# **UNIVERSIDAD POLITÉCNICA SALESIANA**

**CARRERA DE INGENIERÍA ELÉCTRICA**

## **"DISEÑO DE SISTEMAS DE PUESTA A TIERRA PARTIENDO DE UN MODELO BIESTRATIFICADO DE TERRENO, APLICANDO UN SOFTWARE COMPUTACIONAL EN EL SECTOR INDUSTRIAL"**

## **PROYECTO PREVIO A LA OBTENCIÓN DEL TITULO DE INGENIERO ELÉCTRICO**

## **ÁNGEL TEODORO PACHECO GUAMBAÑA**

## **JONATHAN MICHAEL JIMÉNEZ ZHIGUI**

**DIRECTOR:**

**ING. FLAVIO QUIZHPI**

**CUENCA- ECUADOR**

### **2013**

Ing. Flavio Quizhpi

### **CERTIFICA**

Haber dirigido y revisado el proyecto de tesis titulado DISEÑO DE SISTEMAS DE PUESTA A TIERRA PARTIENDO DE UN MODELO BIESTRATIFICADO DE TERRENO, APLICANDO UN SOFTWARE COMPUTACIONAL EN EL SECTOR INDUSTRIAL, realizado por los señores: Ángel Teodoro Pacheco Guambaña y Jonathan Michael Jiménez Zhigui. Por cumplir con todos los requisitos, autorizo su presentación.

Cuenca, 05 de Marzo del 2013

Ing. Fifty Southpile

#### **AGRADECIMIENTOS**

Agradezco a Dios, por medio de quién todo esto ha sido posible. A mis profesores, profesionales que además de transmitirme sus conocimientos han sabido compartir sus experiencias. Agradezco al Ing. Flavio Quizhpi por su valiosa ayuda en la realización del presente trabajo y a todas las personas que me han brindado su apoyo a lo largo de toda la Carrera Universitaria.

Ángel Pacheco.

#### **AGRADECIMIENTOS**

Con la mayor gratitud a Sr. Sergio Leonardo Idrovo, por los esfuerzos realizados para que yo lograra terminar mi carrera profesional siendo para mi la mejor herencia, a la Universidad Politécnica Salesiana y a sus docentes por darnos la oportunidad de realizarnos como Ingeniero Eléctrico de tan preciada carrera, y a todos mis familiares que con su cariño y amor estoy consiguiendo el alcance más grande como; es el ser un excelente Profesional. Gracias por guiar mi vida con energía, esto ha hecho que sea lo que soy.

Con cariño, admiración y respeto.

Jonathan Jiménez.

#### **DEDICATORIA**

Con todo mi cariño e infinito amor a mi mama Delia porque a pesar de las adversidades, su amor, paciencia, esfuerzo e incondicional apoyo ha sido el aliento y la fuerza para alcanzar esta meta y hacer de mi una persona y profesional íntegra.

Ángel Pacheco.

#### **DEDICATORIA**

A Dios por llenarme de paciencia y perseverancia, con mucho cariño a mis padres por guiarme y haberme iluminado con su experiencia, a mi esposa y mi hija porque son los seres que me incentivan y aportan cada día al logro de mis objetivos; a mi maestro director de tesis Ing. Flavio Quizhpi, que con sus ejemplos y su tolerancia estoy llegando a la culminación de una herramienta fundamental en proceso de mi vida profesional.

Jonathan Jiménez.

### **DECLARATORIA DE RESPONSABILIDAD**

Nosotros: Ángel Teodoro Pacheco Guambaña y Jonathan Michael Jiménez Zhigui autores del presente trabajo de tesis DISEÑO DE SISTEMAS DE PUESTA A TIERRA PARTIEN-DO DE UN MODELO BIESTRATIFICADO DE TERRENO, APLICANDO UN SOFTWARE COMPUTACIONAL EN EL SECTOR INDUSTRIAL, declaramos que:

"La responsabilidad del contenido de este proyecto de graduación nos corresponden exclusivamente, y el patrimonio intelectual de la misma a la UNIVERSIDAD POLITÉCNICA SALESIANA"

Cuenca, 05 de Marzo del 2013

Jour Houston Burnier 2)

Angel Pacheco G. Jonathan Jiménez Z.

# **Índice general**

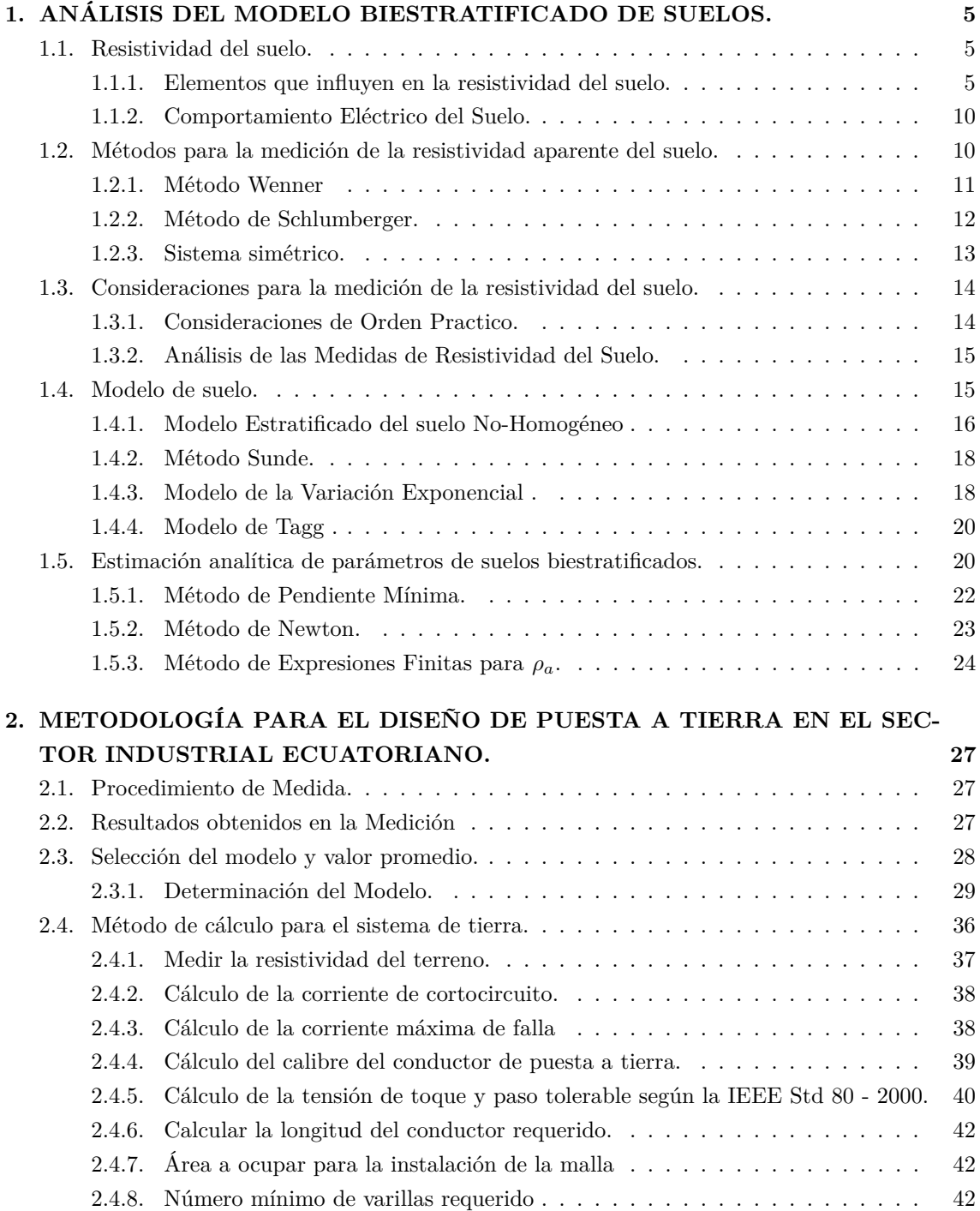

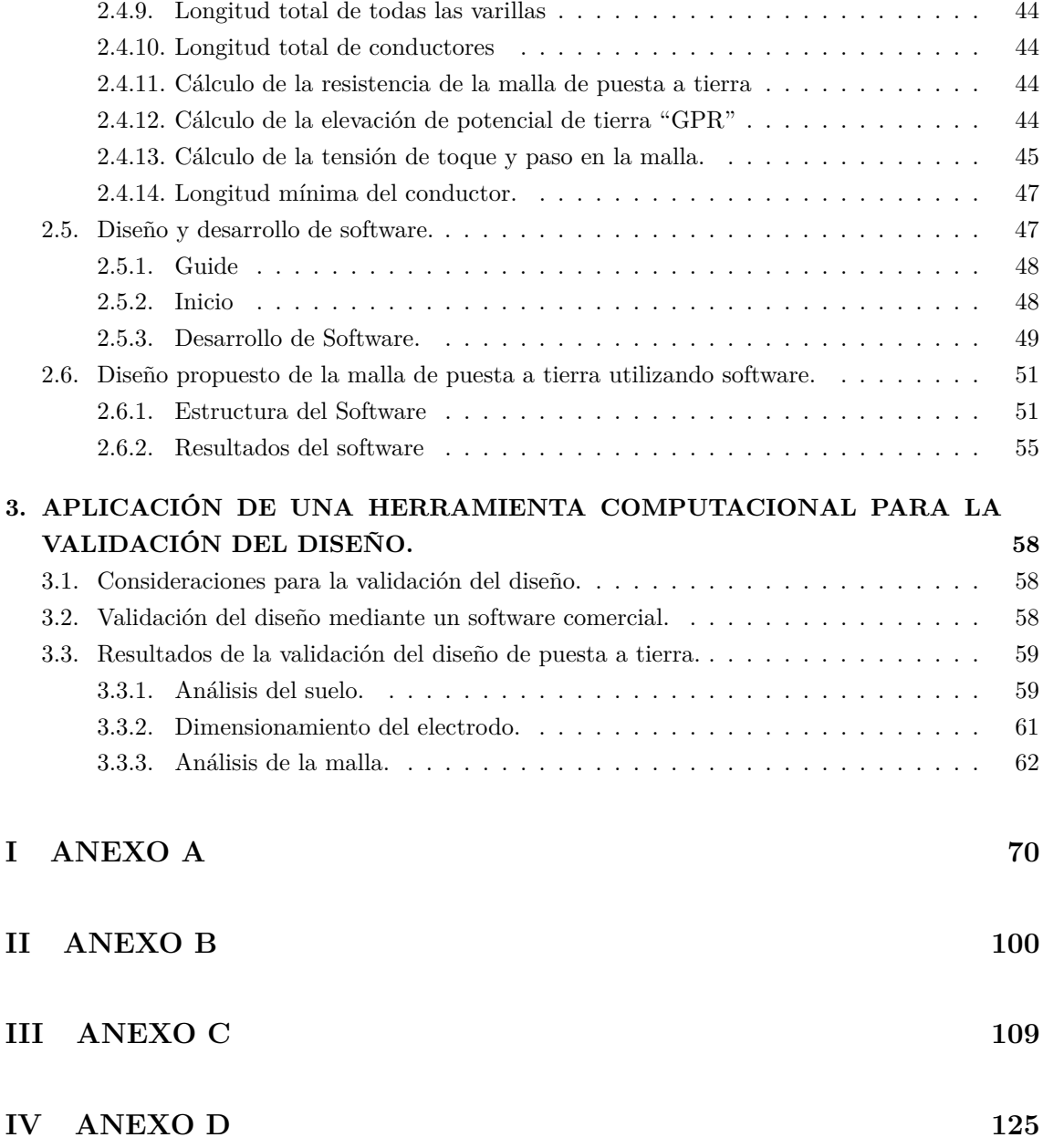

# **Índice de figuras**

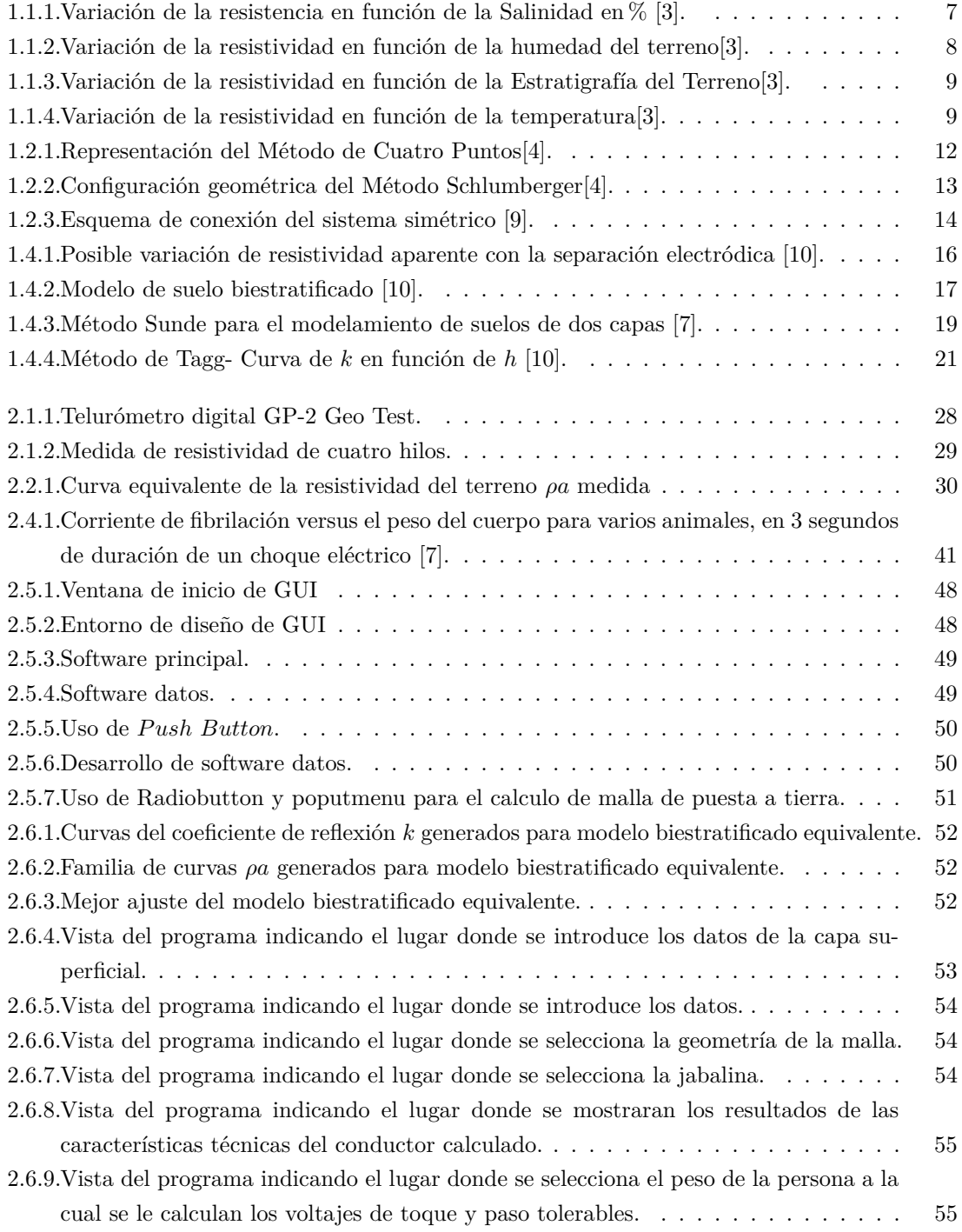

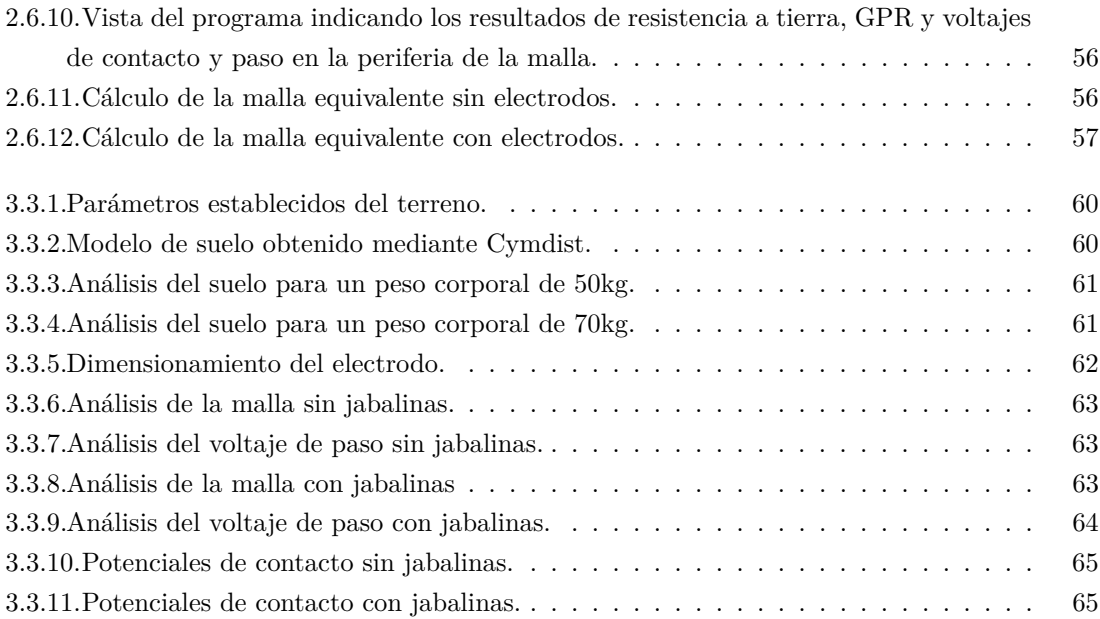

# **Índice de cuadros**

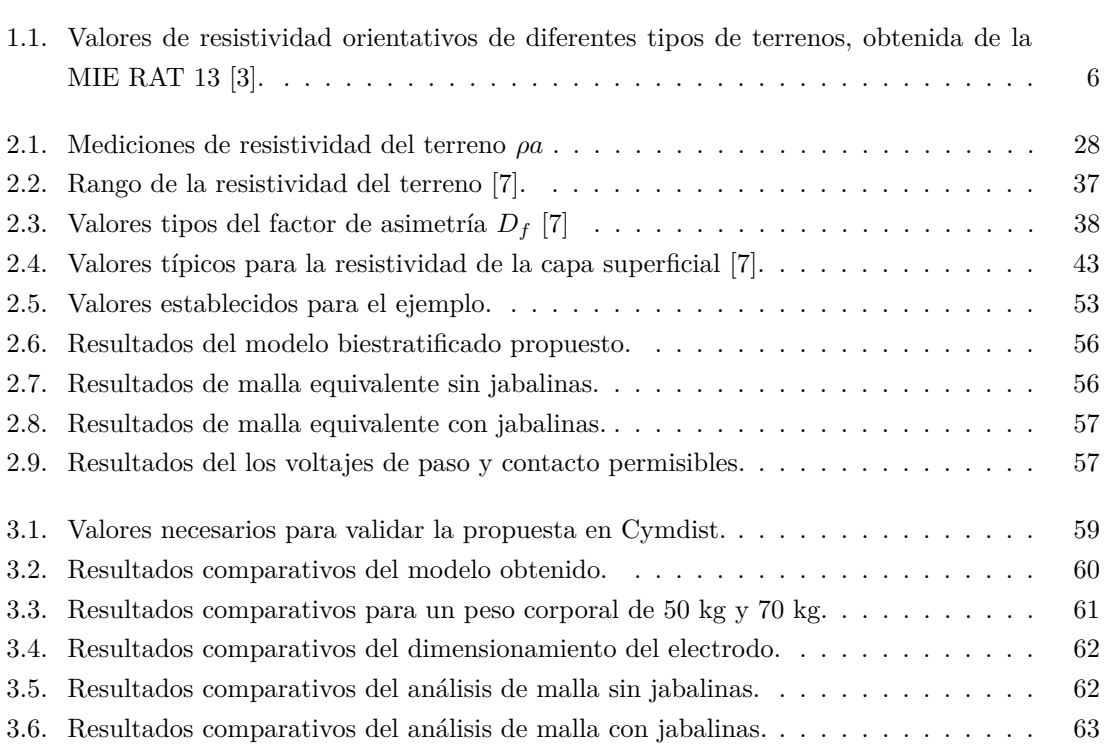

# **INTRODUCCIÓN**

Un sistema de puesta a tierra debe proporcionar un camino directo a tierra para las corrientes de falla y minimizar los potenciales de paso y contacto, de ahí la necesidad de crear un software que permita calcular estos parámetros tolerables por el cuerpo humano, así como los potenciales que se generan en la periferia de la malla.

El factor mas importante en el diseño de sistemas de puesta a tierra es la resistividad del suelo, por ello la obtención de un modelo de suelo a partir de una serie de mediciones o formulaciones matemáticas son necesarias para el diseño.

La composición del terreno depende de la naturaleza del mismo, en suelo arcilloso normal la resistividad es de 40-500 Ω*m* por lo que una varilla enterrada 3m tendrá una resistencia a tierra de 15 a 200 ohmios respectivamente, en cambio en un terreno rocoso la resistividad es de 5000 Ω*m* o mas. Tratar de conseguir una resistencia a tierra de unos 100 Ω o menos con una sola varilla (electrodo) es virtualmente imposible en este tipo de terreno.

En este trabajo se presentan, la medidas y cálculos que deben ser considerados para el diseño de mallas de puesta a tierra en el sector industrial, a partir de la resistividad del terreno de y/o el supuesto de un modelo de suelo. Los cálculos para el diseño de una malla de puesta a tierra son muy complejos y extensos, por ello la necesidad de crear un software computacional de fácil manejo capaz de analizar modelos de suelos uniformes como biestratificados y obtener el diseño de la malla de puesta a tierra para sectores industriales de manera rápida y efectiva .

El desarrollo de la investigación se basa en la descripción y aplicación de los conceptos y recomendaciones definidas en en base de la metodología utilizada por la norma IEEE STD 80/81, norma ANSI/IEEE std 81-1983, norma IEEE 142 - 1991, publicaciones y prácticas relacionadas con el sector industrial, por tal razón, en caso de falla a tierra de tipo industrial (60 Hz), el sistema de puesta a tierra asegure la integridad física a las personas y a las instalaciones así como la apropiada operación de los equipos y sistemas de protección.

Este trabajo radica en la necesidad de la creación de una herramienta computacional para el estudio y análisis de mallas de **S**istemas de **P**uesta a **T**ierra (SPT) a la cual puedan acceder proyectistas profesionales y estudiantes durante el desarrollo de sus estudios y en la práctica profesional. Este trabajo ademas da una muestra de la aplicación de los conocimientos adquiridos en el desarrollo de una estrategia de cálculo a bajo costo.

## <span id="page-13-0"></span>**Capítulo 1**

# **ANÁLISIS DEL MODELO BIESTRATIFICADO DE SUELOS.**

## <span id="page-13-1"></span>**1.1. Resistividad del suelo.**

La resistividad es uno de los parámetros más importantes en el fenómeno de conducción de corriente en el suelo, y es conocida como la resistencia especifica del suelo, tiene por lo tanto un rol de primera importancia en el proyecto de una puesta a tierra. En su medición, se promedian los efectos de las diferentes capas que componen el suelo donde se desee hacer el estudio porque los suelos no tienen composición uniforme a este resultado se conoce como resistividad aparente.

Por lo tanto es necesario conocer este parámetro con una precisión razonable, consecuente con el conocimiento que se tiene de las otras magnitudes que intervienen en el cálculo. Una exactitud de 5 % en la determinación de las características del terreno es más que suficiente para estos propósitos.

#### <span id="page-13-2"></span>**1.1.1. Elementos que influyen en la resistividad del suelo.**

En un medio conductor homogéneo, isotrópico, el valor de la resistividad es igual en cualquier punto y dirección del medio. En el caso real de un terreno en cualquier parte del mundo es muy difícil, si no imposible, considerar éste homogéneo. La naturaleza propia de su constitución y por estar sometido a efectos climáticos hacen, que aun en el caso de tener un terreno constituido por un solo material existan variaciones de su resistividad respecto a la profundidad. Las zonas superficiales en que se instalan la toma de tierra tampoco son uniformes y, ademas , están afectadas fuertemente por los cambios climáticos, lluvias y heladas.

Todo ello hace que la resistividad sea muy variable de un lugar a otro y pueda resumirse en que la modifican, de manera muy notable , los siguientes factores del terreno:

- La composición.
- Las sales solubles y su concentración.
- Humedad.
- La granulometría.

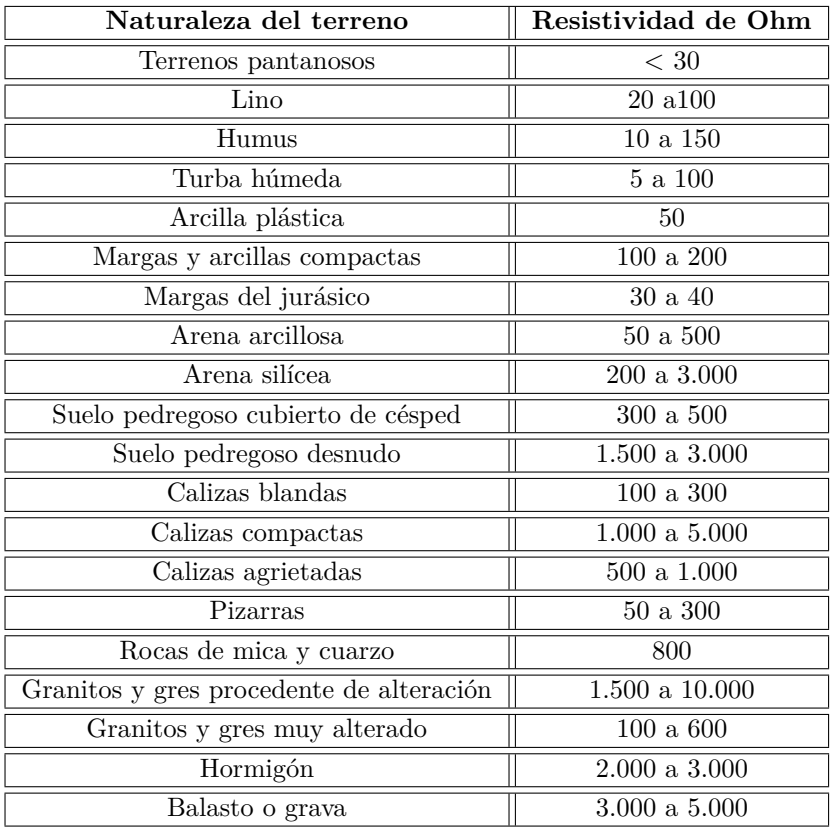

<span id="page-14-0"></span>Cuadro 1.1: Valores de resistividad orientativos de diferentes tipos de terrenos, obtenida de la MIE RAT 13 [\[3\]](#page-77-0).

- La estratigrafía.
- Efecto de la Compactación.
- Efecto de la temperatura.

#### **1.1.1.1 Composición del terreno.**

Esta se refiere a que la resistividad varia según el tipo de terreno, encontrándose con la dificultad de que las diferentes clases de terreno no están delimitadas como para saber de antemano, el valor de la resistividad en el punto elegido para efectuar la toma de tierra.

Debido a la conformación estratificada del terreno, con capas superpuestas de características conductivas propias que obedecen a los procesos de metereorización, transporte y acumulación de productos sólidos a través de las edades geológicas; se hace necesaria la medición de este parámetro directamente en el terreno.

Los valores extremos que se encuentran en la práctica pueden variar de algunas decenas de Ω*.m*, para terrenos orgánicos y húmedos a una decena de miles de Ω*.m* para granitos secos, como se mostró en los valores del cuadro [1.1.](#page-14-0)

#### **1.1.1.2 Las sales solubles y su concentración.**

Como se sabe el agua por si sola no conduce la electricidad pero con sales se convierte en un excelente conductor, es por esto que mientras mas sales contenga el terreno y este húmedo, mas

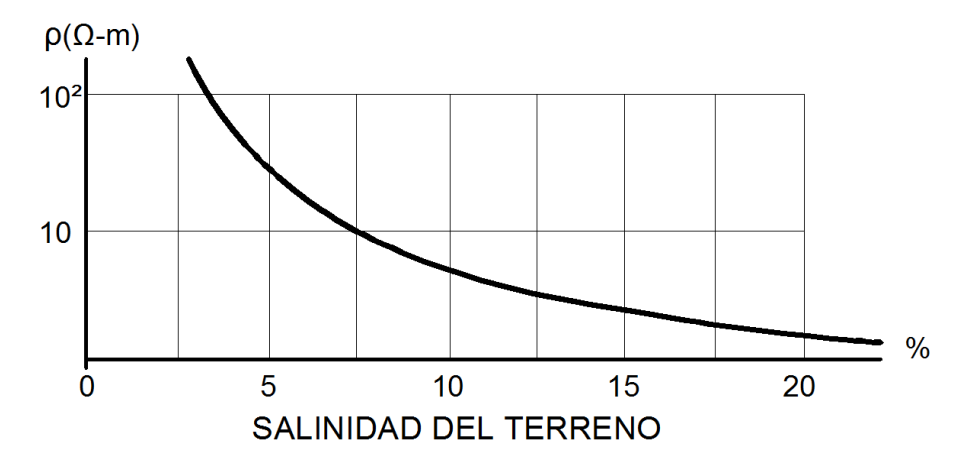

<span id="page-15-0"></span>Figura 1.1.1: Variación de la resistencia en función de la Salinidad en % [\[3\]](#page-77-0).

bajo serán los valores de resistividad. En la figura [1.1.1](#page-15-0) se refleja como la cantidad de sales disueltas afectan la resistividad.

La conductividad del suelo es función, principalmente, de la concentración del electrolítico que constituyen las sales al disolverse en el agua ocluida en el terreno. A una temperatura determinada, la mayor o menor solubilidad, así como el grado de disociación del electrólito depende de los tipos de sales disueltas, que en consecuencia, afectarán también a la resistividad del terreno.

#### **1.1.1.3 Humedad.**

La humedad es un factor que afecta inversamente la resistividad del suelo, a una mayor humedad menor es la resistividad del suelo; en otras palabras, los suelos secos presentan una alta resistividad, mientras que los suelos húmedos presentan una menor resistividad. Por lo tanto, sitios como riveras de ríos y costas marinas pueden presentar una baja resistividad del terreno.

En general, la humedad aumenta con la profundidad: Por otro lado, si el contenido de sales disueltas en el agua es bajo, no siempre una alta humedad en el suelo significa una baja resistividad. Tal como puede verse en la figura [1.1.2.](#page-16-0)

Se puede observar la variación de la resistividad en función de la humedad, es el agua y las sales en ella disueltas quiénes facilitan la conducción eléctrica. Cuando la humedad del terreno varié considerablemente de unas épocas del año a otras, se tendrá en cuenta esta circunstancia al dimensionar y establecer el sistema de tierra. Se podrán usar recubrimientos de gravas como ayuda para conservar la humedad del suelo.

#### **1.1.1.4 Granulometría.**

El tamaño y el tipo del material granular así como los espacios intergranulares tiene un efecto en la manera cómo es retenida la humedad. Con granos grandes, la humedad puede ser retenida debido a la tensión superficial en los puntos de contacto. Si consideramos que existen granos de varios tamaños, los espacios intergranulares entre los de mayor tamaño son rellenados por los de menor tamaño y tendrá como resultado una reducción en el valor de resistividad.

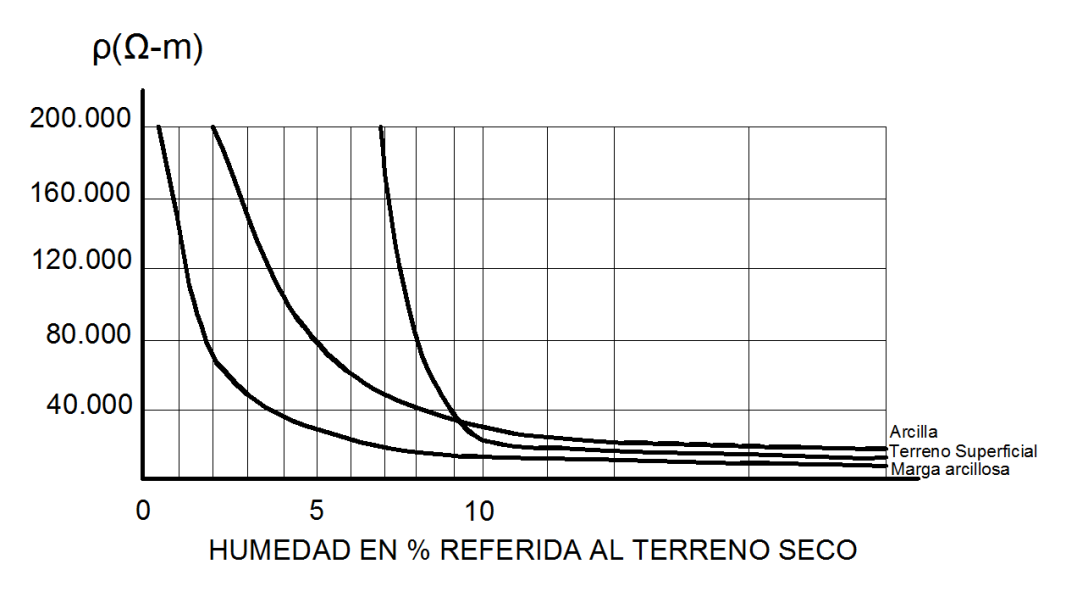

<span id="page-16-0"></span>Figura 1.1.2: Variación de la resistividad en función de la humedad del terreno[\[3\]](#page-77-0).

#### **1.1.1.5 Estratigrafía.**

La resistividad total de un terreno es la resultante de las diversas capas que lo constituyan. Según las capas que forman el terreno, la resistividad varía de manera significativa en algunos casos alcanzando zonas de agua o el nivel freático donde la resistividad es tan baja que la influencia de las demás es imperceptible, o capas donde el exceso de rocas y piedras de tamaño considerable provocan una mayor resistividad en el terreno , tal como puede verse en la figura [1.1.3.](#page-17-0)

Puede concluirse en que claramente se ve que la resistividad del terreno es una magnitud variable y que el único camino aceptable para conocer su valor consistirá en medirla, lo que permitirá establecer su magnitud en las condiciones existentes en cada caso.

#### **1.1.1.6 Efecto de la Compactación.**

La resistividad disminuye mientras mas compactado este un terreno, ya que cuando no esta bien compacto hay pequeños espacios de aire los cuales impiden que la corriente eléctrica se pueda esparcir por el terreno, sin embargo, la compactación sólo tiene influencia cuando no ha alcanzado la saturación del suelo, lo cual ocurre cuando el espacio intergranular es rellenado lo más posible.

#### **1.1.1.7 Efecto de la Temperatura.**

La resistividad del suelo también es influencia por la temperatura, la cual afecta de dos formas distintas:

Al aumentar la temperatura, disminuye la humedad del suelo aumentando la resistividad, sin embargo hay que tener en cuenta que este fenómeno afecta mas la superficie del suelo, en las capas interiores del suelo la humedad es mas constante.

Por otro lado, la disminución de la temperatura iguales o menores a cero incrementa considerablemente el valor de la resistividad debido a que el agua contenida en el suelo se congela y el hielo como ya sabemos es una mal conductor.

La figura [1.1.4](#page-17-1) muestra esta variación típica, se puede observar como aumenta la resistividad de un terreno en función del descenso de la temperatura.

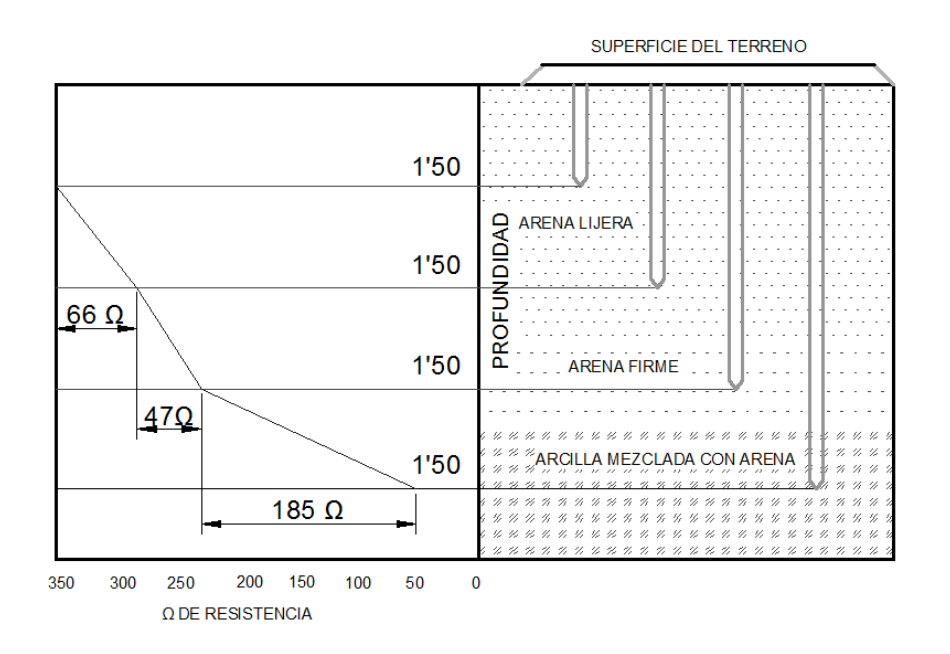

<span id="page-17-0"></span>Figura 1.1.3: Variación de la resistividad en función de la Estratigrafía del Terreno[\[3\]](#page-77-0).

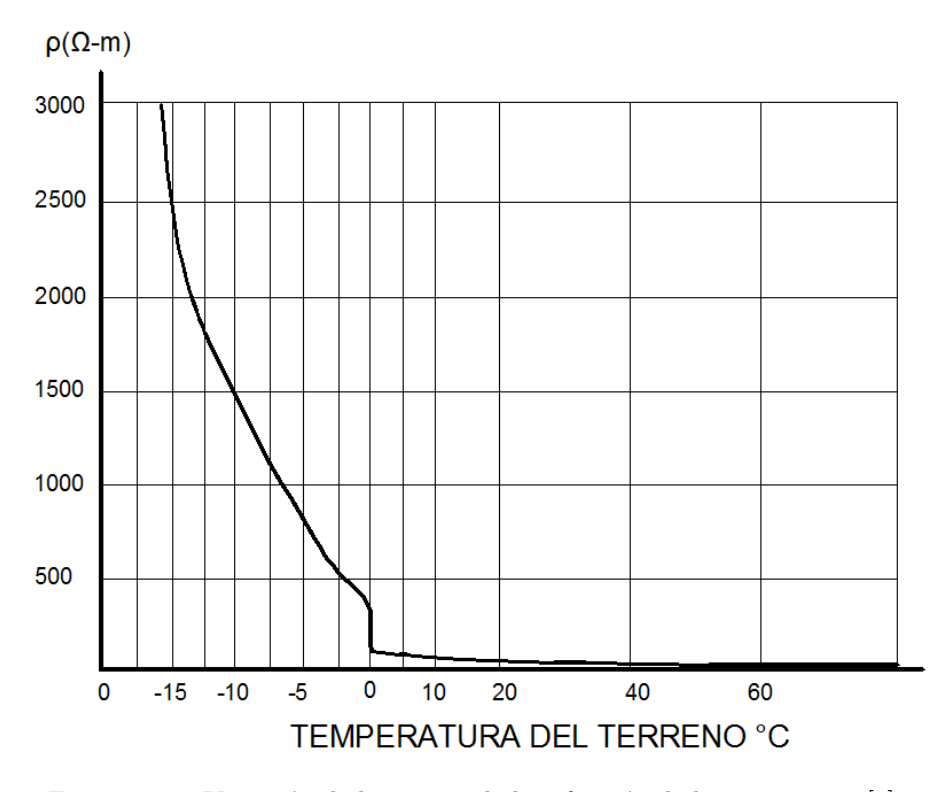

<span id="page-17-1"></span>Figura 1.1.4: Variación de la resistividad en función de la temperatura[\[3\]](#page-77-0).

#### <span id="page-18-0"></span>**1.1.2. Comportamiento Eléctrico del Suelo.**

La tierra representa generalmente un mal conductor (gran contenido de óxido de silicio y óxido de aluminio que son altamente resistivos) pero gracias al amplio volumen disponible, se puede lograr a través de ella los niveles conductivos necesarios para su utilización auxiliar.

La conductividad representa un fenómeno esencialmente electroquímico o electrolítico, y por lo tanto, depende de la cantidad de agua depositada o el nivel de humidificación existente. Los suelos están compuestas principalmente, por óxidos de silicio y óxidos de aluminio que son buenos aislantes; sin embargo la presencia de sales y agua contenida en ellos, mejora notablemente la conductividad de los mismos.

## <span id="page-18-1"></span>**1.2. Métodos para la medición de la resistividad aparente del suelo.**

Estimaciones basadas en la clasificación del suelo conducen sólo a valores gruesamente aproximados de la resistividad. Por tanto, es necesario tomar mediciones directamente en el sitio donde quedará ubicada la puesta a tierra. Las técnicas para medir la resistividad del suelo son esencialmente las mismas cualquiera sea el propósito de la medida. Sin embargo la interpretación de los datos recolectados puede variar considerablemente y especialmente donde se encuentren los suelos con resistividades no uniformes.

Típicamente, los suelos poseen varias capas horizontales superpuestas, cada una teniendo diferente resistividades. A menudo se presentan también cambios laterales de resistividad pero más graduales a menos que se configuren fallas geológicas. Por tanto, las mediciones de resistividad deben ser realizadas para determinar si hay alguna variación importante de la resistividad con la profundidad. Las diferentes técnicas de medida son descritas en detalle en la IEEE Std 81(1983) " IEEE Guide for measuring earth resistivity, ground impedance, and earth surface potencial of a ground system". Para efectos de esta norma, se asume como adecuado el método de Wenner o método de los cuatro puntos. En caso de ser muy difícil su aplicación, podrá apelarse a otro método referenciado por la IEEE Std 80(2000).

Con objeto de medir la resistividad del suelo se hace necesario pasar corriente a través del mismo. La técnica básica empleada requiere el uso de por lo menos cuatro electrodos insertados en el terreno, utilizados para inyectar una corriente continua en la superficie del terreno entre dos electrodos y medir la tensión que aparece entre los electrodos de potencial colocados en el interior de la zona de inyección de la corriente.

La distancia de separación entre los electrodos depende de la amplitud de la zona en la cual se desea medir la resistividad. Si el subsuelo es uniforme, la resistividad medida es independiente de la separación de los electrodos utilizada en el ensayo.

Con la información obtenida a partir de las medidas de resistividad aparente es posible realizar una modelización en estratos horizontales del terreno. Mediante las técnicas utilizadas en la estimación de estado se puede obtener una estimación paramétrica de las resistividades de todas las capas del modelo del terreno y de sus respectivos espesores. Un modelo uniforme debería ser usado solo cuando existe una moderada variación de la resistividad aparente [\[7\]](#page-77-4).

#### <span id="page-19-0"></span>**1.2.1. Método Wenner**

Es el más útil para diseños eléctricos. En este método se dispone cuatro electrodos ubicados en linea recta y equidistante a una distancia "*a*", simétricamente respecto al punto en el que se desea medir la resistividad del suelo. El mismo resulta el más seguro en la práctica para medir la resistividad promedio de volúmenes extensos de terrenos naturales. La profundidad máxima de los electrodos auxiliares  $b = \frac{1}{20a}$ , con la finalidad de no introducir mayores errores; generalmente es suficiente considerar entre 0*,*15*m* a 0*,*20*m.*

En la práctica se puede admitir que la resistividad aparente es, básicamente, la de las capas comprendidas entre la superficie del suelo y la profundidad a la cual la densidad de corriente se ha reducido a la mitad del valor en superficie. El modo de funcionamiento consiste: los dos electrodos extremos son los de inyección de corriente de medida (*I*) y los dos centrales son los electrodos de medida de voltaje (*V* ), que al dividirse por la corriente inyectada da un valor de resistencia *R*. luego :

$$
\rho = \frac{4\Pi aR}{1 + \frac{2a}{\sqrt{a^2 + 4b^2}} - \frac{2a}{\sqrt{4a^2 + 4b^2}}}
$$
(1.2.1)

O también

$$
\rho = \frac{4\Pi aR}{n} \tag{1.2.2}
$$

Donde:

*ρ*= resistividad del terreno (Ω*.m*)

 $R=$  resistencia medida  $(\Omega)$ 

*a*= distancia (m) entre electrodos.

*b*= Profundidad de penetración de los electrodos (m).

*n*= Factor aproximado que tiene un valor entre 1 y 2 ( depende de la relación  $\frac{b}{a}$ )

Si hacemos  $b > a$  a la segunda ecuación puede aproximarse a :

$$
\rho = 4\Pi aR\tag{1.2.3}
$$

Y si hacemos *b < a*

$$
\rho = 2\Pi aR\tag{1.2.4}
$$

En la configuración de Wenner de la figura [1.2.1,](#page-20-1) los electrodos de corriente (A-B) y los de potencial (C-D) pueden tener 3 arreglos alternativos, sin alterar el resultado de la resistividad que se va a medir, siempre y cuando se aplique la expresión adecuada. Estos arreglos son mostrados a continuación.

Arreglos alternativos de la configuración WENNER:

*A* − *C* − *D* − *B*

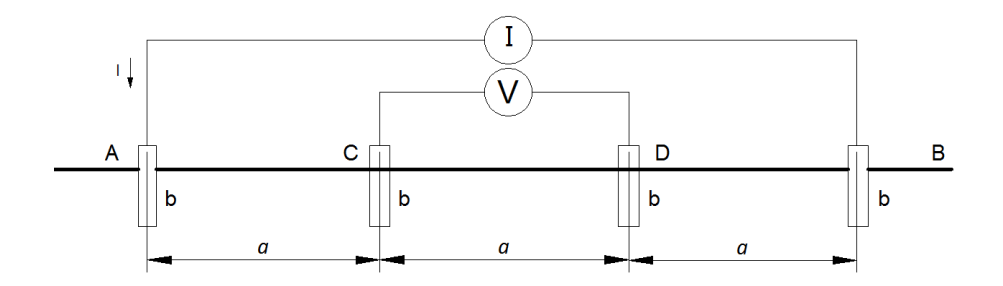

<span id="page-20-1"></span>Figura 1.2.1: Representación del Método de Cuatro Puntos[\[4\]](#page-77-1).

$$
C - A - B - D
$$
  
\n
$$
\rho = 2\Pi a R_1
$$
  
\n
$$
A - B - C - D
$$
  
\n
$$
C - D - A - B
$$
  
\n(1.2.5)

$$
\rho = 6\Pi a R_2 \tag{1.2.6}
$$

Siendo el más frecuente utilizado para las mediciones el arreglo *A* − *C* − *D* − *B*. La configuración de Wenner permite una visualización más rápida de la curva, ya que la resistividad puede ser obtenida en forma más directa a partir de los valores de resistencia *R* leídos en el instrumento. Por otro lado, se pueden utilizar instrumentos menos sensitivos que en la configuración Schlumberger, ya que a medida que se alejan los electrodos de corriente también lo hacen los de potencial.

#### <span id="page-20-0"></span>**1.2.2. Método de Schlumberger.**

Es una versión modificada del método de Wenner, este método nos da una mejor sensibilidad para pruebas a mayores distancias. Su nombre proviene del científico Conrad Schlumberger quién fue el que propuso la geometría de arreglo. En el arreglo de Schlumberger una de las distancias, de los dos pares de electrodos, es mucho mayor con respecto a la otra, ya que se busca hacer despreciable la distancia entre los electrodos de potencial en comparación con la de los electrodos de corriente.

Al igual que en el arreglo de Wenner, y por conveniencia, los electrodos de corriente se denotan como  $E_1$  y HE, y los de potencial como  $E_2$  y S.

El proceso de medición de campo consiste en separar progresivamente los electrodos de corriente dejando fijos los de potencial alrededor del punto fijo del arreglo. La profundidad de estudio de las resistividades aparentes del suelo esta determinada por la mitad de la separación entre los electrodos de corriente. Como se puede apreciar la aplicación en la figura [1.2.2.](#page-21-1)

$$
\rho_a = \Pi n(n+1)aR\tag{1.2.7}
$$

 $\rho_a$ = resistencia aparente del suelo  $[\Omega.m]$ .

 $R=$  resistencia medida  $[\Omega]$ .

*a*= distancia entre electrodos adyacentes [*m*].

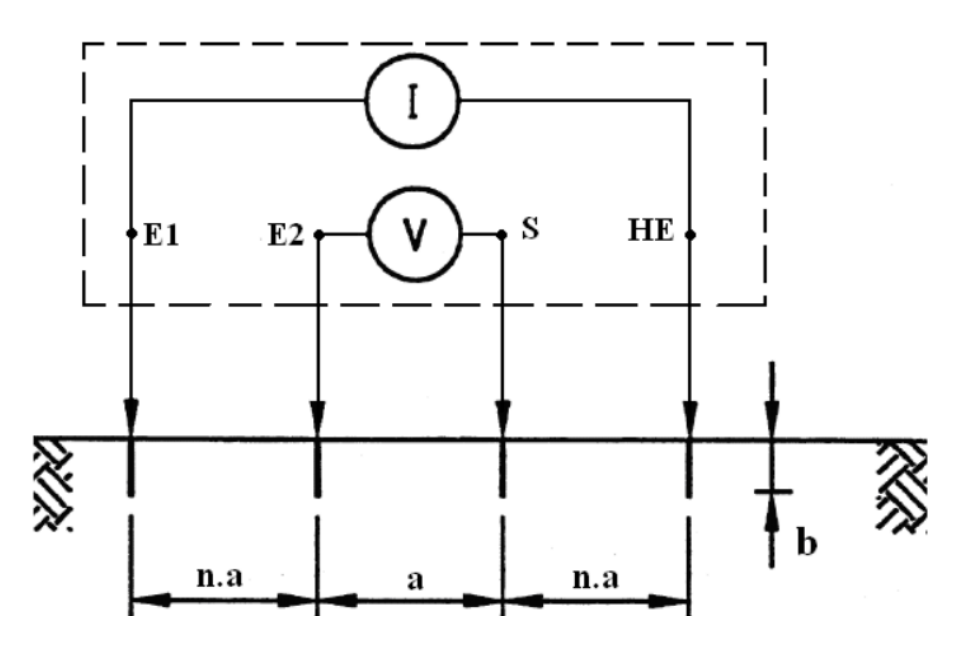

<span id="page-21-1"></span>Figura 1.2.2: Configuración geométrica del Método Schlumberger[\[4\]](#page-77-1).

#### <span id="page-21-0"></span>**1.2.3. Sistema simétrico.**

También es una variante del método de Wenner, que se utiliza cuando las picas auxiliares no pueden clavarse a intervalos regulares. Del mismo modo se utilizan dos electrodos de intensidad y dos de tensión que se conectan a los terminales del aparato. Las primeras serán las exteriores y las otras interiores. Según se aprecia en la figura [1.2.3,](#page-22-2) las cuatro picas se colocan simétricamente respecto de un punto central O debajo del cual queremos medir la resistividad del terreno.

La relación entre la distancia de los electrodos de intensidad y la profundidad o estrato de terreno a la cual se está midiendo la resistividad aparente es

$$
h = \frac{1}{2}L\tag{1.2.8}
$$

Al igual que en el método de Wenner, se irán separando los electrodos de intensidad, y por lo tanto aumentando la distancia *L*, de este modo se conocerá el valor de la resistividad a una profundidad *h* mayor.

Con este método se puede obtener el valor de la resistividad promedio de todas las capas del terreno entre la superficie y una profundidad *h*.

El valor de la resistividad aparente se obtiene por medio de la siguiente expresión:

$$
\rho = \frac{\Pi (L^2 - l^2)}{2l} R \tag{1.2.9}
$$

Si los electrodos auxiliares no se pueden clavar en el terreno por su dureza o por tratarse de terrenos pedregosos o suelos artificiales de hormigón o similar, se colocarán las picas tumbadas en el suelo sobre bayetas húmedas y después regadas abundantemente. Los valores medidos de la resistividad que se obtiene son muy similares a los que se obtendrían si se clavaran las picas.

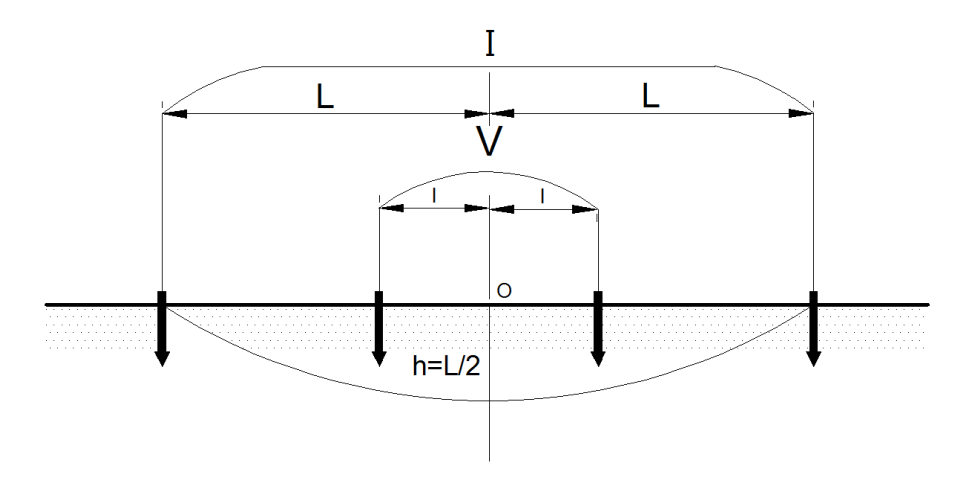

<span id="page-22-2"></span>Figura 1.2.3: Esquema de conexión del sistema simétrico [\[9\]](#page-77-2).

## <span id="page-22-0"></span>**1.3. Consideraciones para la medición de la resistividad del suelo.**

#### <span id="page-22-1"></span>**1.3.1. Consideraciones de Orden Practico.**

Se presentan puntos que deben tomarse en cuenta para efectuar adecuadamente las mediciones de resistividad del suelo.

- Las mediciones se efectuaran en días en los que el terreno se presente seco, teniéndose así la situación más desfavorable en la conexión a tierra.
- Los conductores, conectores y los extremos exteriores de los electrodos auxiliares del equipo de medición, deben estar en buen estado de conservación.
- En caso de realizar mediciones en áreas donde se encuentren enterrados objetos metálicos (tuberías, varillas, etc.) se requiere realizar mediciones ortogonales, para poder así eliminar la influencia de estos objetos en la medición.
- En caso de que el terreno este muy seco, es recomendable humedecer los electrodos, especialmente el electrodo de corriente, para obtener un buen contacto entre el electrodo auxiliar y el terreno.
- Durante la ejecución de las medidas de campo, el ruido excesivo puede interferir con la medición debido a la gran longitud de los cables de los electrodos de prueba. El voltaje de interferencia debe estar dentro de la tolerancia del equipo de medición; de no ser así se puede utilizar la siguiente técnica de trenzar los cables que van hasta los electrodos de prueba. Esto puede cancelar los voltajes de modo común entre los dos conductores.
- Ademas durante la medición hay tomar en cuenta que si hay cables de distribución de energía eléctrica, los cables de distribución eléctrica paralelos a la linea de medición causan interferencia en las mediciones. Las mediciones para el caso que existan cables de distribución eléctrica deben hacerse perpendiculares la linea de medición.
- Instruir al personal para la realización de las pruebas de campo y acoger las medidas de seguridad necesarias.

#### <span id="page-23-0"></span>**1.3.2. Análisis de las Medidas de Resistividad del Suelo.**

La interpretación de la resistividad aparente obtenida en el terreno es quizás la parte más difícil del programa de medición. El objetivo esencial es poder derivar un modelo que sea una buena aproximación del suelo bajo estudio. Debe tenerse presente que el modelo del suelo es solo una aproximación de las condiciones actuales del terreno. Las interpretación de las mediciones de resistividad puede hacerse ya sea manualmente o mediante técnicas de análisis por computador. El procedimiento debe ser realizado de la siguiente manera:

- Para el diseño de puesta a tierra de corriente alterna, el método de Wenner es el que permite obtener una mejor consistencia de los valores medidos y un procesamiento más sencillo de los mismos. Permite visualizar fácilmente la tendencia de la medición y utiliza instrumentos de menor sensibilidad que otras configuraciones.
- Será necesario llevar a cabo por lo menos una série de medidas (simple o fina), con varios puntos sobre una trayectoria rectilínea que pasa por el área en el se hace la exploración.
- Cada distancia de medida (*a*) nos conduce a un valor aparente de la resistividad (*ρ*) obtenida, que no es representativa ni define al suelo ni a ninguno de sus estratos.
- Se requiere trazar una curva de puntos de resistividad (*ρ*) en función de la separación de electrodos (*a*), en escala log - log preferiblemente, para cada una de las series de medidas exploratorias de campo. Cumplir con el procesamiento por comparación, si la resistividad no varía o se mantiene casi constante, se podría concluir que el suelo es homogéneo. Para cada una de las series, la ubicación de los electrodos debería mantener invariable el centro de la linea de medición, de manera de garantizar que se está explorando en la misma extensión del terreno.
- El resultado del procesamiento ya sea analítico (numérico) o gráfico (plantillas), permite obtener el perfil estratificado del suelo en por lo menos un modelo de dos estratos, con resistividades,  $(\rho_1)$  superficial,  $(\rho_2)$  subyacente,  $(h_1)$ espesor de  $\rho_1$ .

### <span id="page-23-1"></span>**1.4. Modelo de suelo.**

Es indispensable realizar una investigación del suelo en el lugar de construcción del sistema puesta a tierra para así determinar la composición general del suelo y su grado de homogeneidad. Las pruebas de perforación y otras investigaciones geológicas proveen a menudo información importante acerca de la presencia de diferentes capas y la naturaleza del material del suelo.

La parte básica de la medición de la resistividad es obtener un modelo del suelo que sea aproximadamente igual al suelo existente. La resistividad del suelo varía lateralmente y con respecto a la profundidad y depende también de los estratos del suelo. Pueden ocurrir variaciones temporales en la resistividad del suelo de acuerdo a las variaciones del clima. Se debe reconocer que el modelo del suelo es solo una aproximación de las condiciones del suelo en el momento de hacer las mediciones. Los modelos de resistividad del suelo más comúnmente utilizados son el modelo del suelo uniforme y el modelo de suelo de dos capas. El modelo de suelo a dos capas es a menudo una aproximación de muchas estructuras del suelo, mientras que los modelos de suelos de múltiples capas son utilizados para suelos en condiciones más complejas.

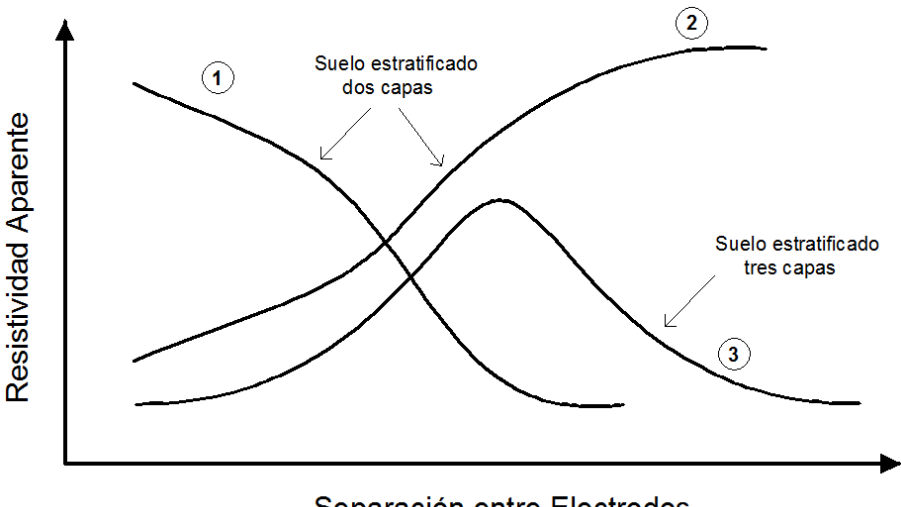

Separación entre Electrodos

<span id="page-24-1"></span>Figura 1.4.1: Posible variación de resistividad aparente con la separación electródica [\[10\]](#page-77-3).

#### <span id="page-24-0"></span>**1.4.1. Modelo Estratificado del suelo No-Homogéneo**

Al graficar los resultados de las mediciones de campo, se pueden obtener variaciones de los valores de resistividad aparente ( $\rho_a$ ) en función de la distancia entre los electrodos de prueba, sugiriendo la característica no homogénea del suelo en estudio. Se pueden obtener los tipos de curvas mostradas en la figura [1.4.1](#page-24-1) , donde las marcadas como (1) y (2) se relacionan con los suelos biestratificados con  $(\rho_1 > \rho_2)$  y  $(\rho_1 < \rho_2)$  respectivamente; la curva (3) se relaciona con un suelo multiestrato, de tres capas, con  $(\rho_2 > \rho_1)$  y  $(\rho_2 > \rho_3)$ .

La adopción de un modelo homogéneo del suelo o en su defecto de un modelo multiestrato determinará el método de cálculo para el diseño de los sistemas de puesta a tierra. El uso de técnicas de moderación multiestrato horizontales de extensión infinita pero de espesor finito o de estratificación esférica, aún cuando sigue siendo una aproximación de la realidad, permite obtener una curva de resistividad aparente similar a la que se obtendrá en la mediciones. Estas técnicas requieren el desarrollo de modelos matemáticos complejos y la asistencia computacional, según el número de estratos considerados.

No obstante, en la actualidad el uso de modelos matemáticos complejos a través de varios software es transparente al usuario y facilita al ingeniero diseñador elegir un modelo de representación que más se aproxime al caso particular en estudio. La resistividad aparente del subsuelo permite identificar el número de capas, el espesor de cada capa y sus resistividades respectivas[\[10\]](#page-77-3).

En algunos casos de diseño, es posible aproximar suelos de características heterogéneas con un modelo de suelo uniforme, existen varias metodologías sugeridas por diferentes autores para emplear la resistividad equivalente en el cálculo de la resistencia de puesta a tierra, así como los voltajes de toque y de paso. Este procedimiento de diseño podría ser empleado como una primera aproximación para establecer un orden de magnitud y en caso de no disponer de herramientas computacionales de moderación multiestrato[\[10\]](#page-77-3).

En todo caso, las mediciones de resistencia aparente deberían ser usadas para la estimación de los parámetros del modelo de suelo más apropiado, y posteriormente determinar la configuración del diseño más apropiado del electrodo de conexión a tierra.

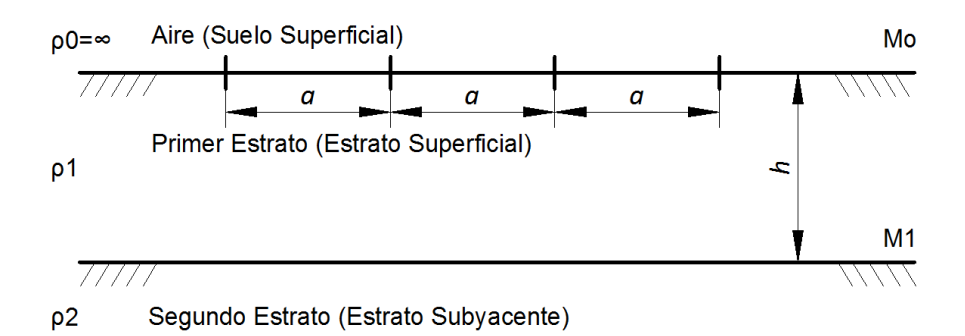

<span id="page-25-0"></span>Figura 1.4.2: Modelo de suelo biestratificado [\[10\]](#page-77-3).

#### **1.4.1.1 Modelo de Suelo Biestratificado.**

El modelo de suelo biestratificado es generalmente una representación adecuada de suelos no homogéneos para el diseño de sistemas de puesta a tierra. La resistividad aparente para un terreno biestratificado, en función de las resistividades de las dos capas del subsuelo *ρ*<sup>1</sup> y *ρ*2, la profundidad de la primera capa (*h*) y la separación (*a*) de los electrodos según el método de medición de Wenner, como se puede apreciar en la figura [1.4.2,](#page-25-0) se obtiene a partir de la siguiente expresión.

<span id="page-25-1"></span>
$$
\rho(a) = \rho_1 \left[ 1 + 4 \sum_{n=1}^{\infty} \frac{K^n}{\sqrt{1 + (2n \frac{h}{a})^2}} - \frac{k^n}{\sqrt{4 + (2n \frac{h}{a})^2}} \right]
$$
(1.4.1)

Donde *k* es el coeficiente de reflexión de los medios 1 y 2 , definido mediante la expresión:

$$
k = \frac{\rho_1 - \rho_2}{\rho_2 + \rho_1} \tag{1.4.2}
$$

de donde:

 $\rho_1$ = es la resistividad de la capa superior del suelo en  $\Omega$ *.m* 

*ρ*2= es la resistividad de la capa inferior del suelo en Ω*.m*

En la mayoría de los casos los cálculos de una puesta a tierra basado en un modelo de suelo de dos capas es suficiente para diseñarla. Para su análisis, es necesario contar con ecuaciones analíticas que tengan en cuenta la dos capas o usar programas de computadora que permitan realizar cálculos complejos. Los métodos gráficos de interpretación están basadas en métodos empíricos, derivados de la combinación de la experiencia ganada a través de numerosas mediciones y ejercicios de interpretación. Estos métodos pueden ser descritos como estadísticos por naturaleza.

Esencialmente, se observa la forma de la curva de resistividad aparente es estrechamente relacionada con la estructura de la tierra y sus características en el sitio particular. De esta manera ciertas propiedades de la curva de mediciones son usadas para deducir las resistividades y espesor dela primera capa. Estos métodos empíricos pueden ser de gran utilidad para las interpretaciones de las condiciones del sitio y suministra un buen punto de arranque para métodos analíticos más rigurosos.

La IEEE Std 81-1983, suministra métodos para determinar las resistividades equivalentes de la capa superior e inferior de un suelo y la altura de la capa superior del modelo.

#### <span id="page-26-0"></span>**1.4.2. Método Sunde.**

Es un método gráfico alternativo, incluido como sugerencia por la guía IEEE-80. A partir de la curva de resistividad aparente obtenida de las mediciones, son seleccionados los parámetros *ρ*<sup>1</sup> y *ρ*<sup>2</sup> por inspección visual. La profundidad de la primera capa "*h*" se determina a través de gráficas formadas de resultados o experiencia acumulada.

Es un método empírico, permite estimar los parámetros del modelo del suelo con desviaciones que serán dependientes de las aproximaciones realizadas y de la experiencia del diseñador.

El método utiliza el gráfico mostrado en la figura [1.4.3,](#page-27-0) los parámetros *ρ*<sup>1</sup> y *ρ*<sup>2</sup> son obtenidos por inspección de las mediciones de resistividad, sólo "*h*" es obtenida por el método Sunde. Los pasos a seguir se indican a continuación:

- **a)** Graficar los resultados de resistividad aparente medida *ρ<sup>a</sup>* contra la distancia entre electrodos de prueba.
- **b)** Estimar los valores de  $\rho_1$  y $\rho_2$  a partir del gráfico referido en a). La resistividad del primer y segundo estrato  $(\rho_1, \rho_2)$  se aproximan a las mediciones  $(\rho_a)$  correspondientes a separaciones relacionadas con profundidades de muestreo de bajo y alto valor, respectivamente. Es necesario contar con un rango suficiente de mediciones para apreciar los valores extremos.
- **c)** Se calcula *ρ*2*/ρ*<sup>1</sup> para seleccionar una curva de gráfico de Sunde, según la figura [1.4.3,](#page-27-0) que corresponda. O se interpola trazando una nueva curva.
- **d)** Se selecciona un valor en el eje "*y*" de *ρa/ρ*<sup>1</sup> dentro de la región de pendiente pronunciada de la curva  $\rho_2/\rho_1$  correspondiente.
- **e)** Con el punto definido en el paso anterior se obtiene por lectura del eje "*x*" el valor *a/h*.
- **f)** El valor de  $\rho_a$  se obtiene multiplicando el valor estimado de  $\rho_1$  por  $\rho_a/\rho_1$  obtenido en (*d*).
- **g**) La separación de electrodos "*a*" correspondiente al valor de  $\rho_a$  se obtiene del gráfico de resistividad aparente producto de las mediciones de campo.
- **h)** El parámetro "*h*" se calcula utilizando la separación de electrodos "*a*"apropiada.

#### <span id="page-26-1"></span>**1.4.3. Modelo de la Variación Exponencial .**

Consiste en representar a la Resistividad Aparente (*ρa*) como una función formada por la Resistividad del Primer Estrato (*ρ*1), la Resistividad del Segundo Estrato (*ρ*2), la distancia entre electrodos de medida (*a*) y un coeficiente ( $\lambda$ ), mediante la ecuación siguiente [\[10\]](#page-77-3):

$$
\rho_a = \rho_2 - (\rho_2 - \rho_1).e^{-\lambda a}.(2 - e^{-\lambda a})
$$
\n(1.4.3)

#### **a) Procedimiento de Cálculo.**

Se comienza proponiendo valores iniciales de iteración de  $(\rho_{1(1)})$  y  $(\rho_{2(1)})$ ; para ello se sugiere elegir los valores de Resistividad Aparente Medidos (*ρa*) mínimo y máximo, con el siguiente criterio: si la tendencia de  $(\rho_a)$  es ascendente entonces  $(\rho_{1(1)})$  será  $(\rho_a)$  mínimo y  $(\rho_{2(1)})$  será  $(\rho_a)$  máximo, y viceversa.

Tendencia Ascendente

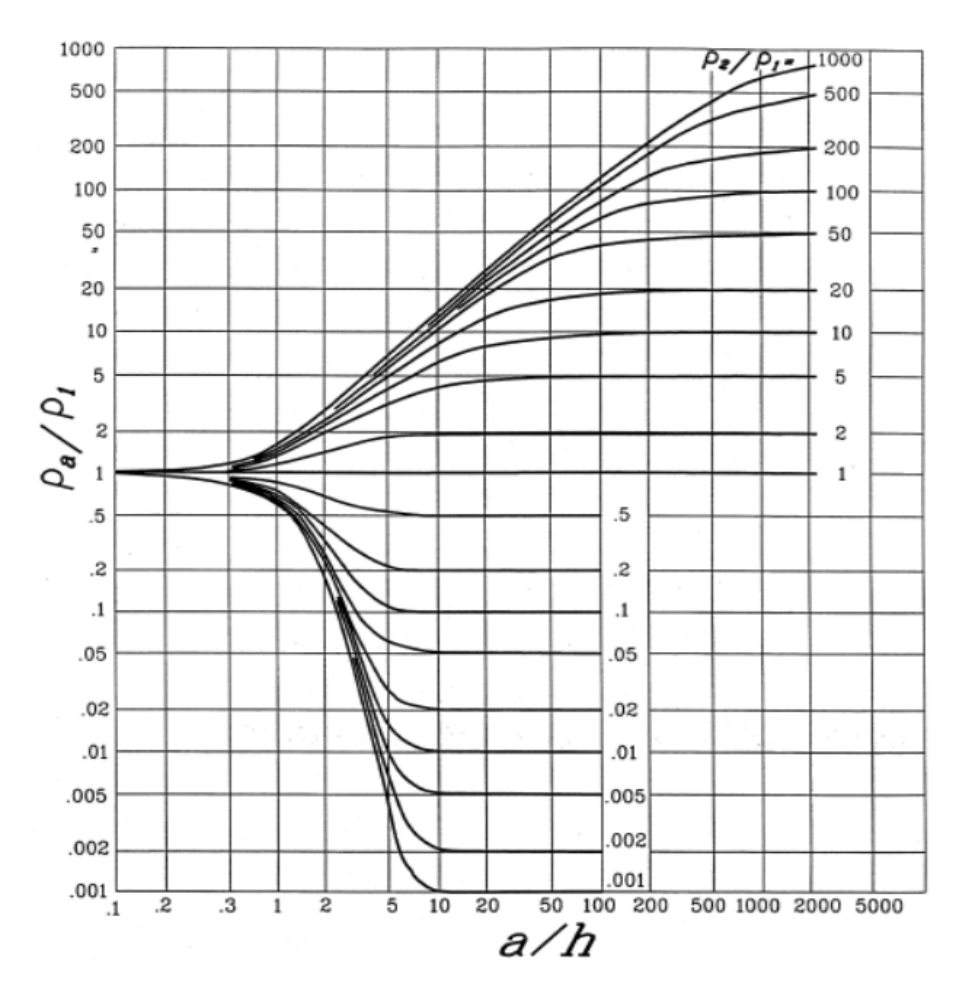

<span id="page-27-0"></span>Figura 1.4.3: Método Sunde para el modelamiento de suelos de dos capas [\[7\]](#page-77-4).

$$
\rho_{1(1)} = \rho_{a_{min}}^{\frown} \rho_{2(1)} = \rho_{a_{max}} \tag{1.4.4}
$$

Tendencia Descendente

$$
\rho_{1(1)} = \rho_{a_{max}} \hat{\rho}_{2(1)} = \rho_{a_{min}} \tag{1.4.5}
$$

Estos valores se insertan en la ecuación (1.4.3) junto con un coeficiente ( $\lambda$ ) inicial ( $\lambda$ <sub>(1)</sub>), obteniendo así valores de Resistividad Aparente de la iteración  $(\rho_{a_{(1)}})$ , para los  $(n)$  valores  $(\rho_a)$  medidos. Se sugiere comenzar con un valor comprendido en el intervalo *<* 0*,*2*,* 0*,*5 *>,*hasta lograr la menor Diferencia Porcentual Total  $(\triangle \%_{T(1)})$ .

Definidos a la Diferencia Porcentual  $(\triangle \%)$  como la diferencia entre el valor de Resistividad Aparente de iteración ( $\rho_{a_{(1)}}$ ) menos la Resistividad Aparente medida ( $\rho_a$ ), entre la Resistividad Aparente Medida ( $\rho_a$ ). Luego, la Diferencia Porcentual Total ( $\Delta\%_T$ ) será la sumatoria de los valores absolutos de todas las diferencias porcentuales.

$$
\triangle \%_a = \frac{\rho_{a(i)} - \rho_a}{\rho_a} \tag{1.4.6}
$$

$$
\triangle \%_a = \frac{\rho_{a(i)} - \rho_a}{\rho_a} \tag{1.4.7}
$$

Para la segunda iteración,  $(\rho_{1(2)})$  se obtiene multiplicando  $(\rho_{1(1)})$  por 1 menos la sumatoria de la primera mitad de las (*n*) Diferencias Porcentuales ( $\Delta\%$ <sub>a</sub>) disponibles. Análogamente,( $\rho_{2(2)}$ ) se obtiene multiplicando (*ρ*2(1)) por 1 menos la sumatoria de la segunda mitad de las (*n*) Diferencias Porcentuales  $(\triangle \%_a)$  disponibles.

$$
\rho_{1(2)} = \rho_{1(1)} \cdot \left( 100\% - \sum_{1}^{n/2} \Delta \%_{n} \right) \tag{1.4.8}
$$

$$
\rho_{2(2)} = \rho_{2(1)} \cdot \left( 100\% - \sum_{1}^{n/2} \Delta \%_{n} \right) \tag{1.4.9}
$$

Luego se vuelve a iterar un nuevo valor del coeficiente (*λ*), hasta obtener la menor Diferencia Porcentual Total  $(\triangle \%)_T$ .

#### <span id="page-28-0"></span>**1.4.4. Modelo de Tagg .**

Considera que los estratos del suelo son horizontales y paralelos, separados por una superficie (*M*1), y constituyen dos medios conductores homogéneos de resistividades (*ρ*1) y (*ρ*2) teniendo el primer estrato una profundidad (*h*). Así mismo un tercer estrato superior de resistividades ( $\rho_0$ ) infinita representado al aire, separado por una superficie (*M*0) que representa la superficie del suelo. Como se parecía en la figura [1.4.2.](#page-25-0)

La estimación de los parámetros *ρ*1*, k, h*, se realiza a partir de la ecuación [1.4.1](#page-25-1) y de la curva de resistividad aparente obtenida de las mediciones, aplicando el procedimiento:

- **a)** Para una separación entre electrodos "*a*", la resistencia aparente es "*ρa*".
- **b)** Siendo "*z*"un número entero, para una separación de electrodos "*za*", la resistividad aparente será *ρza*.
- **c)** El cociente  $\rho_a/\rho_{za}$  es función de "*h*", "*k*". Los valores de "*a*" y "*z*" son conocidos.

Tomando como base la curva de resistividades aparente en función de la separación de electrodos, obtenida a partir de la mediciones, el cociente *ρa/ρza* permite graficar una curva de "*k*" en función de "*h*".

Se repite el procedimiento para un valor de "*a*" diferente de (a'), obteniendo un cociente  $\rho_a/\rho_{za}$ , con el cual se puede graficar otra curva de *k* en función de "*h*", como se muestra en la figura [1.4.4.](#page-29-0) La estimación de ambas curvas dará curvas los valores de "*h*" y "*k*". Los valores de  $\rho_1$  y  $\rho_2$ se obtienen de la ecuación [1.4.1.](#page-25-1)

De las mediciones se obtiene la familia de curvas en base a la intersección de las curvas *h* y *k*, las curvas van a depender del valor de *k* (coeficiente de reflexión). Cuando *k* es positivo el comportamiento de la curva 2 (ascendente), y cuando *k* es negativo el comportamiento de la curva sera la curva 1 (descendente).

## <span id="page-28-1"></span>**1.5. Estimación analítica de parámetros de suelos biestratificados.**

El análisis de los modelos se basan mediante la ecuación [1.4.1](#page-25-1) donde se determina la resistividad aparente *ρ<sup>a</sup>* de un terreno biestratificado si son conocidas los parámetros que definen el modelo del

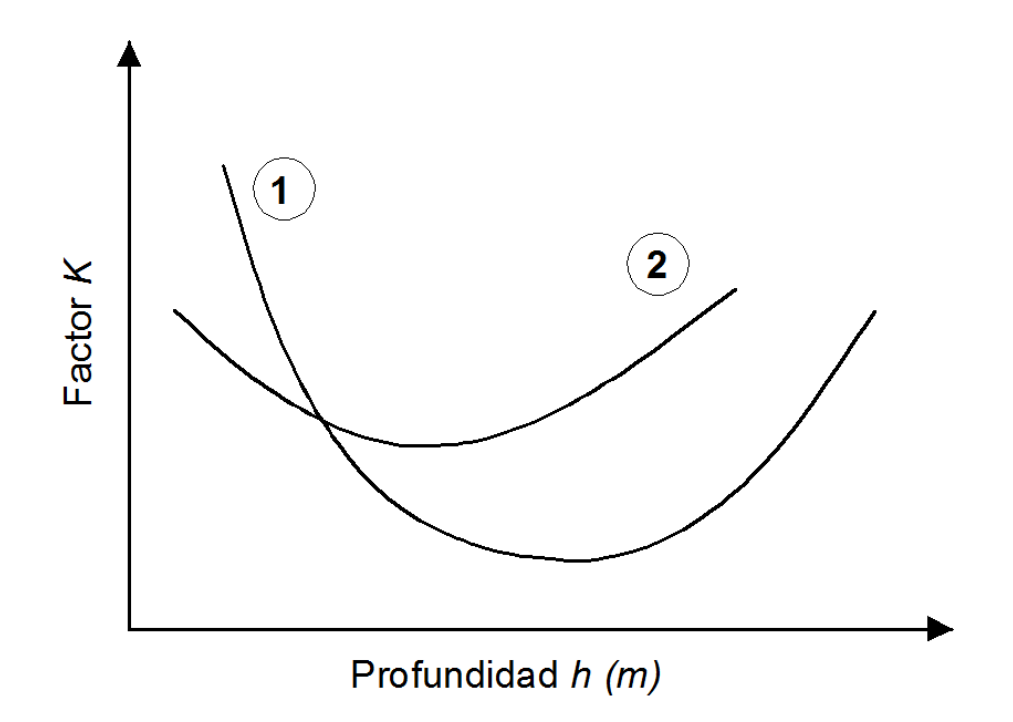

<span id="page-29-0"></span>Figura 1.4.4: Método de Tagg- Curva de *k* en función de *h* [\[10\]](#page-77-3).

subsuelo, los cuales se reducen a las resistividades *ρ*<sup>1</sup> y *ρ*<sup>2</sup> de las capas del terreno, la profundidad "*h*" de la primera capa y la separación "*a*" entre los electrodos de prueba, donde también viene a ser nuestra variable de control para la estimación de una serie de medidas realizadas, utilizando el método Wenner [\[10\]](#page-77-3).

La modelización del problema de estimación de parámetros del suelo biestratificado se constituye, en términos matemáticos, un problema de optimización cuya solución factible es posible obtener utilizando técnicas de programación no lineal, debido a las características de las ecuaciones. Los parámetros del subsuelo estimados deben coincidir aproximadamente con el modelo real, los valores calculados de resistividad aparente mediante la ecuación [1.4.1](#page-25-1) no deben tener diferencias importantes con respecto a los valores medidos por el método de Wenner.

La estimación de los parámetros del subsuelo (*ρ*1*, ρ*2*, h*) es calculada a partir de la función objetivo, definida como la sumatoria de errores ponderados cuadráticos, solucionando el siguiente problema matemático:

Minimizar

$$
\Psi(\rho_1, K, h) = \sum_{m=1}^{N} \left[ \frac{\rho_m^0 - \rho_m}{\rho_m^0} \right]^2
$$
\n(1.5.1)

Donde

 $N =$  Número total de mediciones de resistividad.

 $\rho_i =$  La resistividad aparente calculada, a una separación de electrodos "a, según la ecuación [1.4.1.](#page-25-1)

 $\rho_j^0 =$  La resistividad aparente medida según el método de Wenner.

La solución del problema consiste en resolver el problema de mínimos cuadráticos: Los métodos más utilizados para minimizar la función objetivo se basan en técnicas de gradiente de primer y segundo orden.

#### <span id="page-30-0"></span>**1.5.1. Método de Pendiente Mínima.**

Este método ha sido implementado en varias trabajos presentados en la bibliografía como técnica de gradiente de primer orden para la estimación de los parámetros del modelo biestratificado. El método consiste en aproximar la función objetivo por su expansión lineal:

$$
\Psi(\bar{X} - d) = \Psi(\bar{X}) - \nabla\Psi(\bar{X})^{\tau}d\tag{1.5.2}
$$

A partir de la ecuación [1.4.1](#page-25-1) las componentes del vector gradiente son definidas como:

<span id="page-30-8"></span>
$$
\frac{\partial \Psi}{\partial \rho_1} = -2 \sum_{1}^{N} \left( \frac{\rho_0 - \rho}{\rho_0^2} \right) \frac{\partial \rho}{\partial \rho_1}
$$
\n(1.5.3)

<span id="page-30-9"></span>
$$
\frac{\partial \Psi}{\partial \rho_2} = -2 \sum_{1}^{N} \left( \frac{\rho_0 - \rho}{\rho_0^2} \right) \frac{\partial \rho}{\partial \rho_2}
$$
\n(1.5.4)

<span id="page-30-10"></span>
$$
\frac{\partial \Psi}{\partial h} = -2 \sum_{1}^{N} \left( \frac{\rho_0 - \rho}{\rho_0^2} \right) \frac{\partial \rho}{\partial h}
$$
\n(1.5.5)

También tenemos:

<span id="page-30-1"></span>
$$
\Delta \Psi = \frac{\partial_{\Psi}}{\partial_{\rho_1}} \Delta \rho_1 + \frac{\partial_{\Psi}}{\partial_{\rho_2}} \Delta \rho_2 + \frac{\partial_{\Psi}}{\partial_h} \Delta h \tag{1.5.6}
$$

para que los cálculos converjan a una solución exacta, los valores de  $\Delta \rho_1, \Delta \rho_2, \Delta_h$  deben ser:

<span id="page-30-2"></span>
$$
\Delta \rho_1 = -\tau \frac{\partial \Psi}{\partial \rho_1} \tag{1.5.7}
$$

<span id="page-30-3"></span>
$$
\Delta \rho_2 = -\sigma \frac{\partial \Psi}{\partial \rho_2} \tag{1.5.8}
$$

<span id="page-30-4"></span>
$$
\Delta_h = -\gamma \frac{\partial \Psi}{\partial_h} \tag{1.5.9}
$$

*τ, σ, γ*, deben ser valores positivos y suficientemente pequeños para garantizar una solución con la precisión requerida. Normalmente los siguientes valores son satisfactorios:

<span id="page-30-5"></span>
$$
\triangle \rho_1 = -0.005 \left| \rho_1 \right| sign(\frac{\partial \Psi}{\partial \rho_1}) \tag{1.5.10}
$$

<span id="page-30-6"></span>
$$
\triangle \rho_2 = -0.005 \left| \rho_2 \right| sign\left(\frac{\partial_\Psi}{\partial \rho_2}\right) \tag{1.5.11}
$$

<span id="page-30-7"></span>
$$
\triangle_h = -0.005 |h| \operatorname{sign}(\frac{\partial_\Psi}{\partial_h}) \tag{1.5.12}
$$

Usando las ecuaciones [1.5.6,](#page-30-1) [1.5.7,](#page-30-2) [1.5.8,](#page-30-3) [1.5.9,](#page-30-4) [1.5.10,](#page-30-5) [1.5.11](#page-30-6) y [1.5.12,](#page-30-7) se obtiene la siguiente ecuación:

<span id="page-30-11"></span>
$$
\Delta \Psi = -\tau (\frac{\partial \Psi}{\partial \rho_1})^2 - \sigma (\frac{\partial \Psi}{\partial \rho_2})^2 - \gamma (\frac{\partial \Psi}{\partial h})^2
$$
\n(1.5.13)

Los cálculos arrancan asumiendo valores iniciales  $\rho_{1^1}$ ,  $\rho_{2^1}$ , *y*  $h^1$ . En la iteración *j* los valores estarán dados por:

<span id="page-31-1"></span>
$$
\rho_1^{(j)} = \rho_1^{(j-1)} + \Delta \rho_1 \tag{1.5.14}
$$

<span id="page-31-2"></span>
$$
\rho_2^{(j)} = \rho_2^{(j-1)} + \Delta \rho_2 \tag{1.5.15}
$$

<span id="page-31-3"></span>
$$
h^{(j)} = h^{(j-1)} + \Delta_h \tag{1.5.16}
$$

 $\Delta \rho_1, \Delta \rho_2$  y  $\Delta_h$  son calculados con la ecuación [\(1.5.10,](#page-30-5) [1.5.11,](#page-30-6) [1.5.12\)](#page-30-7), requiriendo los valores de  $\frac{\partial \Psi}{\partial \rho_1}$ ,  $\frac{\partial \Psi}{\partial \rho_2}$ ,  $\frac{\partial \Psi}{\partial h}$ , los cuales son obtenidos de la ecuación [\(1.5.3,](#page-30-8) [1.5.4](#page-30-9) y [1.5.5\)](#page-30-10). Los valores de  $\frac{\partial \rho}{\partial \rho_1}$ ,  $\frac{\partial \rho}{\partial \rho_2}$  $\frac{\partial_{\rho}}{\partial_{\rho_2}}, \frac{\partial_{\rho}}{\partial_{h}}$ *∂<sup>h</sup>* son obtenidos de la ecuación [\(1.4.1\)](#page-25-1):

<span id="page-31-4"></span>
$$
\frac{\partial_{\rho}}{\partial_{\rho_1}} = 1 + 4 \sum_{n=1}^{\infty} \left\{ \left[ 1 - \frac{n(1 - k^2)}{2k} \right] \left[ \frac{k^n}{(A)^{1/2}} - \frac{k^n}{(B)^{1/2}} \right] \right\}
$$
(1.5.17)

<span id="page-31-5"></span>
$$
\frac{\partial_{\rho}}{\partial_{\rho_2}} = \sum_{n=1}^{\infty} \left\{ \left[ \frac{2n}{k} (1 - k^2) \right] \left[ \frac{k^n}{(A)^{1/2}} - \frac{k^n}{(B)^{1/2}} \right] \right\} \tag{1.5.18}
$$

<span id="page-31-6"></span>
$$
\frac{\partial_{\rho}}{\partial_{h}} = \frac{16\rho_1 h}{a^2} \sum_{n=1}^{\infty} \left[ \frac{k^n}{(B^3)^{1/2}} - \frac{k^n}{(A^3)^{1/2}} \right]
$$
(1.5.19)

Donde:

 $A = 1 + (2nh/a)^2$  $B = 4 + (2nh/a)^2$ 

 $\rho_1, \rho_2$  y *h* son los valores calculados a la iteración *j* (ver ecuación [1.5.14,](#page-31-1) [1.5.15,](#page-31-2) [1.5.16\)](#page-31-3).

Los cálculos iterativos paran cuando  $\Delta\Psi$ , dado por la ecuación [1.5.13,](#page-30-11) cumple la siguiente expresión:

$$
|\Delta\Psi| \le \varepsilon \tag{1.5.20}
$$

Donde *ε* representa la precisión establecida.

El proceso de iteraciones normalmente converge a un mínimo de la función objetivo. No obstante, no siempre el mínimo obtenido será el mínimo absoluto, para lo cual se debe seleccionar otro vector valores iniciales y repetir el proceso de iteraciones.

#### <span id="page-31-0"></span>**1.5.2. Método de Newton.**

El método consiste en aproximar la función objetivo Ψ en series de Taylor hasta los términos correspondientes a la segunda derivada. Cuando se ha expandido la función objetivo es posible calcular las derivadas parciales de la función Ψ con respecto a cada uno de los parámetros que definen el modelo biestratificado e igualar estas derivadas a cero. La solución de este sistema de ecuaciones indica la dirección en el cual deben cambiar el conjunto de variables de estado para reducir el valor de la función de costos. El paso definitivo de incremento en los parámetros deben ser evaluado mediante una optimización unidimensional.

El valor de la función objetivo en la proximidad de cualquier punto puede ser expresado por la siguiente ecuación:

$$
\Psi(\bar{X}) \approx h(x) = \Psi(\bar{X}) + \nabla\Psi(\bar{X})^T (\triangle \bar{X}) + \frac{1}{2} (\bar{X})^t H(\bar{X}) \triangle \bar{X}
$$
\n(1.5.21)

La función  $h(x)$  es minimizada resolviendo  $\nabla h(x) = 0$ . El gradiente de  $h(X)$  se obtiene a partir de la siguiente expresión:

$$
\nabla h(x) = \nabla \Psi(\bar{X}) + H(\bar{X}) \triangle \bar{X}
$$
\n(1.5.22)

se debe resolver:

$$
\nabla\Psi(\bar{X}) + H(\bar{X})\triangle\bar{X} = 0
$$
\n(1.5.23)

La matriz Hessiana H se obtiene a partir de las segundas derivadas de la función objetivo con respecto a cada de las variables de estado.

$$
H(x) = \frac{\partial^2 \Psi}{\partial x^2} = 2A^T A + R \tag{1.5.24}
$$

Donde la matriz A es la matriz Jacobiana del vector de errores ponderados y R la matriz conteniendo los residuos y sus segundas derivadas.

Una de las dificultades fundamentales de este método consiste en la necesidad de calcular las segundas derivadas del vector de errores ponderados con respecto a cada una de las variables de estado.

En este método se determina el vector de corrección ∆*X*¯ que minimiza la función en el paso "*k* + 1".Como todo método de optimización, es necesario que en cada iteración la distancia hacia el punto mínimo sea acortada. Esto sólo es posible en el método de Newton si la matriz Hessiana es definida positiva, para todo  $\triangle X$  en el entorno de punto x.

La secuencia de búsqueda del mínimo es de la forma:

$$
\Delta \bar{X} = -H(\bar{X})^{-1} \nabla \Psi(\bar{X}) \tag{1.5.25}
$$

El vector de variables de estado en la iteración  $"k+1"$  se calcula como:

$$
\bar{X}^{k+1} = \bar{X}^k + \Delta \bar{X}
$$
\n
$$
(1.5.26)
$$

Si en la iteración "*k*", el módulo del vector de dirección  $\Delta \bar{X}$  es menor que la precisión establecida *ε* para los cálculos, el problema converge al mínimo local más cercano en la función objetivo Ψ, culminando el proceso de minimización con la mejor estimación de los parámetros del modelo.

Uno de los inconvenientes del método es la necesidad de un valor inicial para las variables de estado. En general, la función objetivo Ψ definida para terrenos biestratificados, puede tener múltiples mínimos locales. La mejor solución para el modelo será aquella que produzca el menor de los mínimos locales. El método de Newton requiere de un valor inicial cercano a la solución para garantizar la convergencia.

#### <span id="page-32-0"></span>**1.5.3. Método de Expresiones Finitas para** *ρa***.**

Este es un método alternativo de evaluación de los parámetros a través de expresiones finitas basadas en el cálculo de potencial en cualquier punto de un suelo biestratificado, debido a una fuente puntual de corriente, a partir de fórmulas empíricas. Se emplea optimización para obtener estimado del modelo, a partir de mediciones de resistividades aparente mediante el método Wenner.

Los autores plantean expresiones finitas para la resistividad aparente "*ρa*" en términos de la separación entre electrodos de prueba y los parámetros del suelo, para dos casos de aplicación:

**a**) Resistividad aparente cuando  $\rho_2 > \rho_1$ 

$$
\rho_a = \rho_1 + 4\rho_1 ka \left( \frac{1}{\sqrt{a^2 + 4h^2}} - \frac{1}{\sqrt{4a^2 + 4h^2}} \right) + 4\Pi V_b a \left( \sqrt{\frac{c}{c + (a/h)^{\beta}}} - \sqrt{\frac{c}{c + (2a/h)^{\beta}}} \right) (1.5.27)
$$
  
Donde:

Donde:

$$
V_b = \rho_1 \left[ -k - \ln(1 - k) \right] / (2 \Pi h)
$$
  
\n
$$
c = x_1 (\ln(\rho_2/\rho_1))^{x_3}
$$
  
\n
$$
\beta = 2, 0 - x_2 \ln(\rho_2/\rho_1)
$$
  
\n
$$
x_1 = 16, 4133
$$
  
\n
$$
x_2 = 0, 136074
$$
  
\n
$$
x_3 = 0, 393468
$$
  
\n(1.5.28)

b) Resistividad aparente cuando $\rho_1 > \rho_2$ 

$$
\rho_a = \rho_2 + (\rho_1 - \rho_2) \left[ 2e^{-b(a)a} - e^{-b(2a)2a} \right]
$$
\n(1.5.29)

Donde:

. . .

$$
b = \left[ b_m - (b_m - x_1)e^{-x_2 a/h} \right] / h
$$
  
\n
$$
b_m = x_3 - x_4 (\rho_2/\rho_1)^{x_5}
$$
\n
$$
x_1 = 0,673191
$$
  
\n
$$
x_2 = 0,479513
$$
  
\n
$$
x_3 = 1,33335
$$
  
\n
$$
x_4 = 0,882645
$$
  
\n
$$
x_5 = 0,697106
$$
\n(1.5.30)

La estimación de los parámetros del subsuelo (*ρ*1*, ρ*2*, h*) es calculada a partir de la función objetivo, definida como la sumatoria de errores ponderados cuadráticos, solucionando el siguiente problema matemático:

Minimizar

$$
F(\rho_1, \rho_2, h) = \sum_{j=1}^{N} \left[ \frac{m_j - c_j}{m_j} \right]^2
$$
\n(1.5.31)

 $m_j = ln(P_j^0)$ . . .

$$
c_j = \ln [P_j(\rho_1, \rho_2, h)] \tag{1.5.32}
$$

Donde

 $N =$  Número total de mediciones de resistividad.

 $p_j$ = La resistividad aparente calculada, a una separación de electrodos "*a*", según la ecuación [\(1.5.13,](#page-30-11) [1.5.17,](#page-31-4) [1.5.18](#page-31-5) y [1.5.19\)](#page-31-6).

 $P_j^0$  = La resistividad aparente medida según el método de Wenner.

Los autores señalan que el método generalmente presenta convergencia, excepto cuando los valores de arranque difieren radicalmente de los correspondientes al modelo real.

## <span id="page-35-0"></span>**Capítulo 2**

# **METODOLOGÍA PARA EL DISEÑO DE PUESTA A TIERRA EN EL SECTOR INDUSTRIAL ECUATORIANO.**

### <span id="page-35-1"></span>**2.1. Procedimiento de Medida.**

Para la medición de la resistividad se utilizó un Telurómetro digital, marca Amprobe modelo GP-2 Geo Test (ver figura [2.1.1\)](#page-36-1) se ubica la función de resistividad (*ρ*) para medición del terreno. Las mediciones son realizadas en un terreno de la Universidad Politécnica Salesiana sede Cuenca, para ello se tomo 10 mediciones a una separación entre picas de un metro, norma europea sobre baja tensión 73/23CEE, la directiva EMC 89/336/CEE y tomando las consideraciones de medición mencionadas en la sección [1.3.](#page-22-0)

Para el procedimiento de medida se consideran resistividades aparentes (*ρa*) obtenidas mediante el método Wenner, de estas mediciones se puede obtener el modelo de terreno biestratificado (*ρ*<sup>1</sup> y *ρ*2), el coeficiente de reflexión *k* y la profundidad del primer estrato (*h*1).

La resistividad del terreno se obtiene inyectado corriente a través de dos electrodos dispuestos en linea recta, terminales E-H de la figura [2.1.2](#page-37-1) y midiendo la tensión entre los electrodos intermedios, S-ES de la figura [2.1.2](#page-37-1) . La relación entre corriente y tensión da la resistencia mutua medida a una profundidad igual al espaciamiento. Esta característica da la resistividad aparente *ρa* .

### <span id="page-35-2"></span>**2.2. Resultados obtenidos en la Medición**

El cuadro [2.1](#page-36-2) presenta los datos obtenidos en la medición de la resistividad del terreno, para cada separación entre electrodos. Los resultados muestran un suelo pantanoso *ρ <* 30, con variaciones de resistividad relativamente pequeñas, por lo que se considera que se trata de un suelo bastante homogéneo, característica representada en la figura [2.2.1.](#page-38-0)
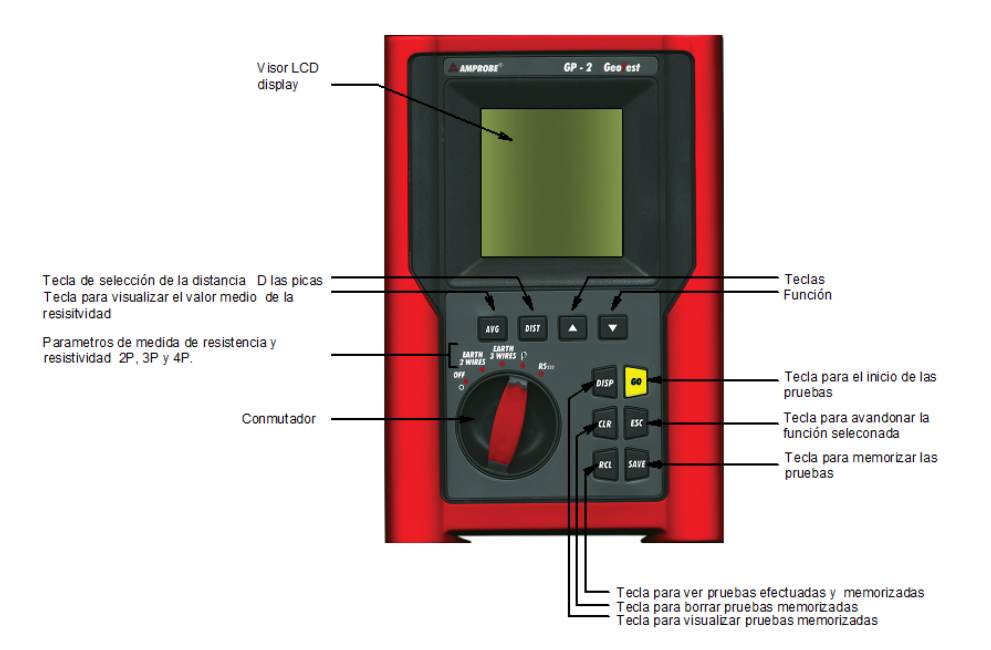

Figura 2.1.1: Telurómetro digital GP-2 Geo Test.

| $#$ Medición   | $a(\mathbf{m})$ | $\rho a$ ( $\Omega$ -m) |
|----------------|-----------------|-------------------------|
|                |                 | 27.1                    |
| $\overline{2}$ | $\overline{2}$  | 29.4                    |
| 3              | 3               | 23.8                    |
| 4              |                 | 19.49                   |
| 5              | 5               | 16.91                   |
| 6              | 6               | 16.34                   |
| $\overline{7}$ |                 | 15.94                   |
| 8              | 8               | 16.41                   |
| 9              | 9               | 16.24                   |
| 10             | 10              | 14.99                   |

<span id="page-36-0"></span>Cuadro 2.1: Mediciones de resistividad del terreno *ρa* .

# **2.3. Selección del modelo y valor promedio.**

Para el cálculo de la resistividad del terreno, se partirá de un modelo biestratificado de terreno o de dos capas con resistividad uniforme ρ; una resistividad *ρ*<sup>1</sup> y una profundidad *h*<sup>1</sup> y otra de resistividad *ρ*2. Los modelos de resistividad de tierra normalmente usados son, el modelo de tierra uniforme de una sola capa y el modelo de tierra uniforme de dos capas. El modelo de tierra de dos capas es una buena aproximación para terrenos de varios estratos mientras que una estructura de multicapas puede ser usado en muchos casos en donde las condiciones del terreno sean complicadas [\[7\]](#page-77-0).

Dado que el sistema de malla de puesta a tierra es industrial, en este trabajo se pretende desarrollar un software que sea capaz de obtener el modelo homogéneo o no homogéneo. Para ello se busco un modelo que cumpla con estas características, se selecciona el modelo Tagg explicado en el capitulo 1.

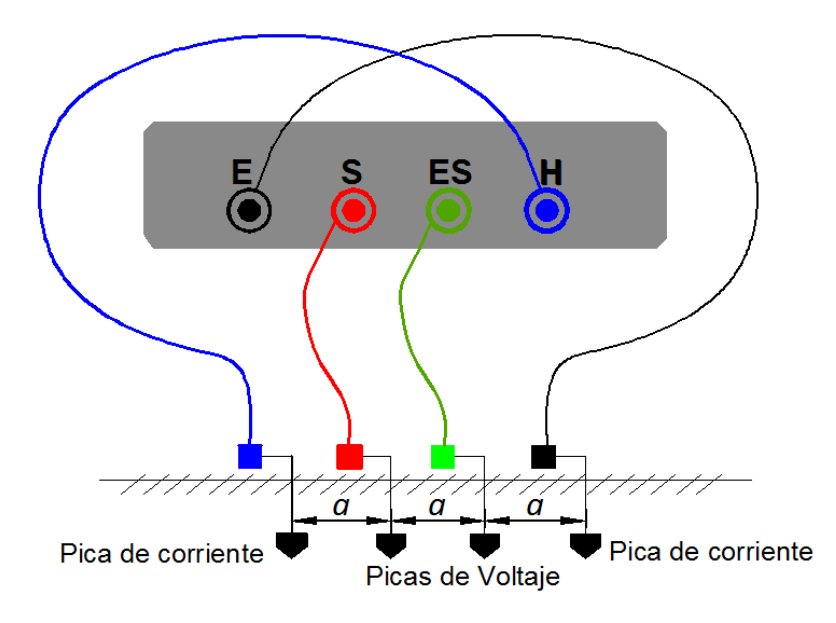

Figura 2.1.2: Medida de resistividad de cuatro hilos.

Este modelo es seleccionado porque la mejor solución siempre coincide con al menos 3 mediciones físicas, con otros como el modelo Exponencial, Sunde, Mínimos cuadrados, etc, no coinciden con ningún punto físico y el ajuste puede estar distorsionado.

#### **2.3.1. Determinación del Modelo.**

El modelo es obtenido mediante un método genérico del Modelo Tagg, complementado con el anexo A, anexo B de la norma ANSI/IEEE Std 81-1983 y mediante metodologías genéricas de aproximación de error y de generación de curvas, planteadas por el Ing. Paulo M. de Oliveira de Jesus M.sc. Ph.d[\[2\]](#page-77-1). El modelo es planteado para terrenos típicos cuya curva de estratificación presente un comportamiento de coeficiente de reflexión (*k*) negativo homogéneos y no homogéneos.

Los parámetros de ingreso para el modelo son:

- *a* separación de los electrodos
- *ρa* resistividad aparente medida.
- $kmin = -0.9000$
- *ajuste*−*errorρa* = 0*.*005 hasta 0*.*0958
- *N*−*ajust* = 15 ajuste de mediciones
- $N = 20$  ajuste de la altura
- $M1 = 0.1$  suelo superficial
- $M2 = 10$  estrato superficial

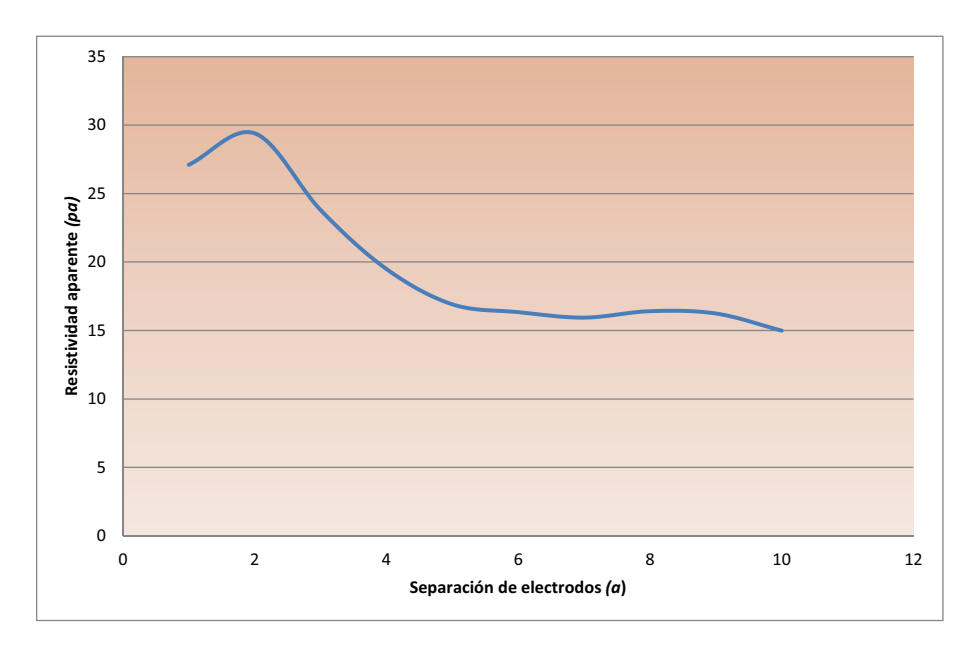

Figura 2.2.1: Curva equivalente de la resistividad del terreno *ρa* medida

# **2.3.1.1. Determinación del Coeficiente de reflexión** *k* **Vs Altura** *h* **de la primera capa**

*l* = *a*

$$
M = M_2 - M_1 \tag{2.3.1}
$$

Para  $i = 1, 2, \ldots, l$   $k = i + 1, i + 2, \ldots, i + a$ 

$$
hj = hj + 1 \tag{2.3.2}
$$

donde *hj* igual a *M*<sup>2</sup>

$$
Ajusteh^{(j)} = Ajusteh^{(j)} + 1\tag{2.3.3}
$$

donde  $j = 1, 2, ..., M \times N$ 

$$
hi^{(j)} = M_1 + j/N \tag{2.3.4}
$$

$$
h = M_1 + j/N \tag{2.3.5}
$$

$$
hi^{(j)} = 1, 2..., M \times N \tag{2.3.6}
$$

donde A = *ajuste*−*errorρa* para *kmin <* 0

$$
kj^{(1)} = kmin
$$
 (2.3.7)

utilizando el modelo biestratificado para mediciones mediante el método Wenner:

$$
n = 1 + 4 \left[ aux1 + \left[ 1 + 4 \sum_{n=1}^{N-ajust} \frac{kj(1)^n}{\sqrt{1 + (2n\frac{hj}{a^i})^2}} - \frac{kj(1)^n}{\sqrt{4 + (2n\frac{hj}{a^i})^2}} \right] \right]
$$
(2.3.8)

$$
d = 1 + 4 \left[ aux2 + \left[ 1 + 4 \sum_{n=1}^{N-ajust} \frac{kj(1)^n}{\sqrt{1 + (2n \frac{hj}{a^k})^2}} - \frac{kj(1)^n}{\sqrt{4 + (2n \frac{hj}{a^k})^2}} \right] \right]
$$
(2.3.9)

$$
\epsilon^{(1)} = n/d - pa^{(i)}/pa^{(k)}\tag{2.3.10}
$$

$$
kj^{(2)} = kj^{(1)} + A \tag{2.3.11}
$$

$$
\epsilon^{(2)} = n/d - pa^{(i)}/pa^{(k)}\tag{2.3.12}
$$

$$
kj^{(3)} = kj^{(2)} + A \tag{2.3.13}
$$

la precisión de *k* y la convergencia del algoritmo se realiza mediante la ecuación [2.3.14](#page-39-0)

<span id="page-39-0"></span>
$$
\epsilon^{(pos_c)} \times \epsilon^{(pos_c - 1)} > 0 \tag{2.3.14}
$$

donde  $pos_c = 2$ 

$$
pos_c = pos_c + 1 \tag{2.3.15}
$$

$$
n = 1 + 4 \left[ aux1 + \left[ 1 + 4 \sum_{n=1}^{N-ajust} \frac{kj(pos_c)^n}{\sqrt{1 + (2n\frac{hj}{a^i})^2}} - \frac{kj(pos_c)^n}{\sqrt{4 + (2n\frac{hj}{a^i})^2}} \right] \right]
$$
(2.3.16)

$$
d = 1 + 4 \left[ aux2 + \left[ 1 + 4 \sum_{n=1}^{N-ajust} \frac{kj(pos_c)^n}{\sqrt{1 + (2n \frac{hj}{a^k})^2}} - \frac{kj(pos_c)^n}{\sqrt{4 + (2n \frac{hj}{a^k})^2}} \right] \right]
$$
(2.3.17)

$$
\epsilon^{(pos_c)} = n/d - pa^{(i)}/pa^{(k)} \tag{2.3.18}
$$

$$
kj^{(pos_c+1)} = kj^{(pos_c)} + A \tag{2.3.19}
$$

*kjposc*+1 no puede ser superar el valor limite de −*,*01000 de la estratificación o característica de homogeneidad de suelos para *k* negativos

$$
ki1 = kj^{(pos_c+1)}
$$
\n(2.3.20)

$$
ki^{(j,Ajusteh)} = ki1\tag{2.3.21}
$$

#### **2.3.1.2. Determinación de la resistividad** *ρ* **Vs separación** *a*

Para el desarrollo de esta parte del software se plotea todas las posibilidades de ajuste, después se toma la de menor error por inspección.

para valores  $j = 1, 2, ..., a(l) \times 100 \rightarrow \text{spaux}(j) = 0$  $n = 1, 2, \ldots, l$  *y*  $k = 2$ 

$$
C1 = n! / ((n-k)!k!) \tag{2.3.22}
$$

 $k = 1, 2, \ldots, l1$  donde *l*1 es el tamaño de las combinaciones de la columna 1 de C1.

$$
C2_k = k \tag{2.3.23}
$$

$$
C3 = n! / ((n-3)!3!) \tag{2.3.24}
$$

 $i = 1, 2, \ldots, l$  *y*  $j = 1, 2, \ldots, l$ 3 donde *l*3 es el tamaño de las combinaciones de la columna 1 de C3. lo siguiente debe cumplir

$$
C3_{j,1} = C1_{i,1} \tag{2.3.25}
$$

$$
C3_{j,2} = C1_{i,2} \tag{2.3.26}
$$

para que

$$
C4_{(j,1,1)} = C2_{(i)} \tag{2.3.27}
$$

lo siguiente debe cumplir

$$
C3_{j,2} = C1_{i,1} \tag{2.3.28}
$$

$$
C3_{j,3} = C1_{i,2} \tag{2.3.29}
$$

para que

$$
C4_{(j,1,2)} = C2_{(i)} \tag{2.3.30}
$$

en donde se obtiene el vector equivalente A para cada intersección  $j = 1, 2, \ldots, l3$ 

$$
A_{(j,1)} = C4_{(j,1,1)} \tag{2.3.31}
$$

$$
A_{(j,2)} = C4_{(j,1,2)} \tag{2.3.32}
$$

$$
A_{(j,3)} = C4_{(j,1,3)} \tag{2.3.33}
$$

la intersección de las curvas fue obtenida de la siguiente manera  $n = 1, 2, \ldots, l$ 

$$
C = n! / ((n-3)!3!) \tag{2.3.34}
$$

$$
B = n! / ((n-2)!2!) \tag{2.3.35}
$$

para  $j = 1, 2, 3, \ldots, p$ 

donde *p* es el tamaño de las combinaciones de la columna 1 de C

$$
kd1 = |ki_{(:,A(j,1))} - ki(:,A(j,2))|
$$
\n(2.3.36)

$$
kd2 = |ki_{(:,A(j,1))} - ki(:,A(j,3))|
$$
\n(2.3.37)

$$
kd3 = |ki_{(:,A(j,2))} - ki(:,A(j,2))|
$$
\n(2.3.38)

en donde

 $i =$ sí

$$
kk1 = 0 \longrightarrow kk2 = 0 \longrightarrow kk3 = 0 \longrightarrow hk1 = 0 \longmapsto hk2 = 0 \longrightarrow hk3 = 0
$$
  
1, 2...,  $M \times N$ 

$$
kd1_{(i)} - min | kd1| == 0 \t\t(2.3.39)
$$

$$
kk1 = ki_{(i, A(j,1))}
$$
\n(2.3.40)

$$
hk1 = hi_{(i)}\tag{2.3.41}
$$

sí

$$
kd2_{(i)} - min | kd2| == 0 \t\t(2.3.42)
$$

$$
kk2 = ki_{(i, A(j,1))}
$$
\n(2.3.43)

$$
hk2 = hi_{(i)} \tag{2.3.44}
$$

sí

$$
kd3_{(i)} - min \mid kd3 \mid == 0 \tag{2.3.45}
$$

$$
kk3 = ki_{(i, A(j, 2))}
$$
\n(2.3.46)

$$
hk3 = hi_{(i)} \tag{2.3.47}
$$

$$
x_{(j)} = (kk1 + kk2 + kk3)/3
$$
\n(2.3.48)

$$
y_{(j)} = (hk1 + hk2 + hk3)/3
$$
\n(2.3.49)

donde no se debe cumplir lo siguiente

$$
hk1 + hk2 + hk3 + kk1 + kk2 + kk3 == 0 \longrightarrow hk1 \times hk2 \times hk3 \times kk1 \times kk2 \times kk3 == 0
$$

**Cálculo de** *ρ*1 **y** *ρ*2  $n = 1, 2, \ldots, l$ 

$$
T = n! / ((n-3)!3!) \tag{2.3.50}
$$

 $k = 1, 2...T1$  Donde T1 es el tamaño de las combinaciones de la columna 1 de T. *j* = 1*,* 2*,* 3 *n* = 1*,* 2*...,* 8

$$
num = 1 + 4 \left[ aux1 + \left[ 1 + 4 \sum_{n=1}^{n} \frac{x_{(k)}^n}{\sqrt{1 + (2n \frac{y_{(k)}}{a_{C(k,j)}})^2}} - \frac{x_{(k)}^n}{\sqrt{4 + (2n \frac{y_{(k)}}{a_{C(k,j)}})^2}} \right] \right]
$$
(2.3.51)

 $pa(C(k, j) = valor\_medido$ *num* = *valor*⊥*generico*

$$
p1_{(k,j)} = pa_{(C(k,j))}/num
$$
\n(2.3.52)

$$
p2_{(k,j)} = p1_{(k,j)} \times (x_{(k)} + 1)/(1 - x_{(k)})
$$
\n(2.3.53)

#### **Cálculo de** *ρa*

 $j = 1, 2...a_{(l)} \times 100$  $n = 1, 2, \ldots, 8$  $a_{j(j)} = j/100$ 

$$
num = 1 + 4 \left[ aux1 + \left[ 1 + 4 \sum_{n=1}^{n} \frac{x_{(k)}^n}{\sqrt{1 + \left( 2n \frac{y_{(k)}}{aj_{(j)}} \right)^2}} - \frac{x(k)}{\sqrt{4 + \left( 2n \frac{y_{(k)}}{aj_{(j)}} \right)^2}} \right] \right]
$$
(2.3.54)

aplicando el modelo completo para suelos biestratificados

$$
p1 = num/pa \tag{2.3.55}
$$

$$
pap1_{(k,j)} = p1_{(k,1)} \times num \tag{2.3.56}
$$

$$
pap2_{(k,j)} = p1_{(k,2)} \times num \tag{2.3.57}
$$

$$
pap3_{(k,j)} = p1_{(k,3)} \times num \tag{2.3.58}
$$

#### **2.3.1.3. Determinación del ajuste equivalente de la resistividad** *ρ* **Vs separación** *a*

para valores  $j = 1, 2, ..., a(l) \times 100 \rightarrow sp(j) = NaN$  $k = 1, 2, \ldots, l \text{ aux } = a(k) \times 100$ Sí

$$
j == a(k) \times 100 \tag{2.3.59}
$$

$$
sp_{(aux)} = pa_{(k)} \tag{2.3.60}
$$

1

1

 $\Bigg\}$ 

 $(2.3.61)$ 

**Cálculo de** *pa*(*a*)  $ji = 1, 2, 3$  $n = 1, 2, \ldots, 10$  $num = 1 + 4$  $\lceil$  $\Bigg\}$  $aux1 +$  $\sqrt{ }$  $\begin{matrix} \phantom{-} \end{matrix}$  $1 + 4\sum_{1}^{n}$ *n*=1  $x_{(k)}^n$  $\sqrt{1 + \left(2n \frac{y_{(k)}}{q_{(k)}}\right)}$  $rac{y_{(k)}}{a_{(j)}}\bigg)^2$ −  $x_{(k)}^n$  $\sqrt{4 + \left(2n \frac{y_{(k)}}{q_{(k)}}\right)}$  $rac{y_{(k)}}{a_{(j)}}\bigg)^2$ 

$$
pap_{(k,j,ji)} = p1_{(k,ji)} \times num \tag{2.3.62}
$$

La estimación de los parámetros del subsuelo (*ρ*1*, ρ*2*, h*) es calculada a partir de la función objetivo, definida como la sumatoria de errores ponderados cuadráticos, (ecuación [1.5.1\)](#page-29-0).

 $pos_c = 1, 2, 3$  $k = 1, 2...T1$  $j = 1, 2, \ldots, l$ 

$$
\Psi^{j} = \Psi^{j} + \left[\frac{pa_{(j)} - pap_{(k,j, pos_{c})}}{pa_{(j)}}\right]^{2}
$$
\n(2.3.63)

$$
fi_{(k, pos_c)} = \Psi^j
$$
\n
$$
(2.3.64)
$$

 $kk^{ji} = kk^{ji} + 1$ 

$$
error_{(kk)} = fi_{(k, pos_c)}
$$
\n
$$
(2.3.65)
$$

$$
[Errmin, II] = min_{(error)} \tag{2.3.66}
$$

sí

$$
kk == II \tag{2.3.67}
$$

 $k = k$  (2.3.68)

$$
pos_c I = ji \tag{2.3.69}
$$

$$
pos_c I == 1 \tag{2.3.70}
$$

 $j = 1, 2, ..., a(l) \times 100$  $n = 1 : 15$ 

$$
aj(j) = j/100 \tag{2.3.71}
$$

$$
num = 1 + 4 \left[ aux1 + \left[ 1 + 4 \sum_{n=1}^{n} \frac{Y_{(k)}^{n}}{\sqrt{1 + \left( 2n \frac{y_{(k)}}{aj_{(j)}} \right)^2}} - \frac{X_{(k)}^{n}}{\sqrt{4 + \left( 2n \frac{y_{(k)}}{aj_{(j)}} \right)^2}} \right] \right]
$$
(2.3.72)

$$
papk_{(j)} = p1_{(kI,1)} \times num \tag{2.3.73}
$$

sí

$$
pos_c I == 2 \tag{2.3.74}
$$

$$
num = 1 + 4 \left[ aux1 + \left[ 1 + 4 \sum_{n=1}^{n} \frac{Y_{(k)}^n}{\sqrt{1 + \left( 2n \frac{y_{(k)}}{aj_{(j)}} \right)^2}} - \frac{X_{(k)}^n}{\sqrt{4 + \left( 2n \frac{y_{(k)}}{aj_{(j)}} \right)^2}} \right] \right]
$$
(2.3.75)

$$
papk_{(j)} = p1_{(kI,2)} \times num \tag{2.3.76}
$$

$$
pos_c I == 3 \tag{2.3.77}
$$

$$
num = 1 + 4 \left[ aux1 + \left[ 1 + 4 \sum_{n=1}^{n} \frac{Y_{(kl)}^n}{\sqrt{1 + \left( 2n \frac{y_{(kl)}}{aj_{(j)}} \right)^2}} - \frac{X_{(kl)}^n}{\sqrt{4 + \left( 2n \frac{y_{(kl)}}{aj_{(j)}} \right)^2}} \right] \right]
$$
(2.3.78)

$$
papk_{(j)} = p1_{(kI,3)} \times num \tag{2.3.79}
$$

## **2.4. Método de cálculo para el sistema de tierra.**

EL cálculo y las formulaciones para el sistema de puesta a tierra es obtenido de acuerdo a las especificaciones de la norma IEEE Std. 2000. Esta normativa pretende presentar métodos de instrumentación prácticos que pueden ser usados para la medición de la impedancia de tierra, potenciales de paso, potenciales de contacto y distribuciones de corriente de sistemas de tierra industriales.

Para la resistividad del terreno se considera el área de medición y con la aplicación del método Wenner se obtiene el modelo biestratificado y así realizar las verificaciones y cálculos correspondientes de la malla de puesta a tierra.

Para el procedimiento de diseño se debe considerar los siguientes aspectos

|                | Tipo de suelo   Promedio de resistividad $\Omega - m$ |
|----------------|-------------------------------------------------------|
| Suelo orgánico |                                                       |
| Suelo húmedo   | 100                                                   |
| Suelo seco     | 1000                                                  |
| Roca           | 10000                                                 |

<span id="page-45-0"></span>Cuadro 2.2: Rango de la resistividad del terreno [\[7\]](#page-77-0).

- Medir la resistividad del terreno
- Cálculo de la corriente de cortocircuito
- Cálculo de la corriente máxima de falla
- Cálculo del calibre del conductor de puesta a tierra
- Cálculo de la tensión de toque y paso tolerable según la IEEE Std 80 2000
- Área a ocupar para la instalación de la malla
- Calcular la longitud del conductor requerido
- Número mínimo de varillas requerido
- Cálculos de la resistencia de la malla de puesta a tierra
- Cálculos de la resistencia total del sistema
- Cálculo de la elevación de potencial de tierra "GPR"
- Cálculo de la tensión de toque y paso en la periferia según la IEEE Std 80 2000.

#### **2.4.1. Medir la resistividad del terreno.**

La resistividad del suelo puede ser determinada con el empleo un instrumento de medición de la resistividad, similar al que se describe en el método de Wenner de 4 electrodos (para mayor información ver, IEEE Std. 81-1983). Los electrodos externos son empleados para inyectar corriente en la tierra (electrodos de corriente) y el potencial desarrollado en la tierra como resultado del flujo de corriente es medido por los dos electrodos internos.

Otros aspectos que deben tenerse en cuenta son el acoplamiento entre electrodos y los objetos metálicos enterrados. El acoplamiento entre electrodos puede deberse a una mala aislación de los cables de los electrodos que producen corrientes de pérdidas y los correspondientes errores. Los objetos metálicos enterrados tales como tuberías, hierros de construcción u otros pueden causar problemas en las lecturas; es importante orientar la dirección de los electrodos de forma perpendicular a dichos objetos.

Algunas veces no es posible obtener suficientes datos en las pruebas de resistividad del suelo. El cuadro [2.2](#page-45-0) da una guía sobre el rango de resistividades de suelo basado en características generales del mismo.

|          | Duración de falla, $t_f$ | Factor de decremento, $D_f$ |            |            |            |  |
|----------|--------------------------|-----------------------------|------------|------------|------------|--|
| Segundos | Ciclos en 60 Hz          | $X/R = 10$                  | $X/R = 20$ | $X/R = 30$ | $X/R = 40$ |  |
| 0,00833  | 0.5                      | 1.576                       | 1.648      | 1.675      | 1.688      |  |
| 0,05     | 3                        | 1.232                       | 1.378      | 1.462      | 1.515      |  |
| 0.10     | 6                        | 1.125                       | 1.232      | 1.316      | 1.378      |  |
| 0.20     | 12                       | 1.064                       | 1.125      | 1.181      | 1.232      |  |
| 0,30     | 18                       | 1.043                       | 1.085      | 1.125      | 1.163      |  |
| 0.40     | 24                       | 1.033                       | 1.064      | 1.095      | 1.125      |  |
| 0,50     | 30                       | 1.026                       | 1.052      | 1.077      | 1.101      |  |
| 0,75     | 45                       | 1.018                       | 1.035      | 1.052      | 1.068      |  |
| 1,00     | 60                       | 1,013                       | 1.026      | 1.039      | 1.052      |  |

<span id="page-46-0"></span>Cuadro 2.3: Valores tipos del factor de asimetría *D<sup>f</sup>* [\[7\]](#page-77-0)

#### **2.4.2. Cálculo de la corriente de cortocircuito.**

Bajo la norma ANSI / IEEE 141- 1986 del IEEE

*ICC* a lado de baja tensión

$$
I_{sec} = \frac{KVA \times 1000}{\sqrt{3} \times E} \tag{2.4.1}
$$

la corriente de cortocircuito simétrica máxima *ICCmax* será:

<span id="page-46-1"></span>
$$
ICC_{max} = \frac{100\,\%}{Z\,\%} \times I_{sec}
$$
\n(2.4.2)

la corriente de cortocircuito asimétrica será:

$$
ICC_{asim} = ICC_{max} \times D_f \tag{2.4.3}
$$

donde *D<sup>f</sup>* es el factor de asimetría, que depende de la relación *X/R* en el punto de falla. Este factor puede ser encontrado directamente del cuadro [2.3](#page-46-0) de la norma IEEE Std - 80.

Se considera un factor de crecimiento de 0,1 por incremento de la red eléctrica por aumento de carga.

#### **2.4.3. Cálculo de la corriente máxima de falla**

La máxima corriente de falla que puede circular entre una red del sistema de tierra y el terreno que la rodea, queda determinada por la corriente de falla asimétrica eficaz calculada, tomando en cuenta los cambios futuros del sistema de potencia, es decir:

$$
I_G = D_f \times I_g \times C_p \tag{2.4.4}
$$

Donde:

*I<sup>G</sup>* es la máxima corriente de falla asumida de malla (A)

*t<sup>f</sup>* tiempo de duración de la falla

 $\frac{X}{R}$ es la relación del sistema en el lugar para algún tipo de falla dada

 $D_f$  es el factor de decremento.

Este factor viene dada por la ecuación 79 del IEEE Std 80 (2000):

$$
D_f = \sqrt{1 + \frac{T_a}{t_f}} \left( 1 - e^{\frac{-2t_f}{T_a}} \right)
$$
 (2.4.5)

el cuadro [2.3](#page-46-0) proporciona algunos valores de *D<sup>f</sup>* para fallas hasta 1(s) y frecuencia de 60 Hz, Ta es la constante de tiempo para compensación DC que se la puede calcular con la ecuación 74 del IEEE Std 80 (2000).

$$
T_a = \frac{X}{R} \frac{1}{2\pi f} = \frac{X}{R}(0.001279)
$$
\n(2.4.6)

 $I<sub>g</sub>$  corriente asimétrica inyectada a la malla de tierra  $(A)$ 

$$
I_g = S_f \times I_f \tag{2.4.7}
$$

Donde:

*S<sup>f</sup>* es el factor divisor de corriente de falla

*I<sup>f</sup>* es la corriente *rms* simétrica de falla a tierra (A).

El factor de división de corriente *S<sup>f</sup>* es el porcentaje de la corriente que disipara la malla de tierra, el resto retornara el sistema hasta ser despejada.

Para efectos de calculo trabajamos con un valor de *S<sup>f</sup>* de 20.

#### **2.4.4. Cálculo del calibre del conductor de puesta a tierra.**

#### **Calibre mínimo**

Podemos obtener el calibre del conductor requerido como una función de la corriente en el conductor.

$$
K_f = \frac{197,4}{\sqrt{\left(\frac{TCAP}{\alpha r \times \rho r}\right) \ln\left(\frac{Ko + Tm}{Ko + T\alpha}\right)}}\tag{2.4.8}
$$

Obteniendo la expresión simplificada para el dimensionamiento del conductor:

$$
A_{kcmil} = I_F \times K_f \times \sqrt{t_s} \tag{2.4.9}
$$

$$
A_{mm^2} = \frac{A_{kcmil}}{1973,52} \tag{2.4.10}
$$

$$
d_{c_{(mm)}} = 2\sqrt{\frac{A_{mm^2}}{\prod}}
$$
 (2.4.11)

Donde:

*Amm*<sup>2</sup> Área de la sección transversal del conductor en *mm*<sup>2</sup>

 $d_{c_{(mm)}}$ diámetro del conductor en *mm*

*I<sup>F</sup>* es la corriente simétrica de falla *RMS* en KA, se usa la mas elevada encontrada

*T CAP* es la capacidad térmica por unidad de volumen

*t<sup>s</sup>* es la duración de corriente de falla para el dimensionamiento del conductor de tierra

*α<sup>r</sup>* es el coeficiente término de resistividad a la temperatura de referencia de *T<sup>r</sup>* en 1/°C

*ρ<sup>r</sup>* es la resistividad del conductor de tierra en la temperatura de referencia *T<sup>r</sup>* en *µ*Ω-cm

$$
K_o
$$
 es  $\frac{1}{\alpha o} \text{ o } \frac{1}{\alpha r}$  -  $T_r$  en °C

*T<sup>m</sup>* es la máxima temperatura aceptable en °C

*T<sup>α</sup>* es la temperatura ambiente en °C

el conductor de puesta a tierra se calcula de acuerdo a la capacidad de corriente a partir de la ecuación [2.4.2](#page-46-1) obtenida de la norma IEEE 80, 2000. En el cuadro B1 (Anexo b) se muestran las valores de las constantes de los materiales para  $\rho_r$  y  $\alpha_r$  en 20°C.

# **2.4.5. Cálculo de la tensión de toque y paso tolerable según la IEEE Std 80 - 2000.**

La seguridad de una persona depende de la prevención de cantidades críticas de energía de choque absorbidas por el cuerpo humano, antes de que la falla sea despejada y el sistema des energizado. Los voltajes máximos tolerables por un cuerpo humano de 50 kg y 70 kg. de peso corporal, durante un circuito accidental no debe exceder los siguientes límites:

El paso de una corriente con magnitud y duración es determinado mediante la siguiente ecuación

$$
I_B = \frac{K}{\sqrt{t_s}}\tag{2.4.12}
$$

Donde:

*I<sup>B</sup>* es la corriente de paso

 $K$  es la constante para valores efectivos  $rms$  de  $I_B$ 

*t<sup>s</sup>* es la duración de la falla

el valor de *K* es determinado mediante la figura [2.4.1](#page-49-0)

**2.4.5.1. Voltaje de contacto tolerable.** Es la máxima diferencia de potencial que puede experimentar una persona en contacto con un equipo aterrado, en el momento de ocurrir una falla. La distancia máxima para tocar un equipo supone que es máximo alcance horizontal, la cual se asume a un metro.

$$
E_p = (1000 + 6C_s \rho_s) \times I_B \tag{2.4.13}
$$

Donde:

1000 es la resistencia del cuerpo humano en ohmios

 $\rho_s$  es la resistividad de la capa de material superficial

*ρ* es la resistividad de la primera capa del suelo

*t<sup>s</sup>* es el tiempo de duración de la falla

*C<sup>s</sup>* es el factor de resistencia de aumento por contacto por adición de material superficial.

La capa superficial hace necesaria el aplicar un factor de corrección de modo a calcular la resistencia efectiva de los pies. Este factor de corrección puede ser aproximado mediante la ecuación empírica 27 del IEEE Std 80 (5 % de error respecto a métodos analíticos):

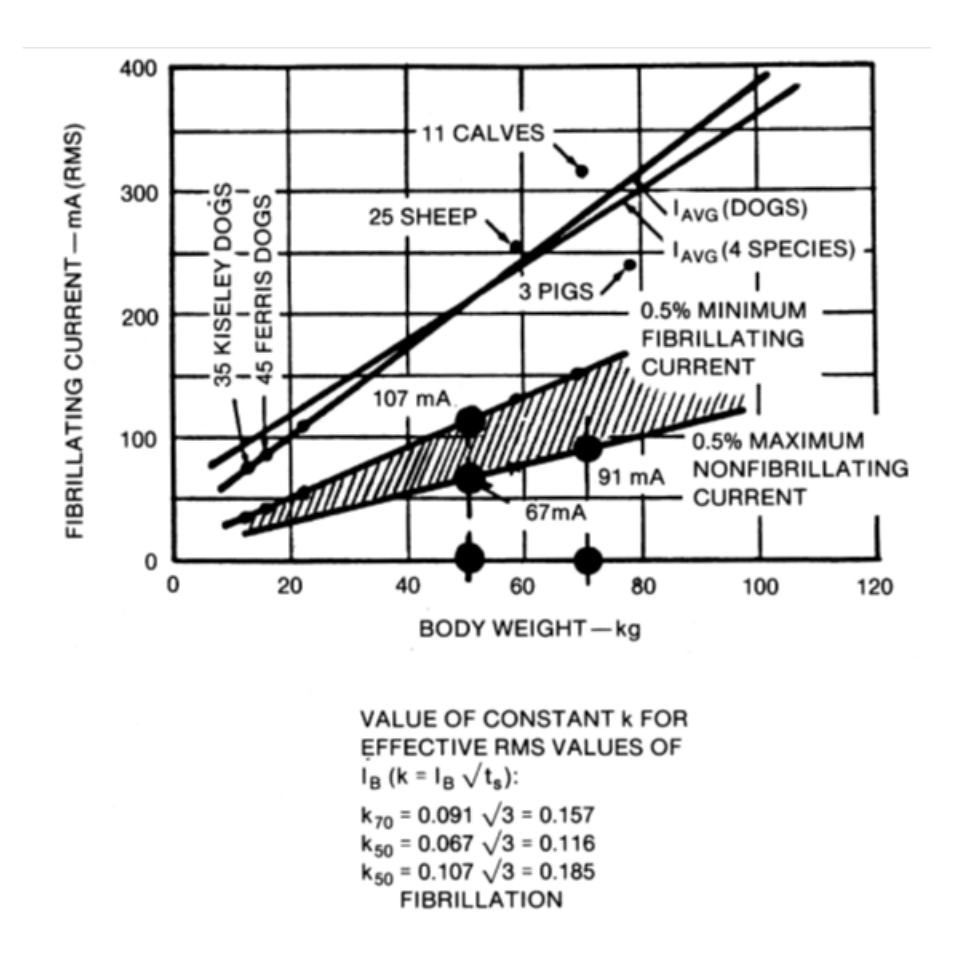

<span id="page-49-0"></span>Figura 2.4.1: Corriente de fibrilación versus el peso del cuerpo para varios animales, en 3 segundos de duración de un choque eléctrico [\[7\]](#page-77-0).

$$
C_s = 1 - \left[ \frac{0.09 \left( 1 - \frac{\rho}{\rho_s} \right)}{2h_s + 0.09} \right]
$$
 (2.4.14)

El cuadro [2.4](#page-51-0) proporciona valores típicos para la resistividad de la capa superficial en condiciones de sequedad y humedad.

De modo a mejorar la protección contra tensiones de toque y de paso peligrosos, se suele aplicar sobre la superficie de una subestación una delgada capa de material de alta resistividad como ser: grava, metal azul, roca partida, etc. Esto es debido a que la capa superficial incrementa la resistencia de contacto entre el suelo y los pies de una persona que está parada encima, consecuentemente la corriente que fluye a través de la persona en caso de una falla es baja.

**2.4.5.2. Voltaje de paso.** Es la máxima diferencia de potencial que puede experimentar una persona caminando en la superficie de la subestación en sus alrededores al momento de ocurrir una falla, esta diferencia de potencial se toma entre dos puntos separados a una distancia de un (1) metro.

La tensión de contacto se calcula de acuerdo a la siguiente ecuación:

$$
E_c = (1000 + 1.5C_s \rho_s) \times I_B \tag{2.4.15}
$$

#### **2.4.6. Calcular la longitud del conductor requerido.**

$$
L_c = L_{cm} = (C_m \times N_{cu}) + (L_m \times N_{cp})
$$
\n(2.4.16)

#### **2.4.6.1. Número de conductor principal.** Donde:

 $D_t$  es el valor de espaciamientos entre conductores paralelos en  $(m)$ 

*C<sup>m</sup>* es el largo de la malla en el eje X

$$
N_{cp} = \left(\frac{C_m}{D_t}\right) + 1\tag{2.4.17}
$$

#### **2.4.6.2. Número de conductor de unión .** Donde:

*L<sup>m</sup>* es el largo de la malla en el eje Y

$$
N_{cu} = \left(\frac{L_m}{D_t}\right) + 1\tag{2.4.18}
$$

#### **2.4.7. Área a ocupar para la instalación de la malla**

$$
A = C_m \times L_m \tag{2.4.19}
$$

Donde:

A es el área total encerrada por la malla en *m*<sup>2</sup> .

#### **2.4.8. Número mínimo de varillas requerido**

$$
N_V = 0.60 \times \sqrt{A} \tag{2.4.20}
$$

<span id="page-51-0"></span>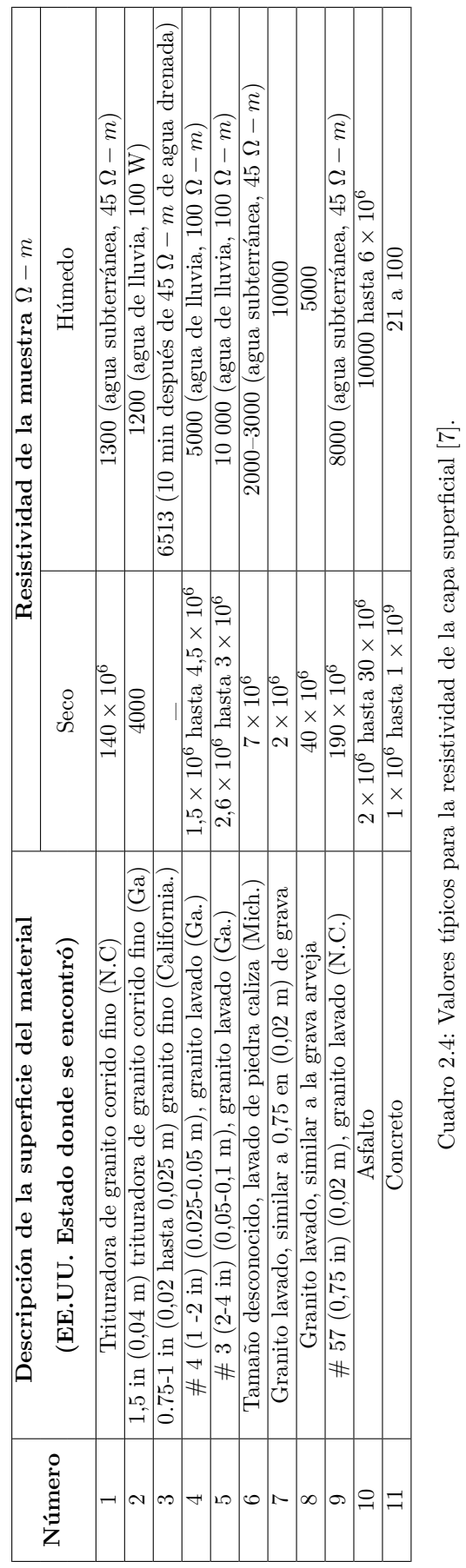

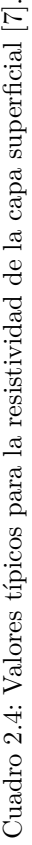

Donde:

*N<sup>V</sup>* Número mínimo de varillas.

#### **2.4.9. Longitud total de todas las varillas**

Donde:

*L<sup>r</sup>* es la longitud de cada varilla

$$
L_R = N_V \times L_r \tag{2.4.21}
$$

#### **2.4.10. Longitud total de conductores**

Si la malla no dispone de jabalinas instaladas o dispone de muy pocas, pero ninguna ubicada en las esquinas o a lo largo del perímetro la longitud efectiva del conductor enterrado se define como:

$$
L_T = L_M = L_c + L_R
$$
\n(2.4.22)

Para mallas que dispone de un número apreciable de jabalinas o estas se encuentran instaladas en las esquinas o en el perímetro, la longitud efectiva del conductor enterrado será:

$$
L_M = L_c + \left[ 1,55 + 1,22 \left( \frac{L_r}{\sqrt{L_x^2 + L_y^2}} \right) \right] L_R \tag{2.4.23}
$$

#### **2.4.11. Cálculo de la resistencia de la malla de puesta a tierra**

Mediante el método de Sverak's se calcula la resistencia del sistema de tierra tomando en cuenta el área ocupada por el reticulado, la profundidad de enterramiento, y la longitud total de conductores utilizados para dicho reticulado.

De acuerdo a las mediciones realizadas obtenemos

$$
R_g = \rho \left[ \frac{1}{L_T} + \frac{1}{\sqrt{20A}} \left( 1 + \frac{1}{1 + h\sqrt{\frac{20}{A}}} \right) \right]
$$
 (2.4.24)

$$
R_g = \frac{\rho_2}{4r} + \frac{\rho_1}{L_T} \tag{2.4.25}
$$

En donde:

*R<sup>g</sup>* es la resistencia de la red de tierra en ohm

*ρ* es la resistividad promedio en Ω- m

*A* es el área de la malla

 $L_T$  es la longitud total del conductor encerrado

 $ρ<sub>1</sub>$  es la resistividad del primer estrato en  $Ω$ - m

 $ρ<sub>2</sub>$  es la resistividad del segundo estrato en  $Ω$ - m

#### **2.4.12. Cálculo de la elevación de potencial de tierra "GPR"**

Con el fin de garantizar seguridad bajo condiciones de falla para el voltaje de paso, el gradiente de potencial expresado en volts/metro GPR sobre la superficie del suelo no debe exceder los voltajes de paso y contacto, si esto sucede hay que re diseñar el sistema.

El cálculo de GPR se lo realiza de acuerdo a la siguiente ecuación:

$$
GPR = I_G \times R_g \tag{2.4.26}
$$

Donde:

*R<sup>g</sup>* es la resistencia de la red de tierra

*I<sup>G</sup>* es la corriente máxima de falla

#### **2.4.13. Cálculo de la tensión de toque y paso en la malla.**

La IEEE-80 2000 presenta un método simplificado para el cálculo delas tensiones de paso y toque máximas del arreglo de tierra, bajo condiciones de falla. La limitación de los valores máximos de los voltajes de paso y de toque constituye un criterio de diseño para el diseño seguro de las instalaciones.

Se considera una condición, si los voltajes de toque y de paso se mantienen por debajo de los valores tolerables por el cuerpo humano, de manera de no causar fibrilación ventricular, se considera un diseño adecuado.

**2.4.13.1. Máxima tensión de malla.** El voltaje de toque en la malla, es la diferencia de potencial en voltios, que se produce en el centro de una reticula de la esquina de la malla puesta a tierra. Esta consideración se remite al hecho de que en las esquinas de la malla es donde se producen los gradientes de potencial más peligrosos. La ecuación que nos permite conseguir el valor de este voltaje , viene dada por la siguiente expresión:

$$
E_m = \frac{\rho \times k_m \times k_i \times I_G}{L_M} \tag{2.4.27}
$$

Donde:

*I<sup>G</sup>* es la corriente máxima de falla

*ρ* resistividad del terreno del primer estrato

*k<sup>i</sup>* factor de corrección irregularidad.

Este factor *k<sup>i</sup>* toma en cuenta el incremento de la corriente en el perímetro de la malla, considerando la ocurrencia de la peor condición de voltajes de paso y de toque.

*L<sup>M</sup>* Longitud total del conductor enterrado, combinado con la longitud total de las barras de puesta a tierra, (m), para el cálculo del voltaje de malla.

*k<sup>m</sup>* Factor de espaciamiento del voltaje de toque

$$
k_m = \frac{1}{2\Pi} \times \left[ \ln \left[ \frac{D^2}{16 \times h \times d} + \frac{(D+2h)^2}{8 \times D \times d} - \frac{h}{4d} \right] + \frac{k_{ii}}{k_h} \times \ln \left[ \frac{8}{\Pi(2 \times n-1)} \right] \right]
$$
(2.4.28)

*h* es la profundidad de enterramiento de la malla

 $D \to D_t$  es el valor de espaciamientos entre conductores paralelos en (m)

*n* es el número efectivo de conductores paralelos de la rejilla

*d* es el diámetro del conductor

*k*ii factor de ponderación correctivo que se ajusta por los efectos de los conductores internos en la esquina de la malla

*k<sup>h</sup>* factor de ponderación correctivo que enfatiza el efecto de la profundidad de la malla

El cálculo del diámetro del conductor de la red, se realiza con la siguiente ecuación.

$$
d = \sqrt{\frac{4(A_r)}{\Pi}}\tag{2.4.29}
$$

Para rejillas con varillas de aterrizaje a lo largo de su perímetro, o para rejillas con varillas de aterrizaje en sus esquinas , o ambos

 $k_{ii} = 1$ 

Para rejillas sin varillas de aterrizaje o rejillas con pocas varillas de aterrizaje, ninguna de ellas se coloca en las esquinas o en el perímetro.

$$
k_{ii} = \frac{1}{(2 \times n)^{\frac{2}{n}}} \tag{2.4.30}
$$

$$
k_h = \sqrt{1 + \frac{h}{h_0}}
$$
 (2.4.31)

 $h_0 = 1m$  (profundidad de referencia de la rejilla)

Ecuaciones validas para mallas enterradas entre 0.25m y 2.5m de profundidad.

El número efectivo de conductores paralelos en una rejilla dada, *n* la cual se puede aplicar a rejillas de forma cuadrada, rectangular ó de forma irregular.

$$
n = n_a \times n_b \times n_c \times n_d \tag{2.4.32}
$$

Donde:

$$
n_a = \frac{2 \times L_c}{L_p} \tag{2.4.33}
$$

*nb*: es igual a 1 para mallas cuadradas

*nc*: es igual a 1 para mallas cuadradas y rectangulares

*nd*: es igual a 1 para mallas cuadradas, rectangulares y en *L*

$$
n_b = \sqrt{\frac{L_p}{4 \times \sqrt{A}}} \tag{2.4.34}
$$

$$
n_a = \left[\frac{L_x \times L_y}{A}\right]^{\frac{0.7 \times A}{L_x \times L_y}}
$$
\n(2.4.35)

$$
n_d = \frac{D_m}{\sqrt{L_x^2 + L_y^2}}
$$
\n(2.4.36)

*A*: Es el área de rejilla

*Lx*: Es la longitud máxima de la rejilla en la dirección de x

*Ly*: Es la longitud máxima de la rejilla en la dirección de y

*Dm*: Es la distancia máxima entre dos puntos cualesquiera de la rejilla

*Lp*: Es la longitud perimetral de la rejilla horizontal

$$
L_p = 2C_m + 2L_m \tag{2.4.37}
$$

**2.4.13.1.1. Factor de corrección de irregularidad** El factor de irregularidad *k<sup>i</sup>* , utilizando junto con el factor *n* anteriormente definido, es:

$$
k_i = 0.644 + 0.148n \tag{2.4.38}
$$

**2.4.13.2. Máxima paso de malla.** Es la tensión que se presenta entre un punto sobre el exterior de una de las esquinas de la red y punto que se encuentra a 1m de distancia fuera de la red; aunque se debe de tener en cuenta que las tensiones de paso no representan un gran peligro, puesto que son menos peligrosas que las tensiones de malla; pero cuando la red está recubierta con un material de alta resistividad, como puede ser roca triturada, y esta no es prolongada al exterior de la red, da como resultado que las tensiones de paso que se generen ahí sean altamente peligrosas. Por lo que es recomendable que la máxima tensión de paso sea comparada con la tensión de paso calculada, en caso de que se obtenga una máxima tensión de paso mayor que la tensión de paso calculada, se recomienda extender la capa del material con alta resistividad hacia fuera de la cerca o eliminando esquinas.

$$
E_s = \frac{\rho \times k_s \times k_i \times I_G}{L_s} \tag{2.4.39}
$$

$$
L_s = 0.75L_c + 0.85L_R
$$
\n<sup>(2.4.40)</sup>

$$
k_s = \frac{1}{\Pi} \left[ \frac{1}{2h} + \frac{1}{D+h} + \frac{1}{D} \left( 1 - 0.5^{n-2} \right) \right]
$$
 (2.4.41)

Donde:

*Ls*: Es la longitud efectiva de los conductores de la red.

*ks*: Factor de espaciamiento para la tensión de paso.

#### **2.4.14. Longitud mínima del conductor.**

Como se describió en el punto anterior la máxima tensión de malla debe ser menor que la tensión de toque, por lo que es necesario preliminarmente, determinar la longitud mínima de los conductores que conformaran la malla de red de tierra, esto sin tomar en cuenta a los electrodos, la ecuación que determina esta longitud se muestra a continuación para una persona con un peso promedio de 70kg).

$$
L_c > \frac{\rho(k_m)(k_i)(I_G)\sqrt{t_s}}{157 + 0.235(C_s)(\rho_s)}
$$
\n(2.4.42)

Lo tratado a lo largo de este capitulo, da las bases para el cálculo de un sistema de tierras para una subestación eléctrica; tomando esto como una base para el diseño de tierras tal como lo marca la IEEE 80-2000, esta se tomará como una referencia para realizar el sistema de tierras aplicado al sector industrial ecuatoriano.

## **2.5. Diseño y desarrollo de software.**

El software es desarrollado con la característica de permitir realizar los cálculos de manera sencilla y efectiva, para evitar cálculos manuales ya que estos son muy largos y tediosos debido a la complejidad y magnitud que se requieren.

Se selecciono la herramienta computacional Matlab para el desarrollo del software debido que tiene licencia libre para la programación, ademas tiene una excelente herramienta visual Guide

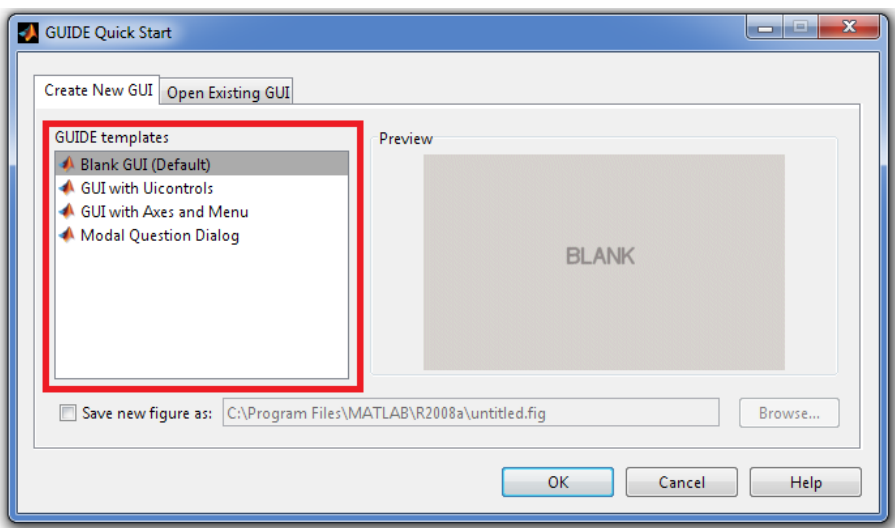

<span id="page-56-0"></span>Figura 2.5.1: Ventana de inicio de GUI

|         |                                       |  | File Edit View Layout Tools Help  |  |  |  |  |  |  |  |  |  |
|---------|---------------------------------------|--|-----------------------------------|--|--|--|--|--|--|--|--|--|
|         |                                       |  | 18日 8日 8日 9 0 8 8 8 8 1 8 8 9 1 8 |  |  |  |  |  |  |  |  |  |
| $\star$ | $\boxed{\infty}$ and                  |  |                                   |  |  |  |  |  |  |  |  |  |
|         | $\bullet$ $\boxdot$<br>$ln(t)$ $ln t$ |  |                                   |  |  |  |  |  |  |  |  |  |
|         | $\blacksquare$                        |  | Barra de componentes              |  |  |  |  |  |  |  |  |  |
|         | 画田<br>$\mathbb{R}$                    |  |                                   |  |  |  |  |  |  |  |  |  |
|         | $\mathbb{F}$ $\mathbb{F}$             |  |                                   |  |  |  |  |  |  |  |  |  |

<span id="page-56-1"></span>Figura 2.5.2: Entorno de diseño de GUI

que permite crear aplicaciones del sistema operativo Microsoft Windows, permitiendo al usuario familiarizarse rápidamente para el manejo rápido y fácil del software.

La velocidad del software depende de la precisión del calculo, el ajuste de error estándar en el software esta entre 0*,*005 y 0*,*0958, este valor se puede ajustar para mejorar la aproximación, cuando el error disminuye la velocidad del cálculo en el software disminuye también.

Para determinar los parámetros de diseño y lenguaje de programación se siguió las siguientes etapas.

#### **2.5.1. Guide**

Es un entorno de programación visual disponible en Matlab para realizar y ejecutar programas que necesiten ingreso continuo de datos. Tiene las características básicas de todos los programas visuales como Visual Basic o Visual C++.

#### **2.5.2. Inicio**

Para crear el nuevo proyecto lo podemos hacer ejecutando la instrucción en la ventana de comandos >>Guide o ejecutando de manera directa en el icono de la barra MATLAB Toolbar. De la figura [2.5.1](#page-56-0) elegimos la primera opción, Blank GUI. (Ver figura [2.5.2\)](#page-56-1).

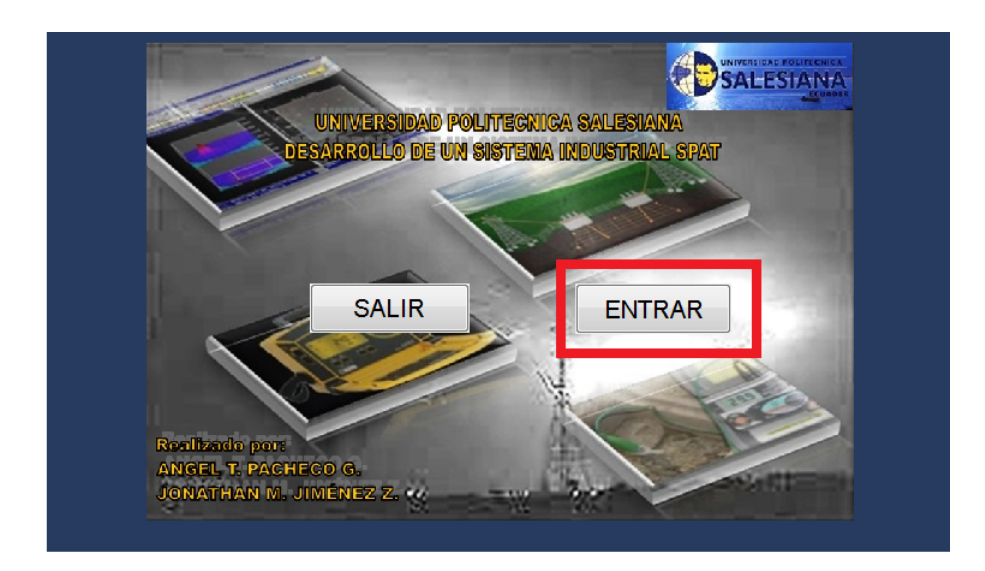

<span id="page-57-0"></span>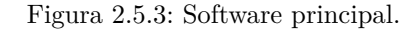

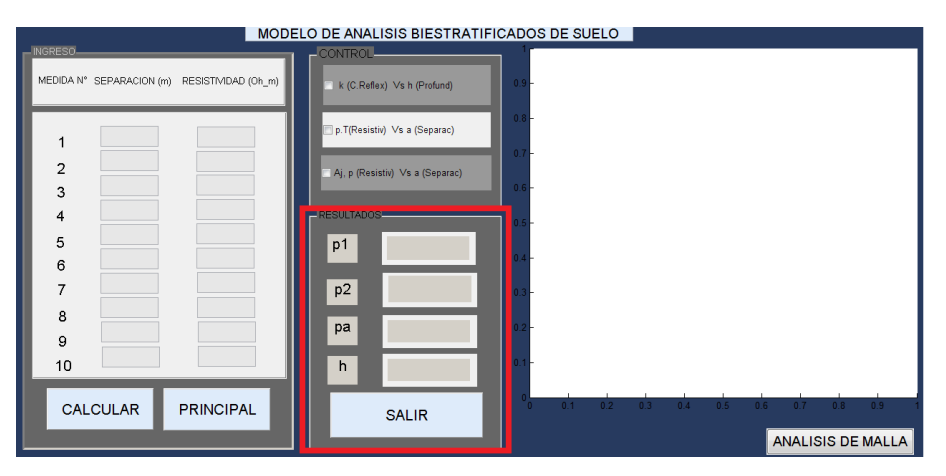

<span id="page-57-1"></span>Figura 2.5.4: Software datos.

#### **2.5.3. Desarrollo de Software.**

Para facilidad de programación el software se dividió en varias ventanas, la primera ventana contiene la programación del software principal (ver figura [2.5.3\)](#page-57-0), el mismo que permitirá entrar al software de datos para el ingreso de valores y al software de resultados para determinar la malla de puesta a tierra.

La segunda ventana contiene la programación del software datos, que permitirá ingresar los valores de campo medidos y calcula el modelo de suelo biestratificado, los parámetros de coeficiente de reflexión, la familia de gráficas generadas y el mejor ajuste o el modelo equivalente (ver figura  $2.5.4$ ).

La tercera ventada contiene la programación del software resultados, en permitirá calcular la malla de puesta a tierra de sistemas industriales.(Ver figura [2.5.7\)](#page-59-0).

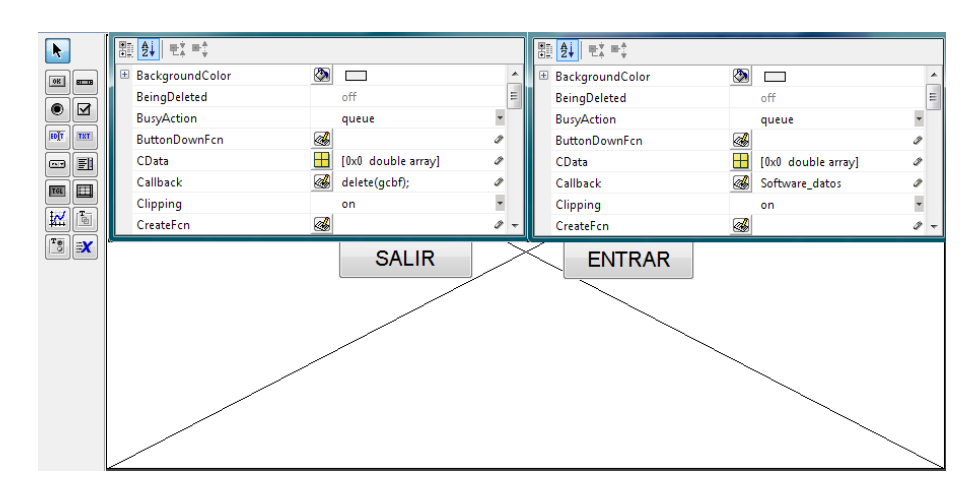

<span id="page-58-0"></span>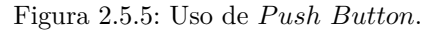

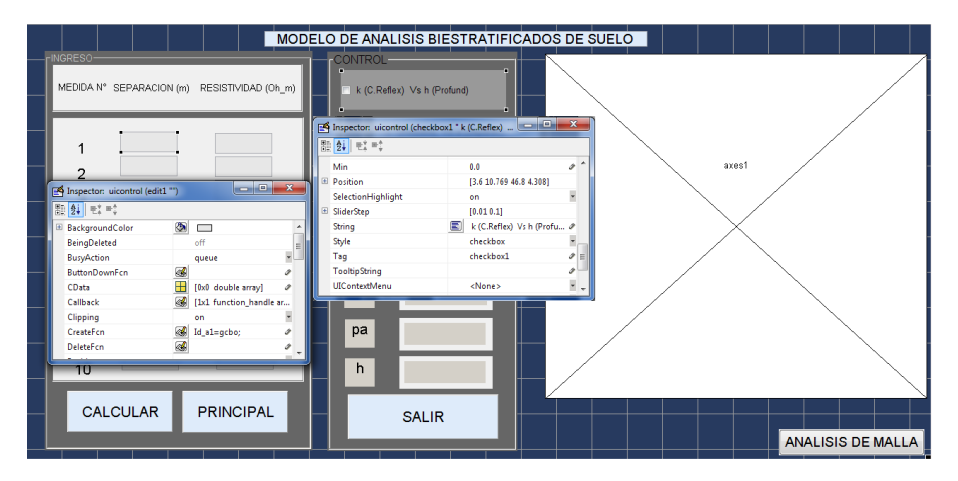

<span id="page-58-1"></span>Figura 2.5.6: Desarrollo de software datos.

#### **2.5.3.1. Pasos para el desarrollo del software - principal**

El texto de visualización es creado mediante el comando *Static T ext* de la barra de componentes y para personalizar este comando y cada elemento se escoge la opción *P roperty Inspector*. (Ver [2.5.2\)](#page-56-1).

La opción *Push Button* permite crear los módulos de control *ENTRAR* y *SALIR* la configuración del primero se hace mediante el comando *Callbacks* (Software datos) y la configuración del segundo se introduce el código *delete*(*gcbf*) en el comando *Callbacks*. (Ver figura [2.5.5\)](#page-58-0).

#### **2.5.3.2. Pasos para el desarrollo del software - datos**

La asignación y la obtención de los valores se realiza mediante las sentencias *get* y *set* respectivamente, en donde en la interface guide de matlab corresponde a la opción *Edit* y *Static T ext* respectivamente. La separación de las diferentes etapas de control para determinar el coeficiente de reflexión *k*, la altura *h*, la familia de curvas generadas y el mejor ajuste del modelo del terreno es desarrollado mediante el comando Checkbox. Los detalles de las sentencias y el lenguaje de programación se muestra en el anexo A. (Ver figura [2.5.6](#page-58-1) ).

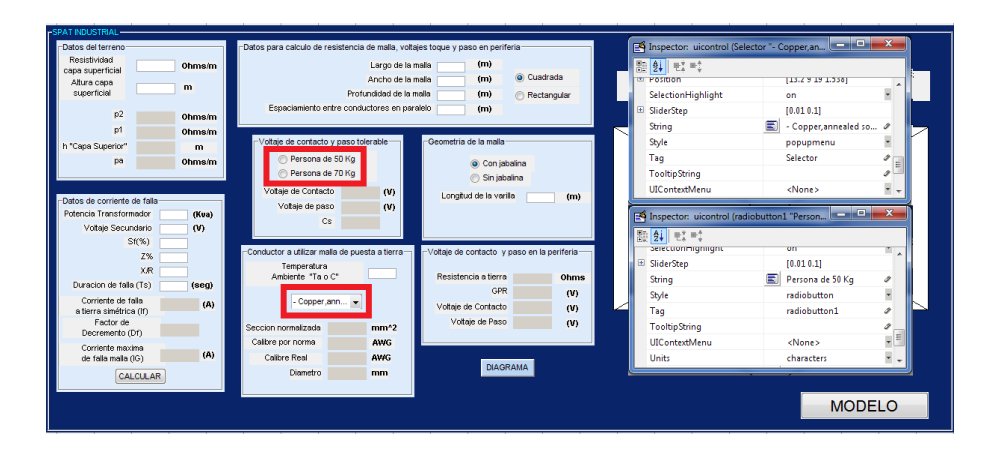

<span id="page-59-0"></span>Figura 2.5.7: Uso de Radiobutton y poputmenu para el calculo de malla de puesta a tierra.

#### **2.5.3.3. Pasos para el desarrollo del software - resultados.**

Para el desarrollo del software resultados se adiciono el comando de selección radiobutton y poputmenu para el cálculo del voltaje de paso y contacto permisible y en la malla, para el caso de malla cuadrada rectangular, para el caso de la malla de puesta a tierra con jabalina o sin jabalina y para la selección de material del conductor respectivamente. Los detalles de las sentencias y el lenguaje de programación se muestra en el anexo A. (Ver figura [2.5.7\)](#page-59-0).

# **2.6. Diseño propuesto de la malla de puesta a tierra utilizando software.**

#### **2.6.1. Estructura del Software**

Este software diseñado para calcular los parámetros de la malla de puesta tierra dado le valor de las resistividades y las dimensiones del terreno donde se va implantar la malla, también los datos de la falla como son la corriente, el tiempo, el factor de división de corriente y otros parámetros mencionados anterior mente. Los resultados obtenidos mediante este software son: calibre del conductor a utilizar en la malla de tierra, voltajes tolerables de toque y de paso para personas de 50 y 70 kg, resistencia de la malla de tierra, máximo potencial de la malla (GPR), voltaje de toque y de paso en la periferia de la malla. A continuación se describen la utilización del software.

Para comprobar el funcionamiento del software propuesto se desarrollo un ejemplo cuyas características de diseño se muestran en el cuadro [2.5.](#page-61-0)

**2.6.1.1. Modelo de análisis.** En esta figura esta formada por tres etapas, donde tenemos la de ingreso, control y resultados:

En la etapa de ingreso va registrado los valores medidos del terreno, en la etapa de control obtenemos el patrón de curvas que se generan de los modelos estudiados, la ultima etapa de resultados visualiza los valores deseados.

Las etapas de cálculo para la obtención del modelo equivalente se muestran a continuación:

**2.6.1.2. Datos del terreno.** En la figura [2.6.5](#page-62-0) la flecha roja indica la sección donde se introduce la resistividad de la capa superficial, profundidad de la capa superficial si es el caso.

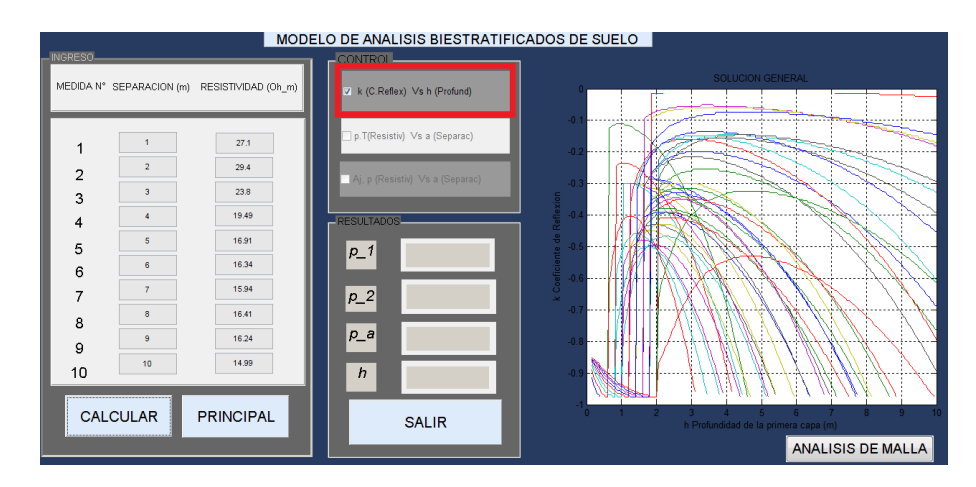

Figura 2.6.1: Curvas del coeficiente de reflexión *k* generados para modelo biestratificado equivalente.

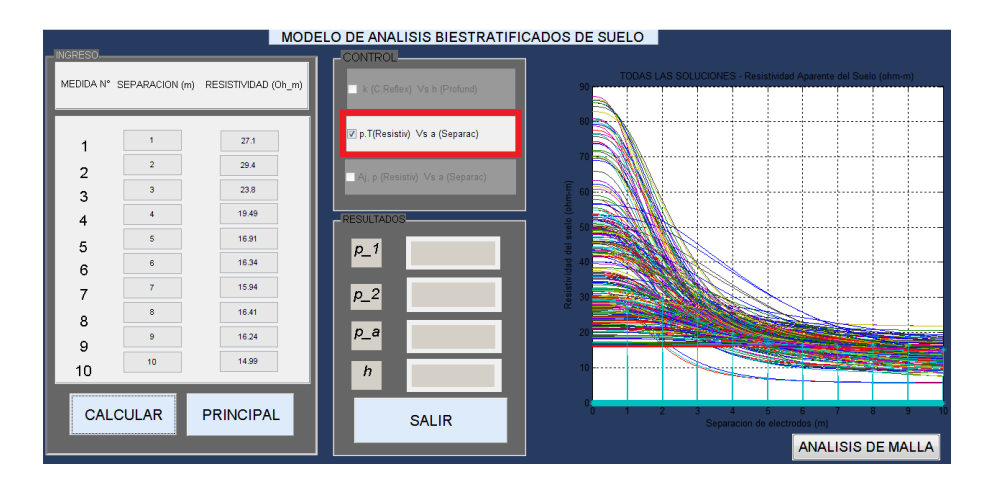

Figura 2.6.2: Familia de curvas *ρa* generados para modelo biestratificado equivalente.

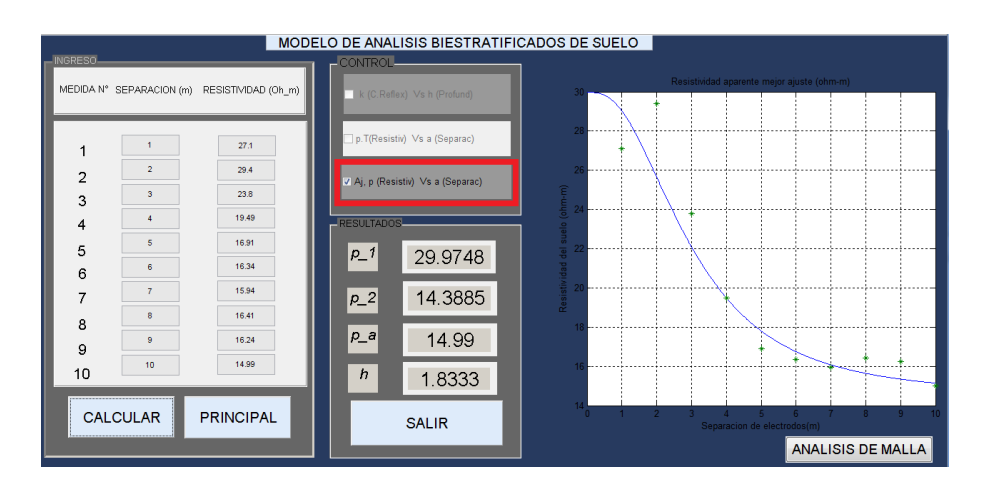

<span id="page-60-0"></span>Figura 2.6.3: Mejor ajuste del modelo biestratificado equivalente.

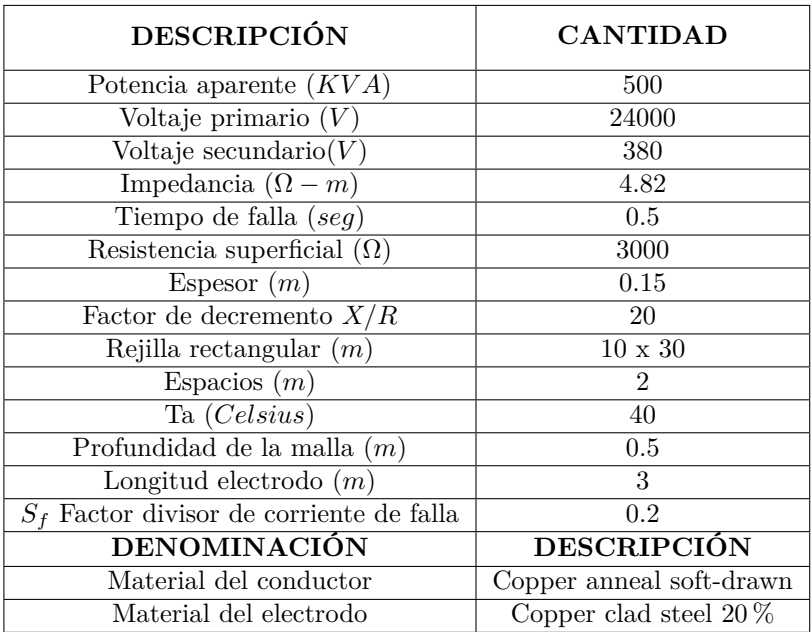

<span id="page-61-0"></span>Cuadro 2.5: Valores establecidos para el ejemplo.

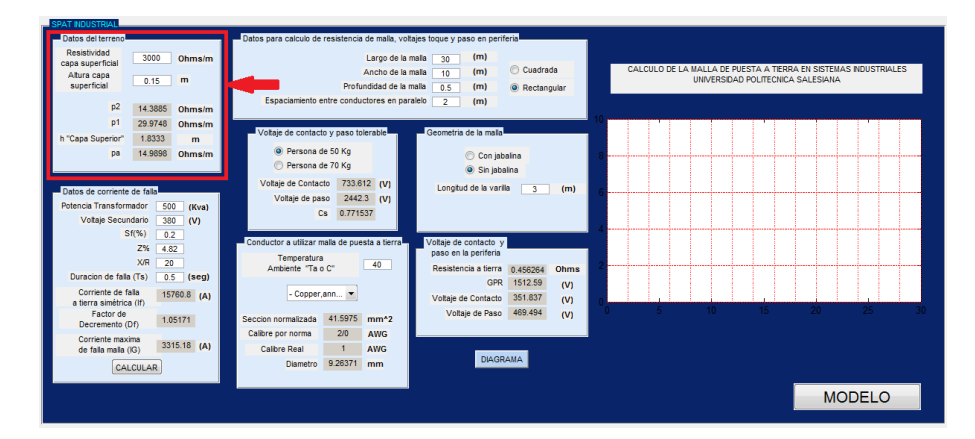

Figura 2.6.4: Vista del programa indicando el lugar donde se introduce los datos de la capa superficial.

**2.6.1.3. Datos de la Corriente de Falla.** En la figura [2.6.5](#page-62-0) la flecha roja indica la sección donde se introducen los datos para determinar la corriente de falla, como son: la potencia del transformador, el voltaje secundario, voltaje primario,impedancia del transformador, relación entre la reactancia y la resistencia en el lugar de la falla, el tiempo de duración de la falla.

**2.6.1.4. Datos de la Geometría de la malla.** En la figura [2.6.6](#page-62-1) y [2.6.7](#page-62-2) la flecha roja indica el lugar donde se selecciona el tipo de geometría de la malla, que para este programa se dispone de dos posibles formas de la malla (cuadrada y rectangular), y así como la selección del tipo de malla con jabalina con su longitud y malla sin jabalina.

**2.6.1.5. Resultados del calibre del conductor a utilizar en la construcción de la malla de tierra.** En la figura [2.6.8](#page-63-0) la flecha roja indica la sección donde se introduce la temperatura ambiente, y la visualización de los resultados del conductor a utilizar, como son: la sección normalizada, calibre del conductor normalizado, diámetro del conductor real y calibre del conductor

| <b>SPAT INDUSTRIAL</b>                                                                                       |                                                                                                    |                                                                                                    |                                                                                                    |
|----------------------------------------------------------------------------------------------------|----------------------------------------------------------------------------------------------------|----------------------------------------------------------------------------------------------------|----------------------------------------------------------------------------------------------------|
| Datos del terreno                                                                                            | Datos para calculo de resistencia de malla, voltajes toque y paso en periferia-                                          |                                                                                                    |                                                                                                    |
| Resistividad<br>3000<br>Ohms/m<br>capa superficial<br>Altura capa<br>$\mathbf{m}$<br>0.15<br>superficial     | Largo de la malla<br>Ancho de la malla<br>Profundidad de la malla                                                        | (m)<br>30<br>Cuadrada<br>(m)<br>10<br>(m)<br>0.5<br>C Rectangular                                   | CALCULO DE LA MALLA DE PUESTA A TIERRA EN SISTEMAS INDUSTRIALES<br>UNIVERSIDAD POLITECNICA SALESIANA |
| p2<br>14.3885<br>Ohms/m<br>p <sub>1</sub><br>29.9748<br>Ohms/m<br>h "Capa Superior"<br>1.8333                | Espaciamiento entre conductores en paralelo<br>Voltaje de contacto y paso tolerable                                      | $\overline{2}$<br>(m)<br>Geometria de la mala                                                       |                                                                                                    |
| $\mathbf{m}$<br>14.9898<br>Ohms/m<br>pa                                                                      | C Persona de 50 Kg<br>Persona de 70 Kg                                                                                   | Con jabalna<br>Sin iabalna                                                                          |                                                                                                    |
| Datos de corriente de falla<br>Potencia Transformador<br>500<br>(Kva)<br>Voltaie Secundario<br>380<br>$\sim$ | Voltaje de Contacto<br>733.612 (V)<br>2442.3 (V)<br>Voltaie de paso<br>0.771537<br>Cs.                                   | Longitud de la varilla<br>$\overline{\mathbf{3}}$<br>(m)                                            |                                                                                                    |
| Sf(%)<br>0.2<br>Z%<br>4.82<br><b>X/R</b><br>20<br>Duracion de falla (Ts)<br>0.5<br>(seq)                     | Conductor a utilizar malla de puesta a tierra<br>Temperatura<br>40<br>Ambiente "Ta o C"                                  | Voltaje de contacto y<br>paso en la periferia<br>Resistencia a tierra<br>0.456264<br>Ohms           |                                                                                                    |
| Corriente de falla<br>15760.8 (A)<br>a tierra simétrica (If).<br>Factor de                                   | - Copper, ann                                                                                                    | GPR<br>1512.59<br>(V)<br>351.837<br>Voltaie de Contacto<br>(v)<br>469.494<br>Voltaie de Paso<br>(V) | 15.<br>10.<br>20<br>-30-<br>5.<br>25.                                                                |
| 1.05171<br>Decremento (Df)<br>Corriente maxima<br>3315.18 (A)<br>de falla malla (IG)                         | 41.5975<br>Seccion normalizada<br>mm <sup>2</sup><br>Calibre por norma<br>2/0<br><b>AWG</b><br>Calbre Real<br><b>AWG</b> |                                                                                                    |                                                                                                    |
| CALCULAR                                                                                                    | 9.26371 mm<br><b>Diametro</b>                                                                                            | <b>DIAGRAMA</b>                                                                                     |                                                                                                    |
|                                                                                                    |                                                                                                    |                                                                                                    | <b>MODELO</b>                                                                                        |

<span id="page-62-0"></span>Figura 2.6.5: Vista del programa indicando el lugar donde se introduce los datos.

| <b>SPAT INDUSTRIAL</b>                                                                                             |                                                                                              |                                                                                          |                                                                                                    |
|----------------------------------------------------------------------------------------------------|----------------------------------------------------------------------------------------------|------------------------------------------------------------------------------------------|----------------------------------------------------------------------------------------------------|
| Datos del terreno                                                                                                  | Datos para calculo de resistencia de malla, voltajes toque y paso en periferia-              |                                                                                          |                                                                                                    |
| Resistividad<br>3000<br>Ohms/m<br>capa superficial<br>Altura capa<br>0.15<br>m<br>superficial                      | Largo de la malla<br>Ancho de la malla<br>Profundidad de la malla                            | (m)<br>30<br>Cuadrada<br>(m)<br>10<br>0.5<br>(m)<br>C Rectangular                        | CALCULO DE LA MALLA DE PUESTA A TIERRA EN SISTEMAS NOUSTRIALES<br>UNIVERSIDAD POLITECNICA SALESIANA |
| p <sub>2</sub><br>14.3885<br>Ohms/m<br>p <sub>1</sub><br>29.9748<br>Ohms/m                                         | Espaciamiento entre conductores en paralelo                                                  | $\overline{2}$<br>(m)                                                                    |                                                                                                    |
| h "Capa Superior"<br>1.8333<br>$\mathbf{m}$                                                                        | Voltaje de contacto y paso tolerable<br>C Persona de 50 Kg                                   | Geometria de la mala                                                                     |                                                                                                    |
| 14.9898<br>pa<br>Ohms/m                                                                                            | Persona de 70 Kg                                                                             | Con jabalna<br>Sin jabalna                                                               |                                                                                                    |
| Datos de corriente de falla<br>Potencia Transformador<br>500<br>(Kva)<br>Voltaie Secundario<br>380<br>(V)<br>Sf(%) | Voltaie de Contacto<br>733.612 (V)<br>2442.3 (V)<br>Voltaie de paso<br>0.771537<br><b>Cs</b> | Longitud de la varilla<br>$\overline{3}$<br>(m)                                          |                                                                                                    |
| 0.2<br><b>Z%</b><br>4.82<br><b>X/R</b><br>20<br>Duracion de falla (Ts)                                             | Conductor a utilizar malla de puesta a tierra<br>Temperatura<br>40<br>Ambiente "Ta o C"      | Voltaie de contacto y<br>paso en la periferia<br>Resistencia a tierra<br>Ohms<br>0456264 |                                                                                                    |
| 0.5<br>(sca)<br>Corriente de falla<br>15760.8 (A)<br>a tierra simétrica (If)                                       | - Copper, ann                                                                                | 1512.59<br>GPR<br>(V)<br>351.837<br>Voltaie de Contacto<br>(V)                           |                                                                                                    |
| Factor de<br>1.05171<br>Decremento (Df)                                                                            | 41.5975<br>Seccion normalizada<br>mm <sup>2</sup><br>Calibre por norma<br>2/0<br><b>AWG</b>  | 469.494<br>Voltaie de Paso<br>(V)                                                        | 10 <sub>1</sub><br>15<br>-25.<br>- 30 -<br>20.                                                      |
| Corriente maxima<br>3315.18 (A)<br>de falla malla (IG)                                                             | <b>AWG</b><br>Calbre Real<br>9.26371<br><b>Diametro</b><br>mm                                | <b>DIAGRAMA</b>                                                                          |                                                                                                    |
| CALCULAR                                                                                                    |                                                                                              |                                                                                          | <b>MODELO</b>                                                                                       |
|                                                                                                    |                                                                                              |                                                                                          |                                                                                                    |

<span id="page-62-1"></span>Figura 2.6.6: Vista del programa indicando el lugar donde se selecciona la geometría de la malla.

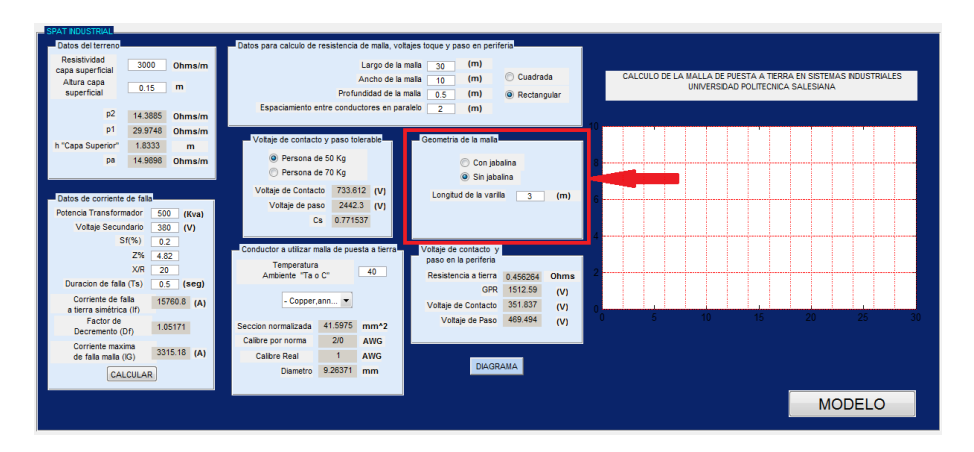

<span id="page-62-2"></span>Figura 2.6.7: Vista del programa indicando el lugar donde se selecciona la jabalina.

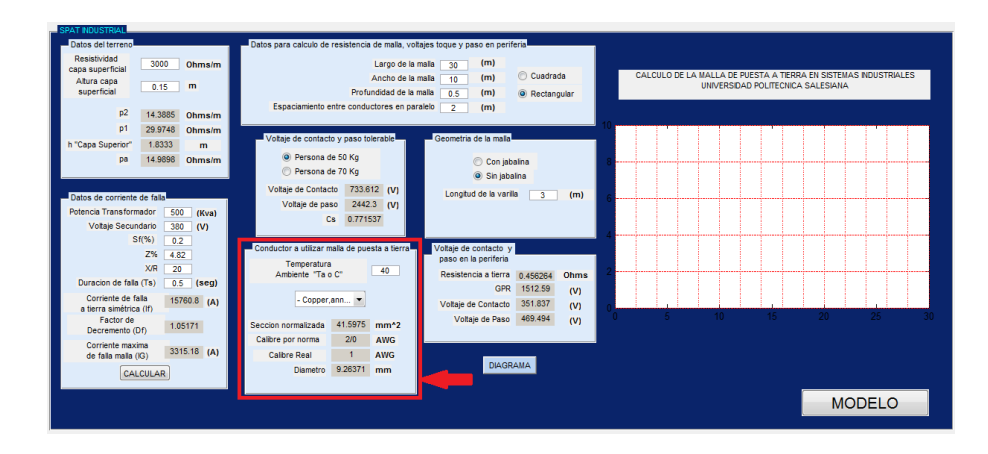

Figura 2.6.8: Vista del programa indicando el lugar donde se mostraran los resultados de las características técnicas del conductor calculado.

<span id="page-63-0"></span>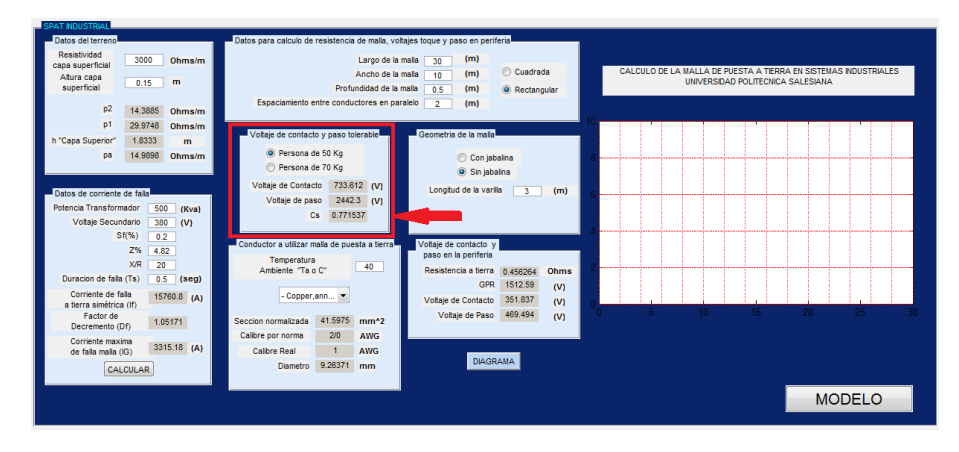

<span id="page-63-1"></span>Figura 2.6.9: Vista del programa indicando el lugar donde se selecciona el peso de la persona a la cual se le calculan los voltajes de toque y paso tolerables.

real.

**2.6.1.6. Voltajes de toque y paso tolerables.** En la figura [2.6.9](#page-63-1) la flecha roja indica el lugar donde se selecciona el peso de la persona, para el cual se calculan los voltajes de toque y paso tolerables, y donde se muestran los resultados de los voltajes de toque y de paso para el peso seleccionado y el factor de reducción *Cs*.

**2.6.1.7. Resistencia de la malla de tierra, el máximo potencial a tierra (GPR) y voltajes de toque y paso en la malla.** En la figura [2.6.10](#page-64-0) la flecha roja indica los resultados del diseño de la malla de puesta a tierra que corresponden a los valores de la resistencia de la malla de puesta a tierra ,máximo Potencial de tierra y los valores de voltaje de contacto y de paso en la periferia de la malla.

## **2.6.2. Resultados del software**

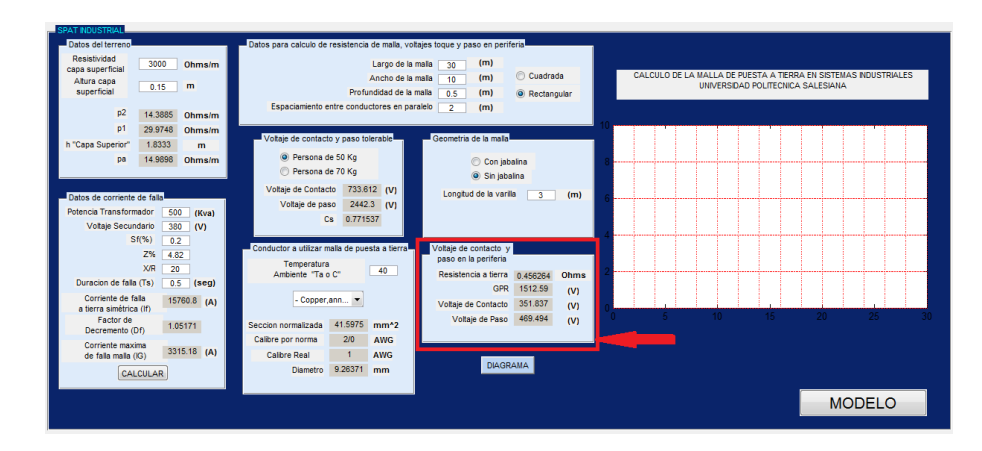

<span id="page-64-0"></span>Figura 2.6.10: Vista del programa indicando los resultados de resistencia a tierra, GPR y voltajes de contacto y paso en la periferia de la malla.

| <b>DENOMINACIÓN</b> | <b>RESULTADOS</b> |
|---------------------|-------------------|
| $\rho_1(\Omega-m)$  | 29.97             |
| $\rho_2(\Omega-m)$  | 14.38             |
| h(m)                | 1.83              |
|                     | $-0.35$           |

Cuadro 2.6: Resultados del modelo biestratificado propuesto.

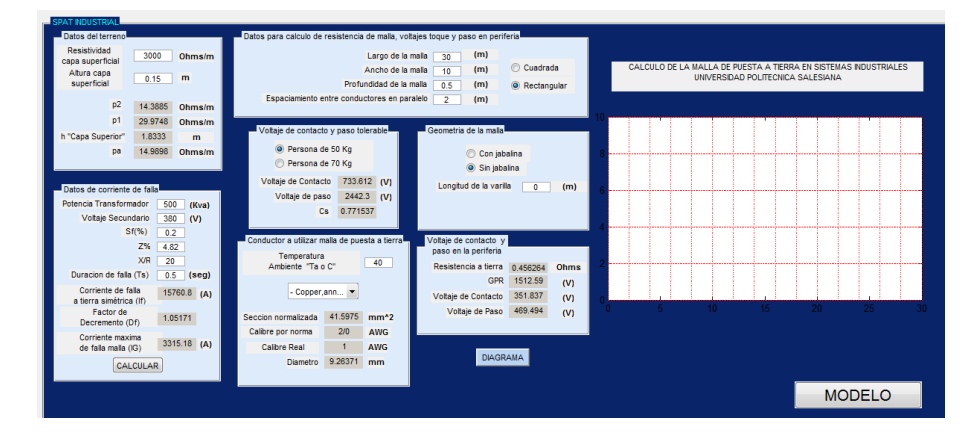

Figura 2.6.11: Cálculo de la malla equivalente sin electrodos.

| <b>DENOMINACIÓN</b>               | <b>RESULTADOS</b> |
|-----------------------------------|-------------------|
| If(A)                             | 15760.8           |
| Df                                | 1.05171           |
| Calibre Normalizado $(AWG)$       | 2                 |
| Resistencia a tierra $(\Omega)$   | 0.4562            |
| GPR                               | 1512.6            |
| Voltaje de toque superficie $(V)$ | 351.837           |
| Voltaje de paso superficie $(V)$  | 469.494           |

Cuadro 2.7: Resultados de malla equivalente sin jabalinas.

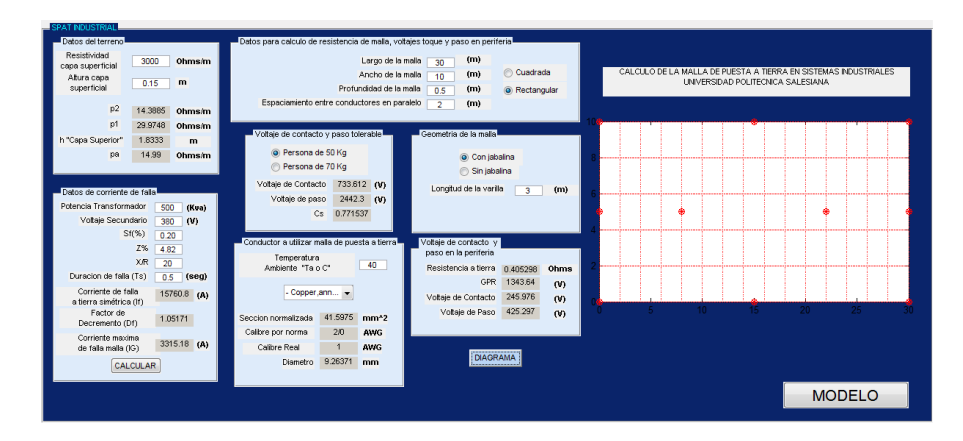

Figura 2.6.12: Cálculo de la malla equivalente con electrodos.

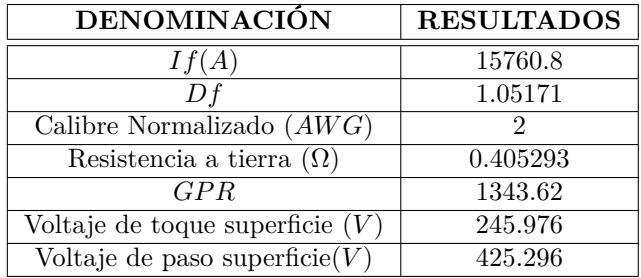

Cuadro 2.8: Resultados de malla equivalente con jabalinas.

| <b>DENOMINACIÓN</b>           | <b>RESULTADOS</b> |                        |  |  |  |  |
|-------------------------------|-------------------|------------------------|--|--|--|--|
|                               | P.C. 50kg         | $\overline{P.C.}$ 70kg |  |  |  |  |
| $C_{\rm s}$                   | 0.771537          | 0.771537               |  |  |  |  |
| Voltaje máximo de toque $(V)$ | 733.612           | 992.906                |  |  |  |  |
| Voltaje máximo de paso $(V)$  | 2442.3            | 3305.53                |  |  |  |  |

Cuadro 2.9: Resultados del los voltajes de paso y contacto permisibles.

# **Capítulo 3**

# **APLICACIÓN DE UNA HERRAMIENTA COMPUTACIONAL PARA LA VALIDACIÓN DEL DISEÑO.**

# **3.1. Consideraciones para la validación del diseño.**

Para validar el diseño de la malla de puesta a tierra, se realiza una comparación entre el resultado del método propuesto y el resultante mediante el software comercial Cymdist, se ingresan condiciones idénticas para la validación de los resultados.

Para ello es necesario tomar en cuenta las siguientes consideraciones:

- El software comercial permitirá realizar el análisis y diseño de redes de tierra en subestaciones y en sistemas industriales y sera una herramienta eficaz para el desarrollo de diseños óptimos de sistemas de tierra desde los puntos de vista técnico y económico.
- El software comercial permita obtener un modelo de terreno uniforme o estratificado en base a mediciones de campo mediante el método Wenner y a las especificaciones de la norma IEEE std 80 - 2000 y la norma ANSI/IEEE std 81-1983.
- El software comercial en base al modelo de terreno y a la potencia del trasformador en media tensión permitirá calcular el dimensionamiento del electrodo y los parámetros de la malla equivalente de acuerdo a las especificaciones de la norma IEEE std 80 - 2000 y norma IEEE 142 - 1991.

# **3.2. Validación del diseño mediante un software comercial.**

Para la validación del modelo y el diseño de la malla de puesta a tierra se recurrió a una herramienta computacional comercial Cymdist, módulo CYMGrd, programa desarrollado por la empresa CYME de Canadá y EEUU, dedicada a desarrollar paquetes de software para el análisis de sistemas de potencia.

El módulo CYMGrd analiza la resistividad del suelo a partir de mediciones de campo y obtiene el modelo del suelo para el calculo de las elevaciones de potencial.

El módulo permite el análisis de modelos de terreno "a estrato único" o "estratificados en dos capas". El mismo módulo calcula las tensiones de paso y contacto admisibles y en la malla conformemente a la norma IEEE 80-2000 y a la norma IEEE 837-2002.

El usuario define la magnitud de la corriente de falla probable, el espesor y la resistividad de una capa superficial, con estos parámetros el módulo calcula el dimensionamiento de los electrodos de puesta a tierra y la elevación del potencial del sistema (GPR).

Los principales parámetros necesarios para la validación en el modulo CYMGrd se muestran en el cuadro [3.1.](#page-67-0)

| <b>DENOMINACIÓN</b>                                         | <b>CANTIDAD</b>          |
|-------------------------------------------------------------|--------------------------|
| $I_f$ es la corriente rms simétrica de falla a tierra $(A)$ | 15760.8                  |
| $S_f$ Factor divisor de corriente de falla                  | 0.2                      |
| Tiempo de falla $(seg)$                                     | 0.5                      |
| Factor de decremento $X/R$                                  | 20                       |
| Resistencia superficial $(\Omega)$                          | 3000                     |
| Espesor $(m)$                                               | 0.15                     |
| Rejilla rectangular $(m)$                                   | $10 \times 30$           |
| Espacios $(m)$                                              | $\mathfrak{D}$           |
| Ta $(Celsius)$                                              | 40                       |
| Profundidad de la malla $(m)$                               | 0.5                      |
| Número de varillas requerido $N_V$                          | 10                       |
| Longitud electrodo $(m)$                                    | 3                        |
| <b>DENOMINACIÓN</b>                                         | <b>DESCRIPCIÓN</b>       |
| Material del conductor                                      | Copper anneal soft-drawn |
| Material del electrodo                                      | Copper clad steel $20\%$ |

<span id="page-67-0"></span>Cuadro 3.1: Valores necesarios para validar la propuesta en Cymdist.

# **3.3. Resultados de la validación del diseño de puesta a tierra.**

#### **3.3.1. Análisis del suelo.**

Para el análisis del suelo se procedió a ingresar los valores de campo medidos del cuadro [2.1](#page-36-0) y los parámetros establecidos del terreno, del cuadro [3.1](#page-67-0) tal como se muestra en la figura [3.3.1.](#page-68-0)

#### **3.3.1.1. Modelo de suelo.**

El modelo de suelo obtenido con el software comercial se muestra en la figura [3.3.2](#page-68-1) es muy semejante al modelo obtenido por el software propuesto de la figura [2.6.3,](#page-60-0) y por ello los resultados mostrados en el cuadro [3.2](#page-68-2) comprueban la exactitud del diseño.

Los resultados de voltaje de paso permisible, contacto permisible y el factor de reducción *Cs* para un peso corporal de 50 kg y de 70 kg se muestran en el cuadro [3.3](#page-69-0) estos valores son bastantes

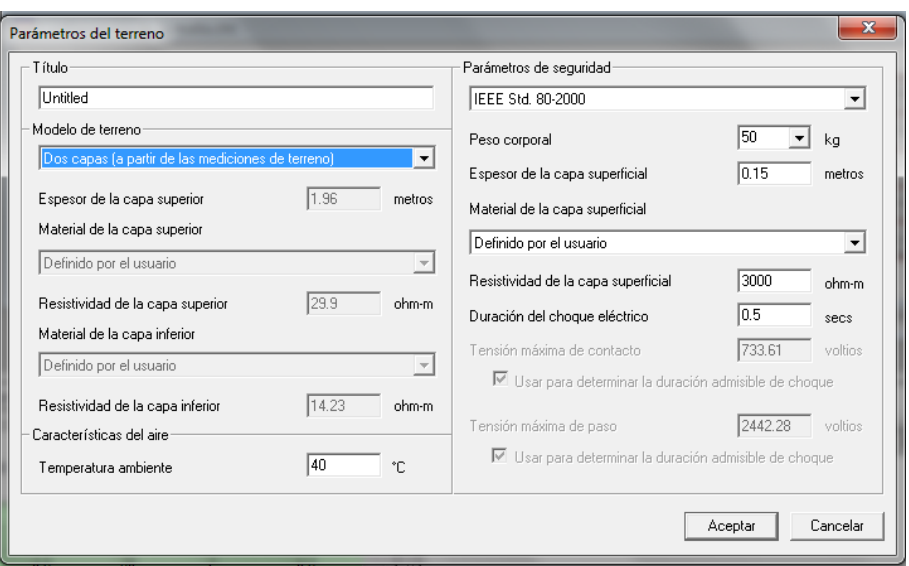

<span id="page-68-0"></span>Figura 3.3.1: Parámetros establecidos del terreno.

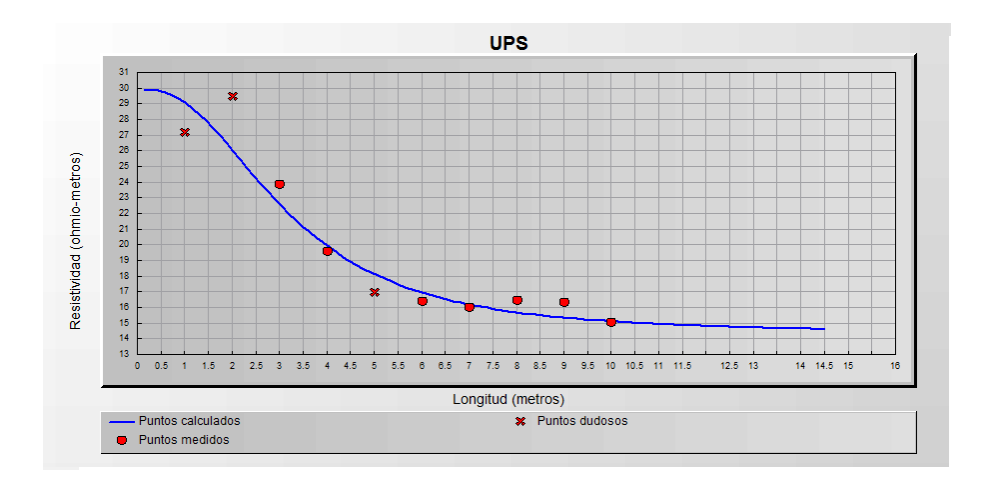

<span id="page-68-1"></span>Figura 3.3.2: Modelo de suelo obtenido mediante Cymdist.

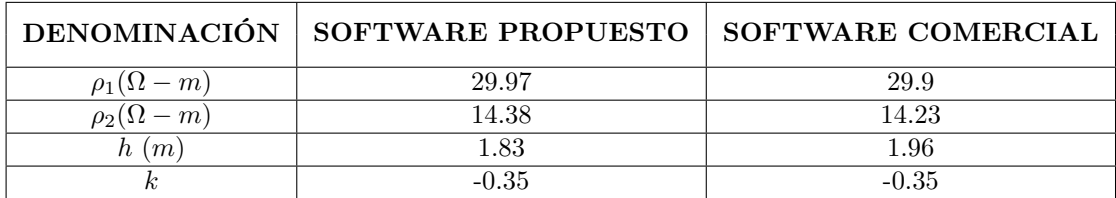

<span id="page-68-2"></span>Cuadro 3.2: Resultados comparativos del modelo obtenido.

| <b>STT CYMGrd - Análisis del suelo</b>                                                                                                    |                                                                                                    | $-6-x$ |
|----------------------------------------------------------------------------------------------------|----------------------------------------------------------------------------------------------------|--------|
| Archivo Modificar Mostrar Suelo Malla Cuadro Ventana Avuda                                                                                                    |                                                                                                    |        |
| $B$ $B$ $B$<br>$\Box$<br>Análisis del suelo<br>$\blacktriangledown$                                                                                                    | 昼<br>$\times$                                                                                                    |        |
| al xi<br>긓<br><b>E-8</b> Project 'Sistema biestratificado'<br>I   II   Estudios (3) & Contomos (0) & Perfiles (0)<br>ial xi                                                                                                    |                                                                                                    |        |
| $\left( \frac{1}{2} \right)$                                                                                                    | Modelo de s.<br>Configuraci                                                                                                    |        |
| $\frac{1}{2}$<br><b>Distancia</b><br><b>Resistivida</b><br>entre las<br>Activado<br>d (ohm-m)<br>sondas (m)<br> ⊽<br>27.1<br>₹<br>29.4<br>12<br>$\overline{2}$<br>₽<br>23.8<br>l3<br>a<br>ь<br>19.49<br>l4<br>٨<br>ь<br>ls.<br>$\mathsf{s}$<br>16.91<br>₹<br>16.34<br>k<br>6<br>⊽<br>7<br>z<br>15.94<br>ы<br>l s<br>16.41<br>$\mathbf{a}$<br>⊽<br>l 9<br>16.24<br>$\overline{\mathbf{S}}$<br>₽<br>10 <sup>10</sup><br>14.99<br>10<br>I<br>11 | Reporte del análisis de suelo<br>Wednesday, January 09, 2013, 14:52:45<br>Nombre de la subestación<br>Untitled<br>Provecto<br>Sistema biestratificado<br>Estudio<br>Sistema biestratificado m<br><b>Parámetros</b><br>Thulo<br>Untitled<br>Modelo de suelo<br>Estratificado en 2 capas<br>Modelo securitario<br>IEEE Std. 80-2000<br>Peso corporal<br><b>50 kg</b><br>Espesor de la capa superficial<br>0.15 metros<br>Resistividad de la capa<br>3000 ohm-m<br>superficial<br>Duración del choque eléctrico<br>0.5 secs<br>Resultados de salida<br>1.96 metros<br>Espesor de la capa superior<br>Resistividad de la capa superior<br>29.9 ohm-m<br>Resistividad de la capa inferior<br>14.23 ohm-m<br>0.771531<br>Eactor Cs de reducción<br>Tensión máxima de contacto<br>733.61 voltios<br>Tensión máxima de paso<br>2442.28 voltios |        |
| I-4 4   1   Mediciones del suelo A Barns A Elect                                                                                                    | 5.78%<br><b>Error RMS</b><br>  4   8   8   1   Analisis del suelo / Dimensionamiento del electrodo<br>$\lambda$ Análisis de la malla $\lambda$ Reporte /                                                                                                    |        |

<span id="page-69-1"></span>Figura 3.3.3: Análisis del suelo para un peso corporal de 50kg.

|         | <b>MT CYMGrd - Mediciones del suelo</b>                                                                        |                         |                             |                                                            |                                                                                                    | $\Box$ $\Box$ $\Box$ |
|---------|----------------------------------------------------------------------------------------------------|-------------------------|-----------------------------|------------------------------------------------------------|----------------------------------------------------------------------------------------------------|----------------------|
|         |                                                                                                    |                         |                             | Archivo Modificar Mostrar Suelo Malla Cuadro Ventana Ayuda |                                                                                                    |                      |
|         |                                                                                                    |                         | Análisis del suelo<br>al xi | $\overline{\bullet}$ $\overline{\ast}$ $\times$            |                                                                                                    |                      |
|         | <b>E-8</b> Project 'Sistema biestratificado'<br>III                 Estudios (3) A Contomos (0) A Perfiles (0) |                         | 곡<br>al xi                  | Modelo de s<br>Configuraci                                 |                                                                                                    |                      |
| ×<br>ন  |                                                                                                    | <b>Distancia</b>        | <b>Resistivida</b>          | Reporte del análisis de suelo                              | Wednesday, January 09, 2013, 14:59:38                                                                    |                      |
|         | <b>Activado</b>                                                                                                | entre las<br>sondas (m) | d (ohm-m)                   | Nombre de la subestación                                   | Untilled                                                                                                 |                      |
|         | ঢ়                                                                                                    |                         | 27.1                        |                                                            |                                                                                                    |                      |
| Þ       | ы<br>⊽                                                                                                    | $\overline{z}$          | 29.4                        | Provecto<br>Estudio                                        | Sistema biestratificado<br>Sistema biestratificado m                                                     |                      |
| ١s<br>z | ⊽                                                                                                    | $\mathbf{a}$            | 23.8<br>19.49               |                                                            |                                                                                                    |                      |
|         | ⊽                                                                                                    | $\mathsf{s}$            | 16.91                       | <b>Parámetros</b>                                          |                                                                                                    |                      |
| R       | ₹                                                                                                    | R.                      | 16.34                       | Titulo                                                     | Untitled                                                                                                 |                      |
|         | ь                                                                                                    |                         | 15.94                       |                                                            |                                                                                                    |                      |
| ١s      | ₽                                                                                                    | 8                       | 16.41                       | Modelo de suelo                                            | Estratificado en 2 capas                                                                                 |                      |
| و ا     | ₹                                                                                                    |                         | 16.24                       | Modelo securitario                                         | <b>IEEE Std. 80-2000</b>                                                                                 |                      |
|         | ⊽<br>10                                                                                                    | 10                      | 14.99                       | Peso corporal                                              | <b>70 kg</b>                                                                                             |                      |
| 11      | ⊽                                                                                                    |                         |                             | Espesor de la capa superficial                             | 0.15 metros                                                                                              |                      |
|         |                                                                                                    |                         |                             | Resistividad de la capa<br>superficial                     | 3000 ohm-m                                                                                               |                      |
|         |                                                                                                    |                         |                             | Duración del choque eléctrico                              | 0.5 secs                                                                                                 |                      |
|         |                                                                                                    |                         |                             |                                                            |                                                                                                    |                      |
|         |                                                                                                    |                         |                             | Resultados de salida                                       |                                                                                                    |                      |
|         |                                                                                                    |                         |                             | Espesor de la capa superior                                | 1.96 metros                                                                                              |                      |
|         |                                                                                                    |                         |                             | Resistividad de la capa superior                           | 29.9 ohm-m                                                                                               |                      |
|         |                                                                                                    |                         |                             | Resistividad de la capa inferior                           | 14.23 ohm-m                                                                                              |                      |
|         |                                                                                                    |                         |                             | Factor Cs de reducción                                     | 0.771531                                                                                                 |                      |
|         |                                                                                                    |                         |                             | Tensión máxima de contacto                                 | 992.9 voltios                                                                                            |                      |
|         |                                                                                                    |                         |                             | Tensión máxima de paso                                     | 3305.51 voltios                                                                                          |                      |
|         |                                                                                                    |                         |                             | <b>Error RMS</b>                                           | 5.78%                                                                                                    | $\sim$               |
|         | 1414   MININ Mediciones del suelo & Ramso À. Flect                                                             |                         |                             |                                                            | 14 4 14 14 14 Analisis del suelo A Dimensionamiento del electrodo - À Análisis de la malla - À Recorte / |                      |

<span id="page-69-2"></span>Figura 3.3.4: Análisis del suelo para un peso corporal de 70kg.

similares dado que la norma IEEE std 80 - 2000 es empleada en ambos casos, la configuración y los resultados de la simulación con los parámetros planteados se muestran en el la figura [3.3.1,](#page-68-0) figura [3.3.3](#page-69-1) y figura [3.3.4.](#page-69-2)

## **3.3.2. Dimensionamiento del electrodo.**

Las características del trasformador, tales como la corriente simétrica inyectada a la malla, el factor de decremento y el material del conductor, ademas de la duración de la falla y de la temperatura ambiente son datos necesarios para el calculo del calibre del conductor en CYMGrd (ver figura [3.3.5\)](#page-70-0).

| <b>DENOMINACIÓN</b>           | SOFTWARE PROPUESTO |           | SOFTWARE COMERCIAL |           |
|-------------------------------|--------------------|-----------|--------------------|-----------|
|                               | P.C. 50kg          | P.C. 70kg | P.C. 50kg          | P.C. 70kg |
| Us.                           | 0.771537           | 0.771537  | 0.7715             | 0.7715    |
| Voltaje máximo de toque $(V)$ | 733.612            | 992.906   | 733.61             | 992.9     |
| Voltaje máximo de paso $(V)$  | 2442.3             | 3305.53   | 2442.28            | 3305.51   |

<span id="page-69-0"></span>Cuadro 3.3: Resultados comparativos para un peso corporal de 50 kg y 70 kg.

Los resultados del dimensionamiento del electrodo del cuadro [3.4](#page-70-1) , demuestran la exactitud del diseño, ya que son idénticos.

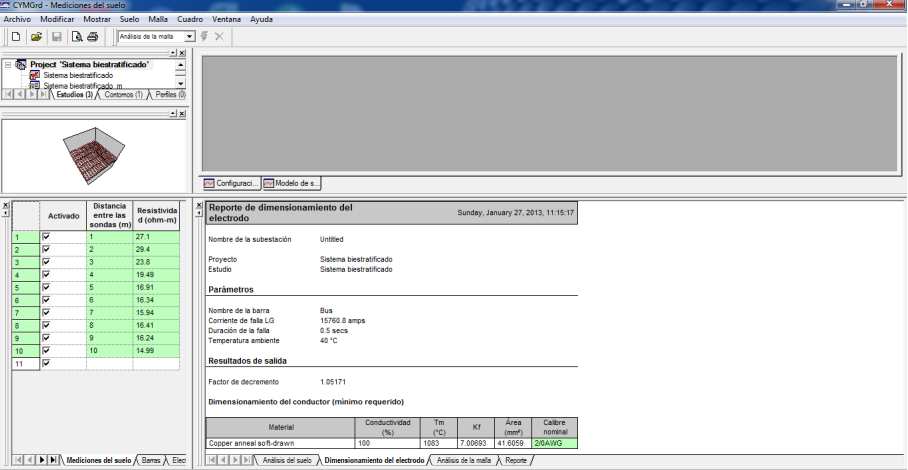

<span id="page-70-0"></span>Figura 3.3.5: Dimensionamiento del electrodo.

| <b>DENOMINACIÓN</b>         | SOFTWARE PROPUESTO | <b>SOFTWARE COMERCIAL</b> |
|-----------------------------|--------------------|---------------------------|
| 11 ( A                      | 15760.8            | 15760.8                   |
|                             | 1.05171            | 1.05171                   |
| Calibre Normalizado $(AWG)$ |                    |                           |

<span id="page-70-1"></span>Cuadro 3.4: Resultados comparativos del dimensionamiento del electrodo.

#### **3.3.3. Análisis de la malla.**

Para el análisis de la malla son necesarios todos los dados proporcionados en cuadro [3.1.](#page-67-0) Los resultados de voltaje de paso y contacto en la periferia de la malla sin electrodos y con electrodos de puesta a tierra se muestran en el cuadro [3.5.](#page-70-2) y el cuadro [3.6](#page-71-0) respectivamente.

La resistencia y GPR es bastante similar no obstante se puede comprobar la exactitud y los ajustes del software comercial en el voltajes de contacto y paso de la malla, este ultimo es mas bajo al calculado con la norma IEEE 80 2000 ya que Cymdist utiliza el método infinitesimal y la norma IEEE 837-2002 para el cálculo de estos parámetros.

La configuración y los resultados de la simulación se muestran en la figura [3.3.6](#page-71-1) y la figura [3.3.8,](#page-71-2) los resultados de la simulación de voltaje de paso y contacto en la malla se muestran las figuras [3.3.7,](#page-71-3) [3.3.9,](#page-72-0) [3.3.10](#page-73-0) y la figura [3.3.11](#page-73-1) respectivamente.

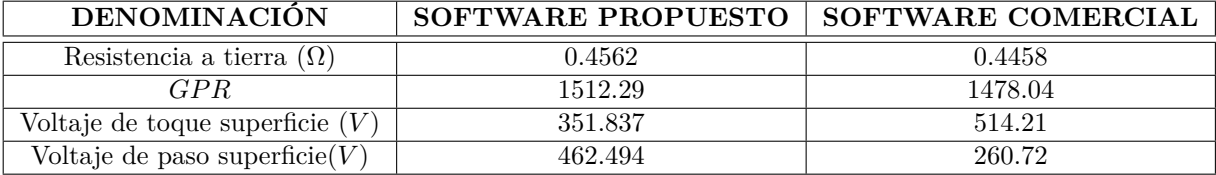

<span id="page-70-2"></span>Cuadro 3.5: Resultados comparativos del análisis de malla sin jabalinas.

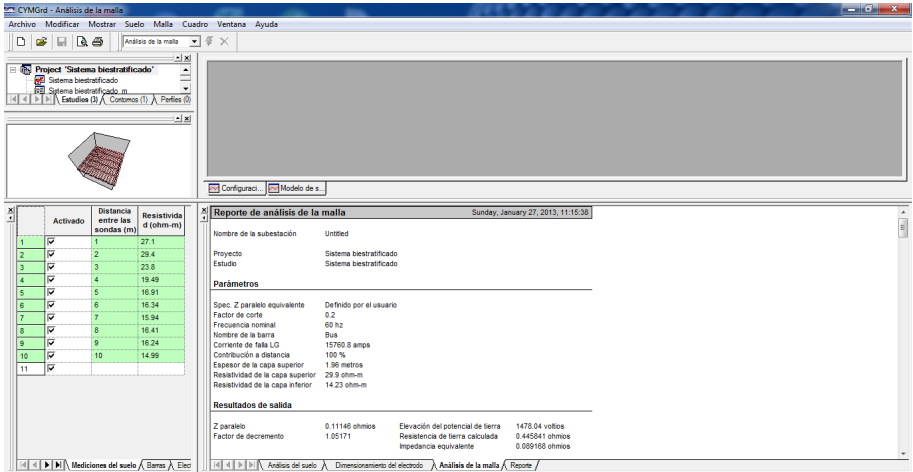

<span id="page-71-1"></span>Figura 3.3.6: Análisis de la malla sin jabalinas.

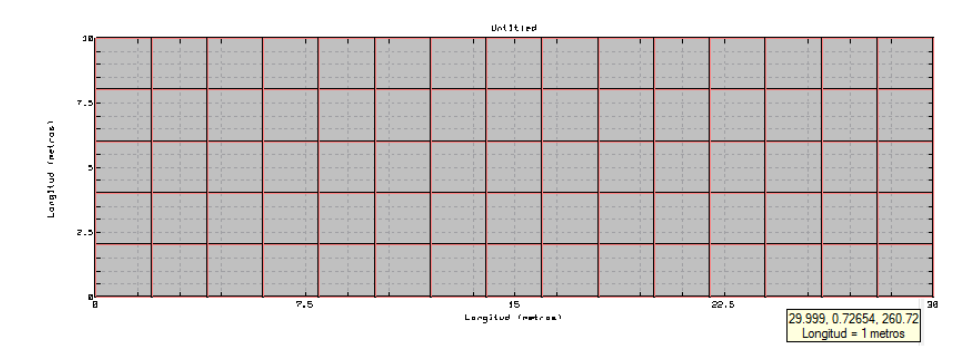

<span id="page-71-3"></span>Figura 3.3.7: Análisis del voltaje de paso sin jabalinas.

| MT CYMGrd - Análisis de la malla                                                                                                    | $-6$ $x$                                                                                                    |                    |
|----------------------------------------------------------------------------------------------------|----------------------------------------------------------------------------------------------------|--------------------|
| Archivo Modificar Mostrar Suelo Malla Cuadro Ventana Ayuda                                                                                                    |                                                                                                    |                    |
| $\bullet \Box$ Ref<br>D<br>Analisis de la malla                                                                                                    | $\overline{\phantom{a}}$ $\overline{\phantom{a}}$ $\overline{\phantom{a}}$ $\overline{\phantom{a}}$ $\overline{\phantom{a}}$                                                                                                    |                    |
| al xi<br>Sistema blestratificado_m<br>∸<br><b>PRI</b> Prueba<br>$\ddot{}$<br>I-4 4   1-   1-   Estudios (3) A Contomos (0) A Perfiles (0)                                                                                                    |                                                                                                    |                    |
| al xi                                                                                                    | Configuraci  Modelo de s                                                                                                    |                    |
| <b>Distancia</b><br>ă<br>Resistivida<br>entre las<br>Activado<br>d (ohm-m)<br>sondas (m)<br> ⊽<br>27.1<br>☞<br>29.4<br>$\overline{2}$<br>12<br>õ<br>23.8<br>×,<br>σ<br>19.49<br>ь<br>16.91<br>s<br>IS.<br>Б<br>16.34<br>R.<br>σ<br>15.94<br>Б<br>8<br>16.41<br>$\overline{\mathbf{g}}$<br>Б<br>16.24<br>$\overline{Q}$<br><b>Q</b><br>☞<br>10<br>14.99<br>10<br>☞<br>11 | Reporte de análisis de la malla<br>Sunday, January 27, 2013, 11:17:19<br>Nombre de la subestación<br>Untitled<br>Sistema biestratificado<br>Proyecto<br>Estudio<br>Sistema biestratificado m<br>Parámetros<br>Definido por el usuario<br>Spec. Z paralelo equivalente<br>Factor de corte<br>0.2<br>Frecuencia nominal<br>60 hz<br>Nombre de la barra<br>Desconocido<br>Corriente de falla LG<br>15760.8 amps<br>Contribución a distancia<br>100%<br>1.96 metros<br>Espesor de la capa superior | $\hat{\mathbf{r}}$ |
| 14 4 N N N Medicines del suelo A Raman A Flam                                                                                                    | Resistividad de la capa superior<br>29.9 ohm-m<br>Resistividad de la capa inferior<br>14.23 ohm-m<br>Resultados de salida<br>Z paralelo<br>0.0983563 ohmios<br>Elevación del potencial de tierra<br>1304.27 voltios<br>Factor de decremento<br>1.05171<br>0.393426 ohmios<br>Resistencia de tierra calculada<br>0.0786851 ohmios<br>Impedancia equivalente<br>THE HENENE And near A Dimensional dealership A And date of a malla Channel T                                                     |                    |

<span id="page-71-2"></span>Figura 3.3.8: Análisis de la malla con jabalinas

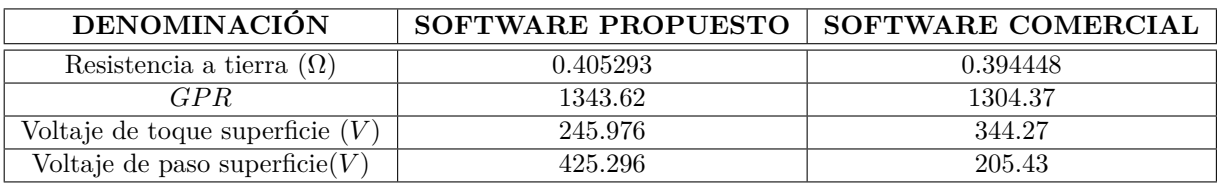

<span id="page-71-0"></span>Cuadro 3.6: Resultados comparativos del análisis de malla con jabalinas.
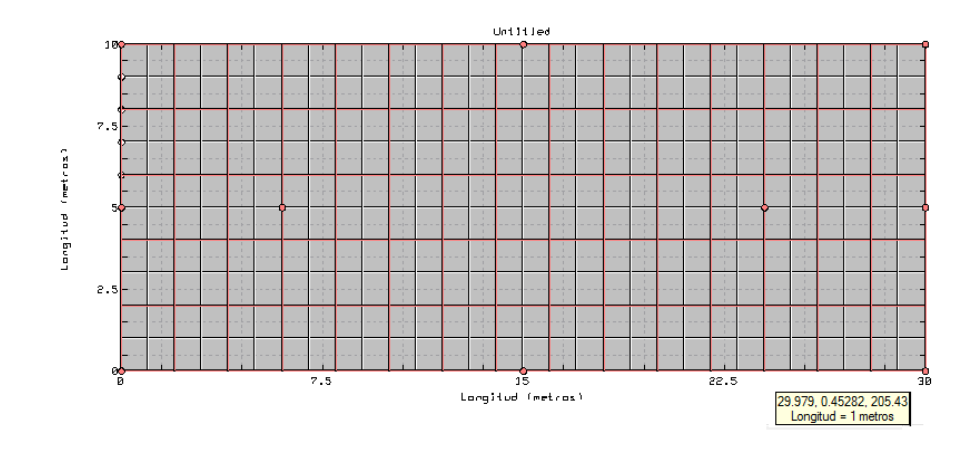

Figura 3.3.9: Análisis del voltaje de paso con jabalinas.

#### **3.3.3.1. Gradientes de potenciales generados.**

El comportamiento del voltaje de contacto generado en la malla de puesta a tierra en caso de una corriente de falla de simétrica inyectada a la malla de tierra  $I_f = 15760.8$  se muestra en la figura [3.3.10](#page-73-0) y la figura [3.3.11](#page-73-1) respectivamente.

LA RESPUESTA DE LA SIMULACIÓN ES BASTANTE SIMILAR A LA OBTENIDA CON EL SOFTWARE DESARROLLADO, DADO LOS CÁLCULOS DE AMBOS SOFTWARES UTI-LIZAN LA NORMA IEEE. LOS RESULTADOS DEMUESTRAN LA PRECISIÓN DEL MODE-LO, SE VERIFICÓ QUE SE PUEDE UTILIZAR PARA CUALQUIER APLICACIÓN INDUS-TRIAL.

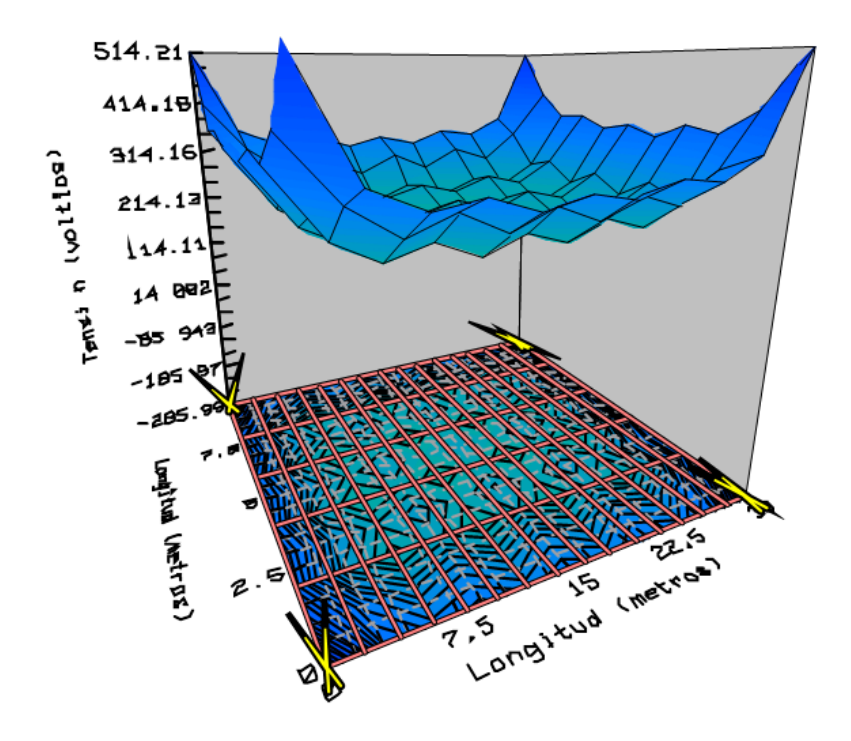

<span id="page-73-0"></span>Figura 3.3.10: Potenciales de contacto sin jabalinas.

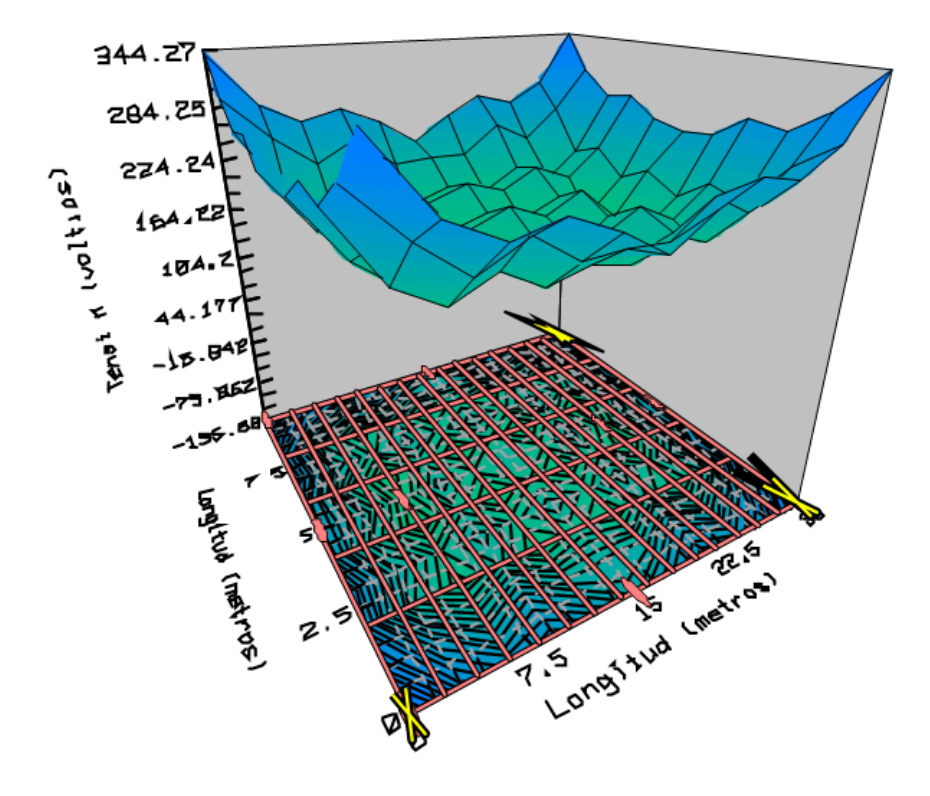

<span id="page-73-1"></span>Figura 3.3.11: Potenciales de contacto con jabalinas.

## <span id="page-74-0"></span>**Conclusiones**

- La obtención de la resistividad del suelo (uniforme, no homogéneo), a partir de mediciones eléctricas en la superficie del terreno que se muestran en la norma IEEE Std 81 (1983) con la aplicación del método Wenner - método Schlumberger, es un aporte en mejora de los diseños de sistemas de puesta a tierra, una exactitud de 5 % de las características del suelo es mas que suficiente para lograr los propósitos de diseño. Las técnicas de modelación de suelos con varios estratos requieren el desarrollo de modelos matemáticos complejos y la asistencia de una herramienta computacional, la misma que obtendrá el modelo característico de resistividad aparente similar a la obtenida en las mediciones, no obstante las mediciones de resistencia aparente deberían ser usadas para la estimación de los parámetros del modelo de suelo más apropiado. La mayoría de modelos de suelos solo analizan suelos uniformes, estos métodos requieren de gran cantidad de datos y exploraciones de campo. Es por ello, que la aplicación del modelo Tagg para suelo biestratificados o multiestratos es una posible solución a futuro, porque con este modelo se logro disminuir la cantidad de datos requeridos, a diferencia de otros modelos ya conocidos.
- La estimación analítica del modelo del suelo es partir de la ecuación general de suelos biestratificados planteado por la norma IEEE 1983 y de la función objetivo o costo, y mediante ecuaciones matemáticas no lineales se pretende optimizar el modelo de suelo con un mínimo de error. El método de la pendiente mínima pretende que la precisión genérica converja a una precisión establecida  $\epsilon$  no obstante este mínimo no siempre es un mínimo absoluto porque que es necesario plantear otro vector con valores iniciales para repetir el proceso. El método de Newton pretende aproximar la función objetivo mediante la matriz Hessiana positiva, para ello se establece una precisión establecida, que comparada con la iteración última del algoritmo genérico va permitir que la solución converja al mínimo local mas cercano de la función objetivo culminando el proceso de minimización a los mejores parámetros del modelo, no obstante el método de Newton requiere de un valor inicial cercano a la solución para garantizar la convergencia. En caso de que alguna medición contenga algún error ocasionado por objetos metálicos sumergidos en el suelo el modelo planteado anula el valor erróneo y considera las mediciones iguales o bien cercanas a su mejor solución. La mejor solución está ajustado para un error inferior a 5 %., La complicidad en el diseño del modelo de suelo se da en el planteo del vector de comparación para la obtención del de la familia de curvas generadas y el mejor ajuste.
- En el análisis matemático de la norma IEEE 80-2000 al variar los espaciamientos entre conductores y enterramiento de la malla de puesta a tierra, se observó que los valores de resistencia de la malla varían en un porcentaje bastante bajo, el espaciamiento entre conductores tiene gran influencia en el voltaje de toque y baja influencia en el voltaje de paso.

Se pudo demostrar mediante los cálculos realizados por el programa desarrollado que, al aumentar el espaciamiento entre conductores aumenta el voltaje de toque de forma significativa mientras que el voltaje de paso disminuye de forma moderada. La profundidad de la malla tiene una influencia significativa para el voltaje de paso y moderada para el voltaje de toque, para aumentos de la profundidad de enterramiento disminuye el voltaje de paso y aumenta el voltaje de toque. Ademas la selección del conductor a ser empleado en los sistemas de puesta a tierra debe realizarse tanto de acuerdo a su capacidad térmica, como a otros factores de importancia, tales como los esfuerzos mecánicos a los que este se verá sometido y posibles problemas relacionados a la corrosión. En este caso el criterio predominante en la selección del conductor fueron los la corrosión. En el dimensionamiento del electrodo de puesta a tierra se utiliza la norma IEEE 142-1991 en donde se especifica que se permite el uso de varillas de 12.2 mm para suelos de condiciones promedios y se utiliza varillas las de 15.88 mm en casi todos los tipos de suelos y las de 19.05 mm se utilizan en condiciones de mayor profundidad.

- El software genera la familia de curvas del coeficiente de reflexión, con un ajuste de error de resistividad aparente de .005. (0.5 %) mas de 360 curvas son generadas y el mejor ajuste da un coeficiente de reflexión de -0.35 lo que demuestra que la variación de resistividad es mínima y se aproxima a un suelo uniforme, dado que es cercano a 0 [\[8\]](#page-77-0). El error de resistividad aparente esta ajustado para 0.0958 (9.5 %) para mejorar velocidad de cálculo, este error se puede modificar para ajustar mejor el cálculo. Error ponderado del sistema es calculado mediante la función objetivo y tiene un valor de 0.038447 0 3.8 % de error. Es importante considerar la normativa, dado que la mayoría de herramientas computacionales basan su diseño en la norma IEEE 80 2000 para el cálculo del mallas de puestas a tierra pero con sus receptivos complementos, por ejemplo nuestro software desarrollado y el software Cymdist son complementados con la norma IEEE 142-1991 y la norma IEEE 837 2002 para sistemas industriales, para optimizar el software desde el punto de vista técnico y económico.
- Se utilizó el software comercial Cymdist para validar la propuesta dado que es de fácil manejo, desarrolla un modelo de tierra de gran exactitud a partir de las mediciones, genera imágenes en 2D y 3D de la malla y de los potenciales en la malla ademas Cymdist es orientado a soluciones de sistemas de potencia a nivel mundial es de gran confiabilidad dado que las soluciones respaldan a mas un millar de proyectos de transmisión, de distribución de energía y de cálculo de mallas de puestas a tierra eléctrica en mas de 100 países. Los resultados muestran la similitud de diseño propuesto con el diseño en Cymdist dado a la similitud de la norma, el voltaje de paso en la malla demuestra la exactitud del software comercial dado que es bastante bajo, dado a que Cymdist utiliza el método infinitesimal para los cálculos, ademas este software utiliza la gama de materiales de conductores y electrodos establecidos según la norma IEEE 142-1991[\[6\]](#page-77-1), la norma IEEE 837 2002 y [\[5\]](#page-77-2) . Para comprobar que este parámetro no era erróneo se procedió a verificar los ejemplos de la norma IEEE 80 2000 (anexo b) en Cymdist y en todos los ejemplos el voltaje de toque en la periferia siempre era menor, y el voltaje de contacto en la periferia por lo general siempre era mayor de esta manera se pudo comprobar que el software desarrollado es confiable y podrá ser aplicado a cualquier sistema industrial. Los ejemplos en Cymdist fueron colocados en el CD de la tesis.

## **Recomendaciones**

- Es recomendable tomar las mediciones se deben tomar en terrenos secos, en situaciones más desfavorables en la conexión a tierra. Además se debe hacer mediciones ortogonales o en varios ángulos en lugares donde se existan objetos metálicos dentro del terreno para evitar la inducción electromagnética.
- Es recomendable utilizar modelos planteados mediante algoritmos genéricos para mejorar el ajuste del modelo y utilizar métodos genéricos conocidos para poder sacar un modelo que cumpla con las carteristas de diseño. La representación de un suelo en dos estratos o biestratificado es la manera mas adecuada dado que este modelo resulta una buena aproximación para modelos de mas estratos y es muy utilizado para el calculo de mallas de puestas a tierra.
- El método propuesto por la IEEE es la práctica más utilizada para el diseño de sistemas de puesta a tierra. Por lo cual recomendamos el uso de esta metodología de diseño, por encima de cualquier otro método de cálculo, debido a que es un método sencillo, rápido y no requiere extensos recursos computacionales, obteniendo resultados efectivos, que han sido extensamente puestos a prueba.
- Incorporar al programa el método de las imágenes de Maxwell para conocer los potenciales generados en cualquier punto de la malla de puesta a tierra, al inyectar una corriente en suelos multiestratificados.
- Se recomienda utilizar la norma IEEE 80 2000, para el cálculo de mallas de puestas a tierra. En las aplicaciones prácticas los resultados son satisfactorios y es muy confiable, por eso la mayoría de programas computacionales utilizan esta norma para el cálculo.
- Se recomienda utilizar Cymdist para el análisis de mallas por las facilidad de manejo y por sus herramientas visuales que resultan de gran ayuda para el análisis de potencial, ademas este software tiene el modulo de puestas a tierra que utiliza una licencia libre. Es recomendable utilizar la norma IEEE 142-1991 para el dimensionamiento del electrodo ademas es recomendable, verificar las variaciones y los ajustes que tiene el software comercial, para ello se comprobó los ejemplos desarrollados por la norma IEEE 80 2000 del anexo b en Cymdist.

### **Bibliografía**

- [1] S. Bolaños, David, C. Duarte, and D. Alexander. Manual del código eléctrico colombiano (NTC 2050) alambrado y protección de las instalaciones eléctricas secciones (250-280). 2008. [II](#page-115-0)
- [2] Paulo de Oliveira de Jesus. Auditoria SPAT Sistemas de Puesta a Tierra. Octubre 2007. [2.3.1](#page-37-0)
- [3] M. V. Garcia. *Criterios de seguridad en al aplicacion de puesta a tierra en instalaciones electricas de edificios*. PhD thesis, 2010. [\(document\),](#page-0-0) [1.1,](#page-14-0) [1.1.1,](#page-15-0) [1.1.2,](#page-16-0) [1.1.3,](#page-17-0) [1.1.4](#page-17-1)
- [4] M. Marcillo, W. Hernán, F. Martinez, and L. Orlando. *Análisis y simulación del sistema de puesta a tierra en transformadores de distribución en el alimentador 01CV13B1S1-oriental de la subestación 01CV el Calvario de ELEPCO SA*. PhD thesis, LATACUNGA/ESPE/2011, 2011. [\(document\),](#page-0-0) [1.2.1,](#page-20-0) [1.2.2](#page-21-0)
- <span id="page-77-2"></span>[5] IEEE Std 837-2989 (Revision of ANSI/IEEE Std 837-1989). *IEEE Standard for Qualifying Permanent Connetions Used in Substation Grounding*, 1989. [3.3.3](#page-74-0)
- <span id="page-77-1"></span>[6] IEEE Std 142-1991 (Revision of IEEE Std 142-1982). *IEEE Recommended Practice for Grounding of Industrial and Commercial Power Systems*, 1991. [3.3.3](#page-74-0)
- [7] IEEE Std 80-2000 (Revision of IEEE Std 80-1986). *IEEE Guide for Safety in AC Substation Grounding*, 2000. [\(document\),](#page-0-0) [1.2,](#page-18-0) [1.4.3,](#page-27-0) [2.3,](#page-36-0) [2.2,](#page-45-0) [2.3,](#page-46-0) [2.4.1,](#page-49-0) [2.4,](#page-51-0) [II,](#page-109-0) [II,](#page-113-0) [II,](#page-113-1) [III,](#page-126-0) [III,](#page-131-0) [IV,](#page-134-0) [IV,](#page-135-0) [IV,](#page-138-0) [IV,](#page-140-0) [IV](#page-142-0)
- <span id="page-77-0"></span>[8] ANSI/IEEE Std 81-1983 (Revision of IEEE std 81 1962). *IEEE Guide for Measuring Earth Resistivity, Ground Impedance, and Earth Surface Potencial of a Ground System*, 1983. [3.3.3](#page-74-0)
- [9] P. Tiuquinga and M. Danilo. Sistema Puesta a Tierra para el Laboratorio de Máquinas Eléctricas de la Escuela de Ingeniería Electrónica. 2011. [\(document\),](#page-0-0) [1.2.3](#page-22-0)
- [10] Ivanko Yannick Yanque Tomasevich. Medidas de resistividad del suelo, resistencia de puesta a tierra y potenciales de toque y paso . 2009. [\(document\),](#page-0-0) [1.4.1,](#page-24-0) [1.4.2,](#page-25-0) [1.4.3,](#page-26-0) [1.4.4,](#page-29-0) [1.5](#page-28-0)

**Parte I**

## **ANEXO A**

# **ALGORITMOS DE PROGRAMACIÓN**

#### **Algoritmo de programación de Software principal.**

 $\mathcal{R}$  – Executes on button press in pushbutton1. function pushbutton1\_Callback(hObject, eventdata, handles)

% hObject handle to pushbutton1 (see GCBO)

 $\%$  event<br>data reserved - to be defined in a future version of MATLAB

% handles structure with handles and user data (see GUIDATA)

#### **Algoritmo de programación de Software datos.**

. % — Executes on button press in CALCULAR.

global a pa M1 M2 N kmin kmax presk datpa datp1 datp2 datk double a %Entrada de Datos: variable1=get(handles.checkbox1,'value'); variable2=get(handles.checkbox2,'value'); variable3=get(handles.checkbox3,'value'); a1=str2double(get(handles.edit1,'string')); a2=str2double(get(handles.edit2,'string')); a3=str2double(get(handles.edit3,'string')); a4=str2double(get(handles.edit4,'string')); a5=str2double(get(handles.edit5,'string')); a6=str2double(get(handles.edit6,'string')); a7=str2double(get(handles.edit7,'string')); a8=str2double(get(handles.edit8,'string')); a9=str2double(get(handles.edit9,'string')); a10=str2double(get(handles.edit10,'string')); pa1=str2double(get(handles.edit11,'string')); pa2=str2double(get(handles.edit12,'string')); pa3=str2double(get(handles.edit13,'string')); pa4=str2double(get(handles.edit14,'string')); pa5=str2double(get(handles.edit15,'string')); pa6=str2double(get(handles.edit16,'string')); pa7=str2double(get(handles.edit17,'string')); pa8=str2double(get(handles.edit18,'string')); pa9=str2double(get(handles.edit19,'string')); pa10=str2double(get(handles.edit20,'string'));  $a=[a1 a2 a3 a4 a5 a6 a7 a8 a9 a10]$ ; pa=[pa1 pa2 pa3 pa4 pa5 pa6 pa7 pa8 pa9 pa10]; %pa=[110.8982 55.6690 20.1062 15.8336 13.1947 11.0584 8.1681 9.4248 3.7699] kmin=-.99000; ajuste\_error=.005; %ajuste de error equivalente = 0.0958 para mejorar desempeño del software  $N=20$ ; M1=0.10; M2=10; Ajusteh=0; N ajust=15; 72

%N.ajust=Numero de interacciones para ajuste

```
if variable1==1
clc
l=length(a)M=M2-M1;
hj=0;\%i= vector de corrimiento inicial
\%k= vector de corrimiento final
for i=1:for k=i+1:1hj=hj+1;Ajusteh=Ajusteh+1;
for j=1:M^*Nhi(j)=M1+j/N;h=M1+j/N;\%%Modelo de suelo biestratificado.... Método Tagg
A=ajuste_error;
%Obtención de la familia de curvas para k-
if kmin<0pos_c=1;
kj(1)=kmin;aux1=0;
aux2=0;
for n=1:N ajust
aux1=aux1+kj(1)^n/(1+(2*n*h/a(i))^2)^(1/2)-kj(1)^n/(4+(2*n*h/a(i))^2)^(1/2);
aux2=aux2+kj(1)^n/(1+(2*n*h/a(k))^2)^(1/2)-kj(1)^n/(4+(2*n*h/a(k))^2)^(1/2);
end n=1+4*aux1;
d=1+4*aux2;epsilon(1)=n/d-pa(i)/pa(k);kj(2)=kj(1)+A;aux1=0;aux2=0:
for n=1:N ajust
aux1=aux1+kj(1)^n/(1+(2*n*h/a(i))^2)^(1/2)-kj(1)^n/(4+(2*n*h/a(i))^2)^(1/2);
aux2=aux2+kj(1)^n/(1+(2*n*h/a(k))^2)^(1/2)-kj(1)^n/(4+(2*n*h/a(k))^2)^(1/2);
end n=1+4*aux1; d=1+4*aux2; epsilon(2)=n/d-pa(i)/pa(k); kj(3)=kj(2)+A;
pos_c=2;
%mientras epsilon(pos_c) por la varicion epsilon(pos_c-1) es mayor que 0 entonces
while (epsilon(pos\_c)*epsilon(pos\_c-1))>0pos c=pos c+1;
aux1=0;
aux2=0;for n=1:N ajust
```

```
aux1=aux1+kj(pos_c)^n/(1+(2*n*h/a(i))^2)^(1/2)-kj(pos_c)^n/(4+(2*n*h/a(i))^2)^(1/2);
aux2=aux2+kj(pos_c)^n/(1+(2*n*h/a(k))^2)^(1/2)-kj(pos_c)^n/(4+(2*n*h/a(k))^2)^(1/2);
end
n=1+4*aux1;d=1+4*aux2:
epsilon(pos_c)=n/d-pa(i)/pa(k);
kj(pos c+1)=kj(pos c)+A;
if kj(pos c+1))-.01000
kj(pos_c+1)=NaN;break
end
end
kil=kj(pos c+1);end
ki(j,Ajusteh)=ki1;
end
end
end
%fin calculo ki
%—————————————————–
plot(hi,ki);
title('SOLUCION GENERAL');
xlabel('h Profundidad de la primera capa (m)');
ylabel('k Coeficiente de Reflexión');
grid;
zoom;
end
if variable2==1
clc
l=length(a)for j=1:a(l)*100span(x(j)=0;end
M=M2-M1;
hj=0;\%i= vector de corrimiento inicial
\%k= vector de corrimiento final
for i=1:1for k=i+1:1 i;
k;
hj=hj+1;Ajusteh=Ajusteh+1;
for j=1:M^*Nj;
```

```
74
```

```
%Como
\% hi(j)=M1+M*N/N
\% hi(j)=M1+M
\% hi(j)=M2-M1
\% hi(i)=M1+M2-M1
\% hi(j)=M2 hi(j)=M1+j/N;
h=M1+i/N;
%————————————————————————–
A=ajuste_error+0.0908;
%ajuste de error equivalente = 0.0958\%%Obtención de la familia de curvas para k- if kmin<0\,%pos_c=posición
pos_c=1;
kj(1)=kmin;\%n_d=pa/p1
\%aux=(n_d-1)/4\%aux=(pa/p1-1)/4
\%aux=(pa-1)/(4p1)aux1=0;
aux2=0:
for n=1:N ajust
aux1=aux1+kj(1)^n/(1+(2*n*h/a(i))^2)^(1/2)-kj(1)^n/(4+(2*n*h/a(i))^2)^(1/2);
aux2=aux2+kj(1)^n/(1+(2*n*h/a(k))^2)^(1/2)-kj(1)^n/(4+(2*n*h/a(k))^2)^(1/2);
end
n=1+4*aux1;d=1+4*aux2:
epsilon(1)=n/d-pa(i)/pa(k);ki(2)=ki(1)+A;aux1=0;
aux2=0;for n=1:N ajust
aux1=aux1+kj(1)^n/(1+(2*n*h/a(i))^2)^(1/2)-kj(1)^n/(4+(2*n*h/a(i))^2)^(1/2);
aux2=aux2+kj(1)^n/(1+(2*n*h/a(k))^2)^(1/2)-kj(1)^n/(4+(2*n*h/a(k))^2)^(1/2);
end n=1+4*aux1;
d=1+4*aux2:
epsilon(2)=n/d-pa(i)/pa(k); kj(3)=kj(2)+A;
pos c=2:
%mientras epsilon(pos_c) por la variación epsilon(pos_c-1) es mayor que 0 entonces
while (epsilon(pos_c)*epsilon(pos_c-1))>0pos_c=pos_c+1;aux1=0;
aux2=0;
for n=1:N ajust
aux1=aux1+kj(pos_c)^n/(1+(2*n*h/a(i))^2)^(1/2)-kj(pos_c)^n/(4+(2*n*h/a(i))^2)^(1/2);
aux2=aux2+kj(pos_c)^n/(1+(2*n*h/a(k))^2)^(1/2)-kj(pos_c)^n/(4+(2*n*h/a(k))^2)^(1/2);
```

```
end
n=1+4*aux1;d=1+4*aux2;epsilon(pos_c)=n/d-pa(i)/pa(k);
kj(pos_c+1)=kj(pos_c)+A;if kj(pos_c+1)>-.01000
ki(pos c+1)=NaN;break
end
end
kil=kj(pos_c+1);end ki(j,Ajusteh)=ki1;
end
end
end
%fin calculo ki%
%Etapa de control
% Se ploteaban todas las posibilidades de ajuste después se escoge la de
% menor error por inspección matemática
C1=nchoosek(1:1,2);l1=size(nchoosek(1:l,2),1);for k=1:11C2(k)=k;
end C3=nchoosek(1:1,3);
l3=size(C3,1);for i=1:11for j=1:13if C3(j,1) = -C1(i,1)if C3(j,2) = -C1(i,2)C4(j,1,1)=C2(i);end
end
end
end
for i=1:11for j=1:13if C3(i,1) == C1(i,1)if C3(i,3) = -C1(i,2)C4(j,1,2)=C2(i);end
end
end
end
for i=1:11for j=1:13if C3(j,2) = -C1(i,1)
```

```
if C3(j,3)==C1(i,2)C4(j,1,3)=C2(i);end
end
end
end
%donde A es el vector equivalente para cada intersección
for j=1:13A(j,1)=C4(j,1,1);A(j,2)=C4(j,1,2);A(j,3)=C4(j,1,3);end
%Calculo de intersección de curvas
C=nchoosek(1:1,3);B=nchoosek(1:1,2);for j=1:size(nchoosek(1:1,3),1)
kd1=abs(ki(:,A(j,1))-ki(:,A(j,2)));kd2\text{=}abs(ki(:,A(j,1))\text{-}ki(:,A(j,3)));kd3=abs(ki(:,A(j,2))-ki(:,A(j,3)));kk1=0;
kk2=0;
kk3=0;hk1=0;hk2=0:
hk3=0;
for i=1:M^*Nif (kd1(i)-min(abs(kd1))) == 0kk1=ki(i, A(j,1));hk1=hi(i);end
if (kd2(i)-min(abs(kd2))) == 0kk2=ki(i, A(j,1));hk2=hi(i);end
if (kd3(i)-min(abs(kd3))) == 0kk3=ki(i, A(j,2));hk3=hi(i);end
end
x(j)=(kk1+kk2+kk3)/3;y(j)=(hk1+hk2+hk3)/3;if hk1+hk2+hk3+kk1+kk2+kk3==0y(j)=NaN;end
if hk1*hk2*hk3*kk1*kk2*kk3==0
y(j)=NaN;
```

```
end
end
%calculo de p1 y p2
for k=1:size(nchoosek(1:1,3),1)for i=1:3aux1=0;
aux2=0:
for n=1:8aux1=aux1+(x(k)^n)/(1+(2*n*y(k)/a(C(k,j)))^2)^(1/2)-(x(k)^n)/(4+(2*n*y(k)/a(C(k,j)))^2)^(1/2);
end
num=1+4*aux1;\%pa(C(k,j))= valor medido
%num=valor genérico
p1(k,j)=pa(C(k,j))/num; p2(k,j)=p1(k,j)*(x(k)+1)/(1-x(k));end
end
%calculo de pa
for k=1:size(nchoosek(1:1,3),1)for j=1:a(1)*100aux1=0;
aux2=0:
for n=1:8ai(i)=i/100;aux1=aux1+(x(k)^n)/(1+(2*n*y(k)/aj(j))^2)^(1/2)-(x(k)^n)/(4+(2*n*y(k)/aj(j))^2)^(1/2);
end num=1+4*aux1;%aplicando el modelo completo para suelos biestratificados
\%p1=num/pa pap1(k,j)=p1(k,1)*num;
pap2(k,j)=p1(k,2)*num; pap3(k,j)=p1(k,3)*num;
end
end
plot(aj,pap1,aj,pap2,aj,pap3,aj,spaux,'*-');
title('TODAS LAS SOLUCIONES - Resistividad Aparente del Suelo (ohm-m)');
xlabel('Separación de electrodos (m)');
ylabel('Resistividad del suelo (ohm-m)');
grid;
zoom;
end
if variable3==1
clc
l=length(a)for j=1:a(1)*100
```

```
\%sp(j)=NaN;
for k=1:l
```

```
if (j == a(k)*100)
```

```
aux=a(k)*100;sp(aux)=pa(k);end
end
end
M=M2-M1;
hi=0:
for i=1:1for k=i+1:1i;
k;
hj=hj+1;Ajusteh=Ajusteh+1;
for j=1:M^*Nj;
\text{hi}(j) = M1 + j/N;h=M1+j/N;%————————————————————————–
%Modelo de suelo biestratificado.... Método Tagg
A=ajuste error+0.0908;
%ajuste de error equivalente = 0.0958%————————————————————————–
%Obtención de la familia de curvas para k- if kmin< 0\%pos c=posición pos c=1;
kj(1)=kmin;\%n d=pa/p1
\%aux=(n_d-1)/4\%aux=(pa/p1-1)/4\%aux=(pa-1)/(4p1)aux1=0;
aux2=0;for n=1:N ajust
aux1=aux1+kj(1)^n/(1+(2*n*h/a(i))^2)^(1/2)-kj(1)^n/(4+(2*n*h/a(i))^2)^(1/2);
aux2=aux2+kj(1)^n/(1+(2*n*h/a(k))^2)^(1/2)-kj(1)^n/(4+(2*n*h/a(k))^2)^(1/2);
end
n=1+4*aux1:
d=1+4*aux2:
epsilon(1)=n/d-pa(i)/pa(k);kj(2)=kj(1)+A;aux1=0;
aux2=0;for n=1:N ajust
aux1=aux1+kj(1)^n/(1+(2*n*h/a(i))^2)^(1/2)-kj(1)^n/(4+(2*n*h/a(i))^2)^(1/2);
aux2=aux2+kj(1)^n/(1+(2*n*h/a(k))^2)^(1/2)-kj(1)^n/(4+(2*n*h/a(k))^2)^(1/2);
end
n=1+4*aux1;
```

```
d=1+4*aux2;epsilon(2)=n/d-pa(i)/pa(k); kj(3)=kj(2)+A;
pos_c=2;%mientras epsilon(pos_c) por la variación epsilon(pos_c-1) es mayor que 0 entonces
while (epsilon(pos_c)^*epsilon(pso(pos_c-1))>0pos_c=pos_c+1;aux1=0:
aux2=0;
for n=1:N_ajust
aux1=aux1+kj(pos_c)^n/(1+(2*n*h/a(i))^2)^(1/2)-kj(pos_c)^n/(4+(2*n*h/a(i))^2)^(1/2);
aux2=aux2+kj(pos_c)^n/(1+(2*n*h/a(k))^2)^(1/2)-kj(pos_c)^n/(4+(2*n*h/a(k))^2)^(1/2);
end
n=1+4*aux1; d=1+4*aux2; epsilon(pos_c)=n/d-pa(i)/pa(k);
kj(pos_c+1)=kj(pos_c)+A;if kj(pos c+1)>-.01000
kj(pos_c+1)=NaN;break
end
end
kil=kj(pos c+1);end ki(j,Ajusteh)=ki1;
end
end
end
%fin calculo ki -
%Etapa de control de interpolaciones
C1=nchoosek(1:1,2);
l1 = size(nchoosek(1:l,2),1);% % % % % % % % % % % % % % % % % % % % % % % % % % % % %
for k=1:11 C2(k)=k;
end C3=nchoosek(1:l,3);
l3 = size(C3,1);for i=1:11for j=1:13if C3(i,1) = -C1(i,1)if C3(j,2)==C1(i,2)C4(i,1,1)=C2(i);end
end
end
end
for i=1:11for j=1:13if C3(j,1) = -C1(i,1)if C3(j,3)==C1(i,2)C4(j,1,2)=C2(i);
```

```
end
end
end
end
for i=1:11for j=1:13if C3(i,2) == C1(i,1)if C3(j,3) = -C1(i,2)C4(j,1,3)=C2(i);end
end
end
end
for j=1:13A(j,1)=C4(j,1,1);A(j,2)=C4(j,1,2);A(j,3)=C4(j,1,3);end
%Calculo de intersección de curvas
C=nchoosek(1:1,3);B=nchoosek(1:1,2);
for j=1:size(nchoosek(1:1,3),1)
kd1=abs(ki(:,A(j,1))-ki(:,A(j,2)));kd2=abs(ki(:,A(j,1))-ki(:,A(j,3)));kd3=abs(ki(:,A(j,2))-ki(:,A(j,3)));kk1=0;kk2=0;
kk3=0;hk1=0;
hk2=0;
hk3=0;
for i=1:M^*Nif (kd1(i)-min(abs(kd1))) == 0kk1=ki(i, A(j,1));hk1=hi(i);end
if (kd2(i)-min(abs(kd2))) == 0kk2=ki(i, A(i,1));hk2=hi(i);end
if (kd3(i)-min(abs(kd3))) == 0kk3=ki(i, A(j,2)); hk3=hi(i);
end
end
x(j)=(kk1+kk2+kk3)/3;y(j)=(hk1+hk2+hk3)/3;
```

```
if hk1+hk2+hk3+kk1+kk2+kk3==0y(i)=NaN;end
if hk1*hk2*kk3*kk1*kk2*kk3==0v(i)=NaN:
end
end
%calculo de p1 y p2
for k=1:size(nchoosek(1:1,3),1)for i=1:3aux1=0;
aux2=0;
for n=1:N ajust
aux1=aux1+(x(k)^n)/(1+(2*n*y(k)/a(C(k,j)))^2)^(1/2)-(x(k)^n)/(4+(2*n*y(k)/a(C(k,j)))^2)^(1/2);
end
num=1+4*aux1;p1(k,j)=pa(C(k,j))/num;p2(k,j)=p1(k,j)*(x(k)+1)/(1-x(k));end
end
%calculo de pa
for k=1:size(nchoosek(1:1,3),1)for i=1:a(1)*100aux1=0;
aux2=0:
for n=1:8a(j)=j/100;aux1=aux1+(x(k)^n)/(1+(2*n*y(k)/aj(j))^2)^(1/2)-(x(k)^n)/(4+(2*n*y(k)/aj(j))^2)^(1/2);
end
num=1+4*aux1; pap1(k,j)=p1(k,1)*num;
pap2(k,j)=p1(k,2)*num; pap3(k,j)=p1(k,3)*num;
end
end
%calculo de pa(a)
for ii=1:3for k=1:size(nchoosek(1:1,3),1)for i=1:1aux1=0:
for n=1:N ajust
aux1=aux1+(x(k)^n)/(1+(2*n*y(k)/a(j))^2)^(1/2)-(x(k)^n)/(4+(2*n*y(k)/a(j))^2)^(1/2);
end
num=1+4*aux1; pap(k,j,ji)=p1(k,ji)*num;
end
end
end
for pos_c=1:3
```

```
for k=1:size(nchoosek(1:1,3),1)\text{Psi}=0;for j=1:1\text{Psi}= \text{Psi}+((\text{pa}(j)-\text{pa}(k,j,\text{pos}_c))/\text{pa}(j))^2);end
   f_i(k, pos_c)=Psi;end
   end
   kk=0;for k=1:size(nchoosek(1:1,3),1)for ji=1:3kk=kk+1;error(kk)=fik,pos_c);end
   end
   [Errmin,II]=min(error);
   kk=0;
   for k=1:size(nchoosek(1:1,3),1)
   for ji=1:3
   kk=kk+1;if kk==II kI=k;
   pos_cI=ji;
   end
   end
   end
   %CURVAS DE SALIDA
   kk=0:
   for k=1:size(nchoosek(1:1,3),1)for i=1:3 kk=kk+1;
   disp([^\circCurve ',num2str(kk),' Point ',num2str(C(k,:)),' Aj=',num2str(C(k,i)),': p1=',num2str(p1(k,i)),'
ohm-m',' p2=',num2str(p2(k)),' ohm-m,',' k=',num2str(x(k)),' h=',num2str(y(k)),' m fi =',num2str(error(kk))])
   end
   end
   kk=0;for k=1:size(nchoosek(1:1,3),1)for i=1:3kk=kk+1; if kk==IIdisp([^\circCurve ',num2str(kk),' Points ',num2str(C(k,:)),' Aj=',num2str(C(k,i)),': p1=',num2str(p1(k,i)),'
ohm-m',' p2=',num2str(p2(k)),' ohm-m,',' k=',num2str(x(k)),' h=',num2str(y(k)),' m fi =',num2str(error(kk))])
   dotp1=p1(k,i);dot p2=p2(k);datpa=pap(k,j,ji);datk=x(k);set(handles.text21,'string',num2str(datp1));
   set(handles.text22,'string',num2str(datp2));
   %set(handles.text25,'string',datpa);
```

```
set(handles.text26,'string',num2str(x(k)));
end
end
end
if pos cI==1for j=1:a(1)*100aux1=0:
aux2=0;
for n=1:N_ajust
a(j)=j/100;aux1=aux1+(x(kI)^n)/(1+(2*n*y(kI)/aj(j))^2)^(1/2)-(x(kI)^n)/(4+(2*n*y(kI)/aj(j))^2)^(1/2);
end
num=1+4*aux1; papk(j)=p1(kI,1)*num;
end
end
if pos_cI==2
for j=1:a(1)*100aux1=0;
aux2=0;
for n=1:N ajust
ai(i)=i/100;aux1=aux1+(x(kI)^n)/(1+(2*n*y(kI)/aj(j))^2)^(1/2)-(x(kI)^n)/(4+(2*n*y(kI)/aj(j))^2)^(1/2);
end
num=1+4*aux1;papk(j)=p1(kI,2)*num;end
end
if pos\_cI==3for i=1:a(1)*100aux1=0;
aux2=0;for n=1:N_ajust
aj(j)=j/100;aux1=aux1+(x(kI)^n)/(1+(2*n*y(kI)/aj(j))^2)^(1/2)-(x(kI)^n)/(4+(2*n*y(kI)/aj(j))^2)^(1/2);
end
num=1+4*aux1:
papk(i)=p1(kI,3)*num;end
end
plot(aj, papk, aj, sp, '*_-);
title('Resistividad aparente mejor ajuste (ohm-m)');
xlabel('Separación de electrodos(m)');
ylabel('Resistividad del suelo (ohm-m)');
grid;
zoom;
end
```

```
% — Executes on button press in checkbox1.
dato1=get(handles.checkbox1,'value');
cla
if dato1==1
set(handles.checkbox2,'enable','off');
else set(handles.checkbox2,'enable','on');
end
if dato1==1
set(handles.checkbox3,'enable','off');
else set(handles.checkbox3,'enable','on');
end
% - Executes on button press in checkbox2.
dato2=get(handles.checkbox2,'value');
cla
if dato2 == 1set(handles.checkbox1,'enable','off');
else set(handles.checkbox1,'enable','on');
end
if dato2==1
set(handles.checkbox3,'enable','off');
else set(handles.checkbox3,'enable','on');
end
% — Executes on button press in checkbox3.
dato3=get(handles.checkbox3,'value');
cla
if dato3==1
set(handles.checkbox1,'enable','off');
else set(handles.checkbox1,'enable','on');
end
if dato3 == 1set(handles.checkbox2,'enable','off');
else set(handles.checkbox2,'enable','on');
end
```
#### **Algoritmo de programación del calculo de la malla**

#### DETERMINACION DE LA CORRIENTE DE CORTOCIRCUITO

function CALCULA\_Callback(hObject, eventdata, handles) global Ts kva Vs Z relacion iccmax IG iccmaxp % CALCULO DE ICC %ENTRADA DE DATOS kva= str2double(get(handles.edit6, 'String')); Vs= str2double(get(handles.edit12, 'String')); sf= str2double(get(handles.edit13, 'String'));  $Z=$  str2double(get(handles.edit14, 'String'));  $relacion = str2double(get(handles.edutt15, 'String'));$ 

Ts= str2double(get(handles.edit16, 'String'));  $TR=((relacion)*(1/(120*pi));$  $A = Ts / TR;$  $B = -(2*A);$  $C=exp(B)$ :  $D=1-C$ :  $F = (TR/Ts)*D;$  $G=sqrt(1+F);$ df=G;  $\text{isec}=(kva*1000)/(sqrt(3)*Vs);$  ipri $=(kva*1000)/(sqrt(3)*Vp);$ % La corriente de corto circuito simétrica máxima ( iccmax) será: iccmax= $(100/Z)$ <sup>\*</sup>isec; %La corriente de cortocircuito asimétrica máxima iccasim=(iccmax\*df); %calculo de corriente maximo de falla a Tierra Ig=0.20\*iccmax;  $IG=df*Ig;$ set(handles.text30,'String',iccmax); set(handles.text31,'String',df); set(handles.text32,'String',Ig);

#### SELECCION DEL CONDUCTOR DE LA MALLA

function Selector Callback(hObject, eventdata, handles) global Ts Ar iccmax Ta iccmaxp IG dcmm1 iccasim v=get(handles.Selector,'Value'); Ta= str2double(get(handles.edit17, 'String'));

switch v

```
case 1
  %Datos 100.
  r20=0.00393; %COEFICIENTE DE RESISTIVIDAD TERMICA DE REFERENCIA
  ko=234;
  Tm=1083; % TEMPERATURA MAXIMA PERMISIBLE DEL MATERIAL
  dr20=1.72; %RESISTIVIDAD CONDUCTOR DE TIERRA A LA TEMPERATURA DE RE-
FERENCIA
  Tcap=3.42; % CAPACIDAD TERMICA POR UNIDAD
  kf=197.4/(sqrt((Tcap/(r20*dr20))*log((ko+Tm)/(ko+Ta))));
```

```
Akcmil=kf<sup>*</sup>iccasim *(sqrt(Ts));Amm2=Akcmil/1973.52;
Ar=Amm2;
dcmm=2*sqrt(Amm2/pi);
```

```
%Datos 97 .
r20=0.00381;
ko=242;
Tm=1084;
dr20=1.78;
Tcap=3.42;
kf=197.4/(sqrt(Tcap/(r20*dr20))*log((ko+Tm)/(ko+Ta)));Akcmil=kf*iccasim *(sqrt(Ts));
Amm2=Akcmil/1973.52;
Ar=Amm2;
dcmm=2*sqrt(Amm2/pi);case 3
\% Datos 40 .
r20=0.00378;
ko=245;
Tm=1084;
dr20=4.40;
Tcap=3.85;
kf=197.4/(sqrt(Tcap/(r20*dr20))*log((ko+Tm)/(ko+Ta)));Akcmil=kf<sup>*</sup>iccasim *(sqrt(Ts));Amm2=Akcmil/1973.52;
Ar=Amm2;
dcmm=2*sqrt(Amm2/pi);case 4
%Datos 30 .
r20=0.00378;
ko=245;
Tm=1084;
dr20=5.86;
Tcap=3.85;
kf=197.4/(sqrt(Tcap/(r20*dr20))*log((ko+Tm)/(ko+Ta)));Akcmil=kf<sup>*</sup>iccasim *(sqrt(Ts));Amm2=Akcmil/1973.52;
Ar=Amm2;
dcmm=2*sqrt(Amm2/pi);
case 5
%Datos 20.
r20=0.00378;
ko=245;
Tm=1084;
```

```
Tcap=3.85;
kf=197.4/(sqrt(Tcap/(r20*dr20))*log((ko+Tm)/(ko+Ta)));
```
dr20=8.62;

```
Akcmil=kf*iccasim *(sqrt(Ts));
Amm2=Akcmil/1973.52;
Ar=Amm2; dcmm=2*sqrt(Amm2/pi);
end
%CONDICIONES PARA LOS CALIBRES.
if(Ar>5.26&&Ar<=8.37)
area=8.37;
calibre='8';
end
if(Ar>8.38&&Ar<=13.3)
area=13.3;
calibre='6';
end
if(Ar>13.4&Ar<=21.15)area=21.15;
calibre='4';
end
if(Ar>21.2&kAr<=33.6)
area=33.6;
calibre='2';
end
if(Ar>33.7&&Ar<=42.4)
area=42.4;
calibre='1';
end
if(Ar>42.5&&Ar<=53.5)
area=53.5;
calibre=1/0;
end
if(Ar>53.6&&Ar<=67.4)
area=67.4;
calibre=2/0;
end
if(Ar>67.5&&Ar<=85)
area=85;
calibre=3/0;
end
if(Ar>85.1&&Ar<=107)
area=107;
calibre=4/0;
end
if(Ar < 53.6)area=67.4;
calibrenormalizado='2/0';
end
if(Ar>=67.5)
```
area=107; calibrenormalizado= $4/0$ ; end  $dcmm1=2*sqrt(area/pi);$ set(handles.text44,'String',Amm2); set(handles.text51,'String',dcmm1); set(handles.text45,'String',calibrenormalizado); set(handles.text46,'String',calibre);

#### CALCULO DE POTENCIALES TOLERABLES

function uipanel4\_SelectionChangeFcn(hObject, eventdata, handles) % hObject handle to the selected object in uipanel4 if(get(handles.radiobutton1,'value')==1); global Ts ps hs datpa datp1 IG ps= str2double(get(handles.edit1, 'String')); hs= str2double(get(handles.edit2, 'String'));

#### . %CALCULO DE LA TENSION DE TOQUE Y PASO PARA PERSONA DE 50KG

 $IB=0.116/(sqrt(Ts));$ p1=datp1;  $Cs=1-(0.09*(1-(p1/ps))/( (2*hs)+0.09));$  $Vp=(1000+(6*Cs*ps))*IB;$  $Vc=(1000+(1.5*Cs<sup>*</sup>ps))*IB;$ set(handles.text38,'String',Vp); set(handles.text37,'String',Vc); set(handles.text39,'String',Cs); end if(get(handles.radiobutton2,'value')==1); global Ts ps hs datpa datp1 ps= str2double(get(handles.edit1, 'String')); hs= str2double(get(handles.edit2, 'String'));

#### . %CALCULO DE LA TENSION DE TOQUE Y PASO PARA PERSONA DE 70KG

 $IB=0.157/(sqrt(Ts));$ p1=datp1;  $Cs=1-(0.09*(1-(p1/ps))/( (2*hs)+0.09));$  $Vp=(1000+(6*Cs*ps))*IB;$  $Vc=(1000+(1.5*Cs*ps))*IB;$ set(handles.text38,'String',Vp); set(handles.text37,'String',Vc); set(handles.text39,'String',Cs); end

#### CALCULO DE LOS COEFICIENTE PARA EL CONTACTO DE MALLA Y PASO

```
function uipanel6_SelectionChangeFcn(hObject, eventdata, handles)
   set(handles.text68,'String',' ');
   set(handles.text69,'String','');
   set(handles.text70,'String','');
   set(handles.text75,'String',' ');
   Cm= str2double(get(handles.edit18, 'String')); % LARGO DE LA MALLA
   Lm= str2double(get(handles.edit19, 'String')); %ANCHO DE LA MALLA
   if((Cm \sim = Lm) \&\&(get(handles.random7, 'value') == 1))set(handles.radiobutton7,'value',0);
   set(handles.radiobutton8,'value',1);
   end
   if((Cm == Lm) \& \& (get(handles, radiobutton8, 'value') == 1))set(handles.radiobutton7,'value',1);
   set(handles.radiobutton8,'value',0);
   end
   if(get(handles. radiobutton8, 'value') = = 1);global Ts pa ps dcmm1 datpa datp1 IG p1 A Lp Lcm Km Ks Ki H Dt Kmj
   Cm= str2double(get(handles.edit18, 'String')); % LARGO DE LA MALLA
   Lm= str2double(get(handles.edit19, 'String')); %ANCHO DE LA MALLA
   Dt= str2double(get(handles.edit21, 'String')); %DISTANCIA DEL CONDUCTOR PRINCI-
PAL
   Dc= str2double(get(handles.edit21, 'String')); %DISTANCIA DEL CONDUCTOR DE UNION
```
#### . %DETERMINACION DE LOS COEFICIENTE DE AJUSTE

#### . % MALLA RECTANGULAR

```
. %AREA A OCUPAR LA MALLA
A = \text{Cm*Lm};
%NUMERO DE CONDUCTORES PRINCIPAL
Ncp=(Cm/Dt)+1:
%NUMERO DE CONDUCTORES DE UNION
Ncu=(Lm/Dc)+1;%LONGITUD DE CONDUCTOR DE MALLA TIERRA LC
Lcm=((Cm*Neu)+(Lm*Nep)); %(m)% LONGITUD DEL PERIMETRO DE LA MALLA
Lp=(Cm+Lm)*2;% El número efectivo de conductores paralelos en una malla
na=(2*Lcm)/Lp; nb=sqrt(Lp/(4*(sqrt(A)))); nc=1; nd=1; n=na*nb*nc*nd;
% Factor de ponderación correctivo
h0=1:
kh = sqrt(1+(H/h0));% Factor de ponderación correctivo
kii=1/((2*n)^{(2/n)});
```
%COEFICIENTE Km  $km1=(Dt^2)/(16*H*(dcmm1/1000));$  $km2=(Dt+2*H)^{2}/(8*Dt*(dcmm1/1000));$  $km3=H/(4*(dcmm1/1000));$  $cv=8/(pi*(2*n)-1));$  $km4=(kii/kh)*log(cv);$  $Km=(1/(2*pi))^*(\log(km1+km2-km3)+km4);$ %con pocas jabalinas  $%$ kii=1  $km5=(1/kh)^*log(cv);$  $Kmi=(1/(2*pi))^*(\log(km1+km2-km3)+km5);$ %COEFICIENTE Ks  $\text{ks1}=1/(2*H);$  $\text{ks2=1}/(\text{Dt+H});$  $\text{ks3}=(1/\text{Dt})*(1-(0.5)\hat{(n-2)});$  $Ks=(1/pi)*(ks1+ks2+ks3);$ %COEFICIENTE Ki  $Ki=0.644+(0.148*n);$ end  $if(get(handles, radiobutton7, 'value') == 1);$ global Ts pa ps dcmm1 datpa datp1 IG p1 A Lcm Km Ks Ki Lp H Dt Kmj Cm= str2double(get(handles.edit18, 'String')); % LARGO DE LA MALLA Lm= str2double(get(handles.edit19, 'String')); %ANCHO DE LA MALLA Dt= str2double(get(handles.edit21, 'String')); %DISTANCIA DEL CONDUCTOR PRINCI-PAL

Dc= str2double(get(handles.edit21, 'String')); %DISTANCIA DEL CONDUCTOR DE UNION

#### . %DETERMINACION DE LOS COEFICIENTE DE AJUSTE

#### . % MALLA CUADRADA

```
. %AREA A OCUPAR LA MALLA
A = \text{Cm*Lm}. %NUMERO DE CONDUCTORES PRINCIPAL
Ncp=(Cm/Dt)+1;
. %NUMERO DE CONDUCTORES DE UNION
Ncu=(Lm/Dc)+1;. %LONGITUD DE CONDUCTOR DE MALLA TIERRA LC
Lcm=((Cm*Neu)+(Lm*Nep)); %. % LONGITUD DEL PERIMETRO DE LA MALLA
Lp=(Cm+Lm)*2;% El número efectivo de conductores paralelos en una malla
na=(2*Lcm)/Lp;nb=1;
nc=1;
nd=1;
```

```
n=na*nb*nc*nd;
% Factor de ponderación correctivo
h0=1;
kh = sqrt(1+(H/h0));% Factor de ponderación correctivo
kii=1/((2*n)^{(2/n)});%COEFICIENTE Km
km1=(Dt^2)/(16*H*(dcmm1/1000));km2=((Dt+(2*H))^2)/(8*Dt*(dcmm1/1000));km3=H/(4*(dcmm1/1000));cv=8/(pi*(2*n)-1));km4=(kii/kh)*log(cv);Km=(1/(2*pi))*(\log(km1+km2-km3)+km4);%con pocas jabalinas
%kii=1
km5=(1/kh)^*log(cv);Kmj=(1/(2*pi))^*(\log(km1+km2-km3)+km5);%COEFICIENTE Ks
\text{ks1=1}/(2^* \text{H});\text{ks2=1}/(\text{Dt}+\text{H});\text{ks3}=(1/\text{Dt})*(1-((0.5)^{n}(n-2)));Ks=(1/pi)*(ks1+ks2+ks3);%COEFICIENTE Ki
Ki=0.644+(0.148*n);end
```
#### CALCULO PARA DETERMINAR LA RESISTENCIA Y POTENCIALES EN LA MALLA

```
function uipanel7 SelectionChangeFcn(hObject, eventdata, handles)
% CALCULO DE LA MALLA CON JABALINA
if(get(handles.radiobutton3,'value')==1);
cla
global Ts pa ps dcmm1 dcmm datpa datp1 datp2 IG p1 A Lp Lcm Km Ks Ki Dt Dc H Kmj
Cm= str2double(get(handles.edit18, 'String')); % LARGO DE LA MALLA
Lm= str2double(get(handles.edit19, 'String')); %ANCHO DE LA MALLA
H= str2double(get(handles.edit20, 'String')); %PROFUNDIDAD DE LA MALLA
lvar= str2double(get(handles.edit22, 'String')); %longitud varilla
p1=datp1;
p2=datp2;
pa=datpa;
%Numero minimo de varillas
Nv=0.6*sqrt(A);%LONGITUD DE CADA VARILLA
Lr=(Nv^*lvar); \mathcal{K}(m)% LONGITUD EFECTIVA DEL CONDUCTOR DE LA MALLA PARA TENSION DE PASO
Ls=(0.75*Lcm)+(0.85*Lr);
```
%LONGITUD EFECTIVA DEL CONDUCTOR DE LA MALLA PARA TENSION DE CON-TACTO

```
LM=Lcm+((1.55+(1.22*(lvar/(sqrt(Cm^2+Lm^2)))))*Lr);%LONGITUD MINIMA DEL CONDUCTOR DE LA MALLA (m)
\%Lc=(Km*Ki*pa*IG*(sqrt(Ts)))/(116+(0.174*ps));
\%if (Lcm<Lc)
%warndlg('Parametros no validos', 'Error');
%end
% TENSION DE PASO EXISTENTE EN PERIFERIA DE MALLA
Es=(Ks*Ki*p1*IG)/Ls; \% (V)%CONDICION Vp>=Eper
% TENSION DE TOQUE EXISTENTE EN PERIFERIA DE MALLA
Em=(Kmj*Ki*p1*IG)/LM;\% (V)Rcm=pa^*((1/LM)+(1/sqrt(20*A))^*(1+(1/(1+(H*(sqrt(20/A))))));\%CONDICION Rcm \leq 10 ohmios
% CALCULO DE LA ELEVACION DE POTENCIAL DE TIERRA "GPR"
Gpr=IG*Rcm;
set(handles.text68,'String',Rcm);
set(handles.text69,'String',Gpr);
set(handles.text70,'String',Em);
set(handles.text75,'String',Es);
end
```
#### . % CALCULO DE LA MALLA SIN JABALINA

 $if(get(handles, radiobutton4, 'value') == 1);$ cla global Ts pa ps dcmm1 datpa datp1 IG p1 A Lp Lcm Km Ks Ki Dt Dc H Kmj H= str2double(get(handles.edit20, 'String')); %PROFUNDIDAD DE LA MALLA p1=datp1; pa=datpa;  $Lr=0$ : % LONGITUD EFECTIVA DEL CONDUCTOR DE LA MALLA PARA TENSION DE PASO  $Ls=(0.75*Lcm)+(0.85*Lr);$ %LONGITUD EFECTIVA DEL CONDUCTOR DE LA MALLA PARA TENSION DE CON-**TACTO** LM=Lcm+Lr; %LONGITUD MINIMA DEL CONDUCTOR DE LA MALLA (m)  $\%$ Lc=(Km\*Ki\*pa\*IG\*(sqrt(Ts)))/(116+(0.174\*ps)); %if (Lcm<Lc) % warndlg('Parametros no validos', 'Error'); %TENSION DE PASO EXISTENTE EN PERIFERIA DE MALLA  $E_s = (K_s * Ki * p1 * IG) / L_s; \% (V)$ %CONDICION Vp>=Eper % TENSION DE TOQUE EXISTENTE EN PERIFERIA DE MALLA  $Em=(Km*Ki*p1*IG)/LM;\% (V)$ 

```
%CONDICION Vc>=Etc
Rcm=(p2/(4*sqrt(A/pi)))+(p1/LM);\%CONDICION Rcm <= 10 ohmios
% CALCULO DE LA ELEVACION DE POTENCIAL DE TIERRA "GPR"
Gpr=IG*Rcm;
set(handles.text68,'String',Rcm);
set(handles.text69,'String',Gpr);
set(handles.text70,'String',Em);
set(handles.text75,'String',Es);
```
#### DIAGRAMA DE LA MALLA

```
function MALLA_Callback(hObject, eventdata, handles)
  cla
  Cm= str2double(get(handles.edit18, 'String')); % LARGO DE LA MALLA
  Lm= str2double(get(handles.edit19, 'String')); %ANCHO DE LA MALLA
  Dt= str2double(get(handles.edit21, 'String')); %DISTANCIA DEL CONDUCTOR PRINCI-
PAL
```
#### Dc= str2double(get(handles.edit21, 'String')); %DISTANCIA DEL CONDUCTOR DE UNION

```
for m=0:0.1:Cm
for n=0:Dt:Lma=plot(m,n,'');
set(a,'Linewidth',4,'color','red');
end
hold on
end
for m=0:Dc:Cm
for n=0:0.1:Lm
b=plot(m,n,'-');set(b,'Linewidth',4,'color','red');
end
hold on
end
Nv=0.6*sqrt(Am):
Nvm=round(Nv);
```
if(Nvm $>6$  && Nvm $\leq=10$ )  $if(get(handles, radiobutton3, 'value') == 1);$ o=[0 0 Cm Cm];  $p=[0 \text{ Lm } 0 \text{ Lm}];$ plot(o,p,'o',o,p,'\*','color','red') hold on if(Dc>=2 && Dc<3) for  $q=0$ :Cm $/2$ :Cm for  $r=0$ :Lm:Lm

 $plot(q,r,\text{'o'},q,r,\text{'*'},\text{'color'},red')$ end hold on end for q=0:Cm:Cm for  $r=0:Lm/2:Lm$  $plot(q,r,\, 'o',q,r,'*, 'color', 'red')$ end holdn on end for  $qp = 8:$ Cm $/3 + 4:$ Cm $-5$ for  $rp=0+5:Dt:Lm-5$ plot(qp,rp,'o',qp,rp,'\*','color','red') end hold on end end if(Dc>=3 && Dc<5) for  $q=0$ :Cm $/2$ :Cm for r=0:Lm:Lm  $plot(q,r,\, 'o', q, r, '^{*,}, 'color', 'red')$ end hold on end for q=0:Cm:Cm for  $r=0:Lm/2:Lm$  $plot(q,r,\sigma',q,r,'*,'color',red')$ end hold on end for qp=2\*Dt:2\*Dc:Cm-4 for rp=Dt:Dt:Lm-4 plot(qp,rp,'o',qp,rp,'\*','color','red') end hold on end end if(Dc>=5 && Dc<7) for  $q=0$ :Cm/2:Cm for r=0:Lm:Lm plot(q,r,'o',q,r,'\*','color','red') end hold on end for q=0:Cm:Cm for  $r=0:Lm/2:Lm$ 

```
plot(q,r,'o',q,r,'*','color','red')
end
hold on
end
for qp=Dt:2*Dc:Cm-4
for rp=Dt:Dc+Dt:Lm-4
plot(qp,rp,'o',qp,rp,'*,'color',red')end hold on
end
end
if(Dc>=7 && Dc<11)
for q=0:Dc:Cm
for r=0:Lm:Lm
plot(q,r,\text{'o'},q,r,\text{'*'},\text{'color'},red')end
hold on
end
for q=0:Cm:Cm
for r=0:Dc:Lm
plot(q,r,\prime o',q,r,'*,\prime color',red')end
hold on
end
end
end
end
if(Nvm>10 && Nvm\leq=27)
if(get(handles.radiobutton3,'value')==1);o=[0 0 Cm Cm]; p=[0 Lm 0 Lm];plot(o,p,'o',o,p,'*','color','red')
hold on
if(Dc>=2 && Dc<3)
for q=0:Cm/2:Cm
for r=0:Lm:Lm plot(q,r,\sigma',q,r,'*,\sigma') and r', red'end
hold on
end
for q=0:Cm:Cm
for r=0:Lm/2:Lmplot(q,r,'o',q,r,'*','color','red')
end hold
on end
for qp=10:Cm/2+4:Cm-10
for rp=Dc:Dc+Dt:Lm-Dc
plot(qp,rp,'o',qp,rp,'*','color','red')
```

```
end
hold on
end
for qp1 =\text{Cm}/2:\text{Cm}/2+6:\text{Cm-6}for rp1 =Dc:Dc+Dt:Lm-Dc
plot(qp1,rp1,'o',qp1 ,rp1,'*','color','red')
end
hold on
end
end
if(Dc>=3 && Dc<6)
for q=0:Cm/2:Cm
for r=0:Lm:Lm
plot(q,r,\text{'o'},q,r,\text{'*'},\text{'color'},red')end
hold on
end
for q=0:Cm:Cm
for r=0:Lm/2:Lmplot(q,r,\text{'o'},q,r,\text{'*'},\text{'color'},red')end
hold on
end
for qp=10:cm/2+4:cm-10for rp=Dc:Dc:Lm-Dc
plot(qp,rp,'o',qp,rp,'*','color','red')
end
hold on
end
for qp1 =\text{Cm}/2:\text{Cm}/2+6:\text{Cm-6}for rp1 =Dc:Dc:Lm-Dc
plot(qp1,rp1,'o',qp1 ,rp1,'*','color','red')
end
hold on
end
end
if(Dc>=6 && Dc<10)
for q=0:Dc:Cm
for r=0:Lm:Lm
plot(q,r,\prime o',q,r,'*,\prime color',red')end
hold on
end
for q=0:Cm:Cm
for r=0:Dc:Lm
plot(q,r,'o',q,r,'*','color','red')
```

```
end
hold on
end
for qp=10:Cm/2+4:Cm-10
for rp=Dc:Dt:Lm-Dc
plot(qp,rp,'o',qp,rp,'*','color','red')
end
hold on
end
for qp1 =\text{Cm}/2:\text{Cm}/2+6:\text{Cm-6}for rp1 =Dc:Dc:Lm-Dc
plot(qp1,rp1,'o',qp1 ,rp1,'*','color','red')
end
hold on
end end
if(Dc>=10 && Dc<=15)
for q=0:Dc/2:Cmfor r=0:Lm:Lm plot(q,r,\sigma',q,r,'*,'color',red')end
hold on
end
for q=0:Cm:Cm
for r=0:Dc/2:Lmplot(q,r,\prime o',q,r,'*,\prime color',red')end
hold on
end
for qp=10:Cm/2+4:Cm-10
for rp=Dc:Dt:Lm-Dc
plot(qp,rp,'o',qp,rp,'*','color','red')
end
hold on
end
for qp1 =\text{Cm}/2:\text{Cm}/2+6:\text{Cm-6}for rp1 =Dc:Dc:Lm-Dc
plot(qp1,rp1,'o',qp1 ,rp1,'*','color','red')
end
hold on
end
end
end
end
if(Nvm < = 6)if(get(handles.radiobutton3,'value')==1);
o=[0 0 Cm Cm]; p=[0 Lm 0 Lm];
```

```
\textnormal{plot}(\textnormal{o},\textnormal{p},\textnormal{'o'},\textnormal{o},\textnormal{p},\textnormal{'^{**}}',\textnormal{color'},\textnormal{'red'})hold on
for q=0:Cm/2:Cm \,for r=0:Lm:Lm\mathrm{plot}(\mathbf{q},\mathbf{r},\mathbf{'o'},\mathbf{q},\mathbf{r},\mathbf{'^{*}},\mathbf{'color'},\mathbf{'red'})end
hold on
end
end
end
```
**Parte II**

## **ANEXO B**

## **ESTRUCTURA DEL PROGRAMA**

El método IEEE se basa en la norma IEEE Std 80-2000, norma ANSI/IEEE std 81-1983 e IEEE Std 665-1995. El procedimiento del cálculo de este método puede ser resumido en el diagrama de flujo presentado en la figura B1

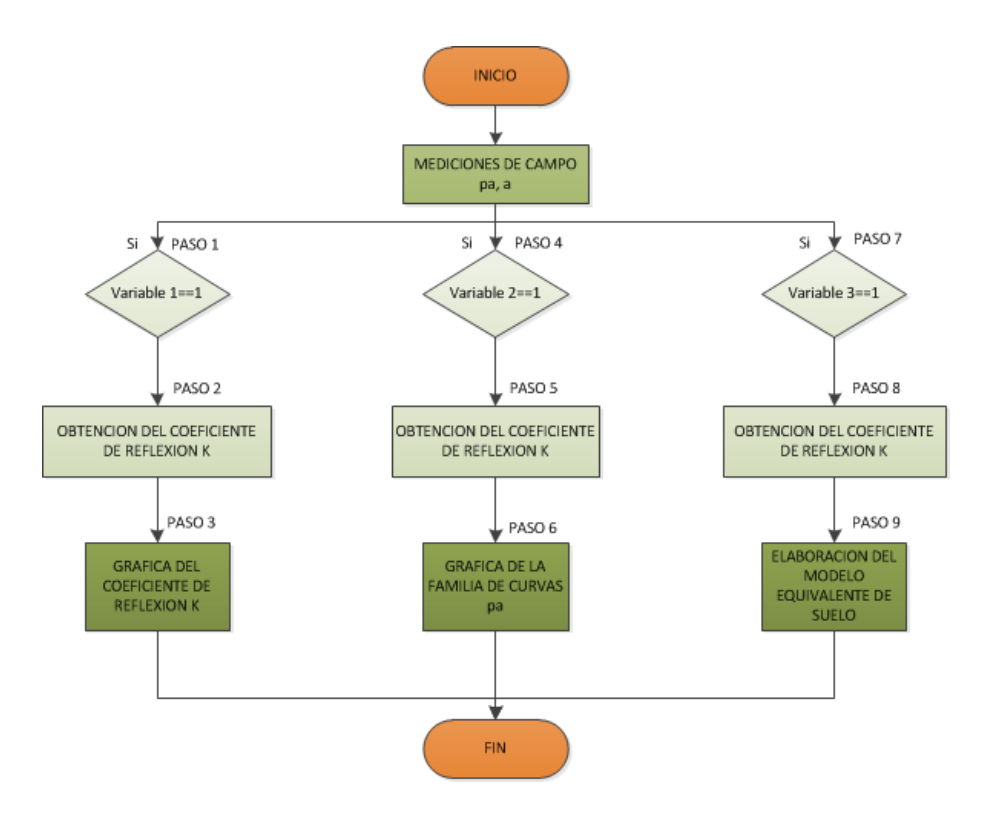

Figura B1: Diagrama de flujo del modelo general del terreno.

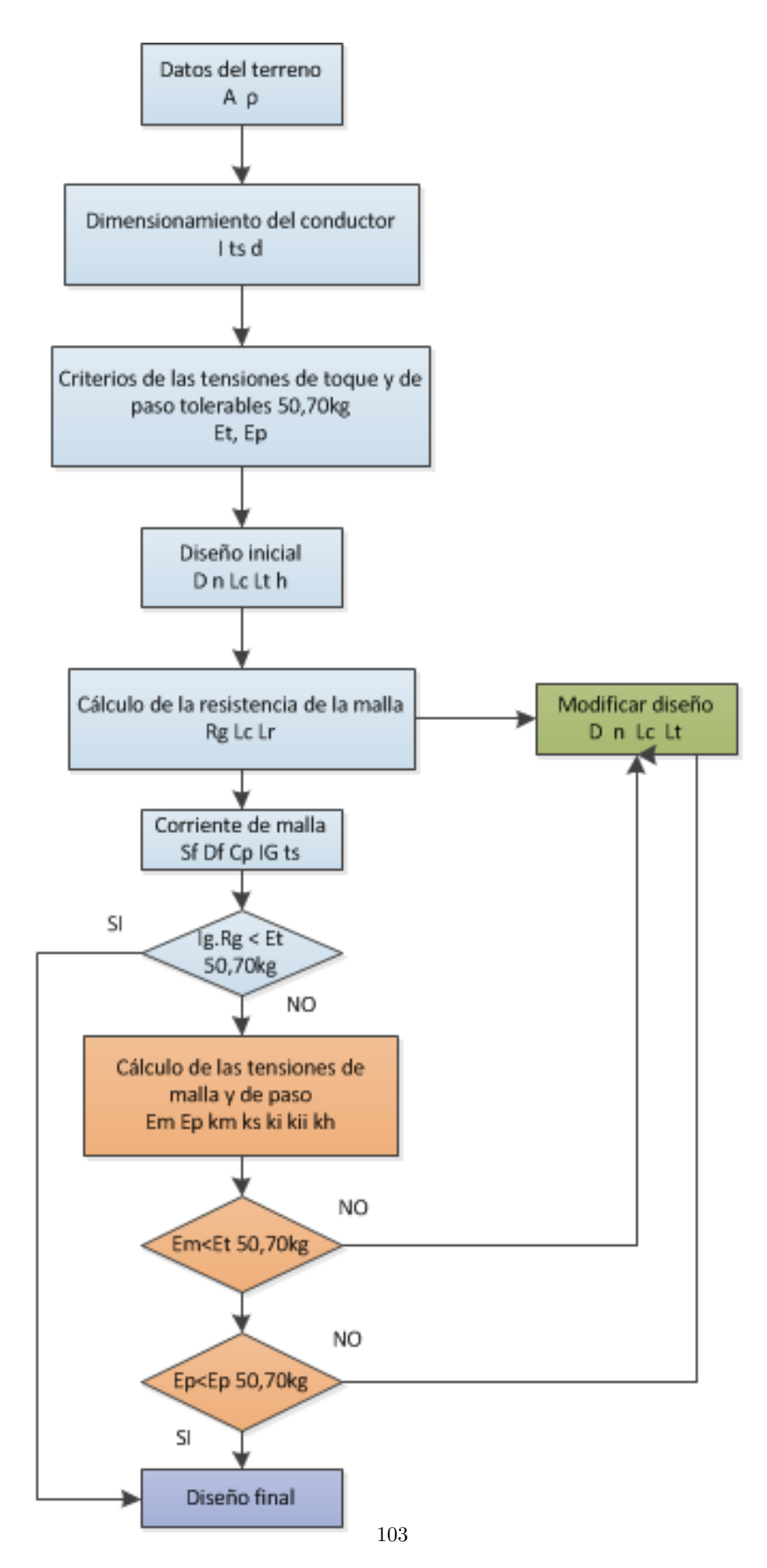

Figura B2: Diagrama de flujo de la malla de tierra [\[7\]](#page-77-0).

# **TABLAS DE LOS CONDUCTORES Y VARILLAS EMPLEADAS EN EL DISEÑO**

| Material                                      | Conductividad | $T_m$ (°C) | $k_f$ |
|-----------------------------------------------|---------------|------------|-------|
| Cobre destemplado con suave trazado           | 100,0         | 1083       | 7,00  |
| Cobre comercial con duro trazado              | 97,0          | 1084       | 7,06  |
| Cobre comercial con duro trazado              | 97,0          | 250        | 11,78 |
| Alambre de acero con revestimiento de Cu      | 40,0          | 1084       | 10,45 |
| Alambre de acero con revestimiento de Cu      | 30,0          | 1084       | 12,06 |
| Varilla de acero con revestimiento de Cu      | 20,0          | 1084       | 14,64 |
| Aluminio grado EC                             | 61,0          | 657        | 12,12 |
| Aleación de Al 5005                           | 53.5          | 652        | 12,41 |
| Aleación de Al 6201                           | 52,5          | 654        | 12,47 |
| Alambre de acero con revestimiento de Alambre | 20,3          | 657        | 17,20 |
| Acero $1020$                                  | 10,8          | 1510       | 15,95 |
| Varilla de acero con revestimiento inoxidable | 9,8           | 1400       | 14,72 |
| Varilla de acero con capa de zinc             | 8,6           | 419        | 28,96 |

Cuadro B2: Constantes de Materiales [\[7\]](#page-77-0).

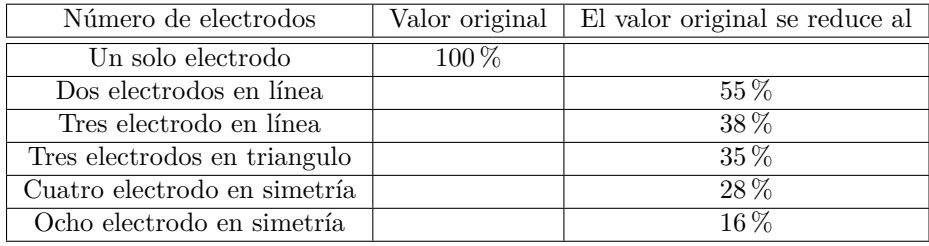

Cuadro B3: Porcentaje de Reducción del Valor Resistivo en Función del tipo de Configuración[\[7\]](#page-77-0).

## **TABLA DE LOS MATERIALES CONDUCTORES**

La tabla 1 del IEEE Std.80 (2000), proporciona la conductividad del material, el factor *αr*, *Ko*, la temperatura de fusión *Tm*, *ρ<sup>r</sup>* y la capacidad térmica TCAP para diferentes materiales que implican el uso de cobre, aluminio, acero y zinc.

Valores de las constantes de los materiales para  $\rho_r$  y  $\alpha_r$  en 20°C.

Las constantes  $k_f$  se la encuentra en la tabla 2 del IEEE Std.80(2000).

### **TABLA DE LOS MATERIALES DEL ELECTRODO**

Porcentaje en que se disminuye el valor de resistencia de acuerdo a diferentes configuraciones de electrodos

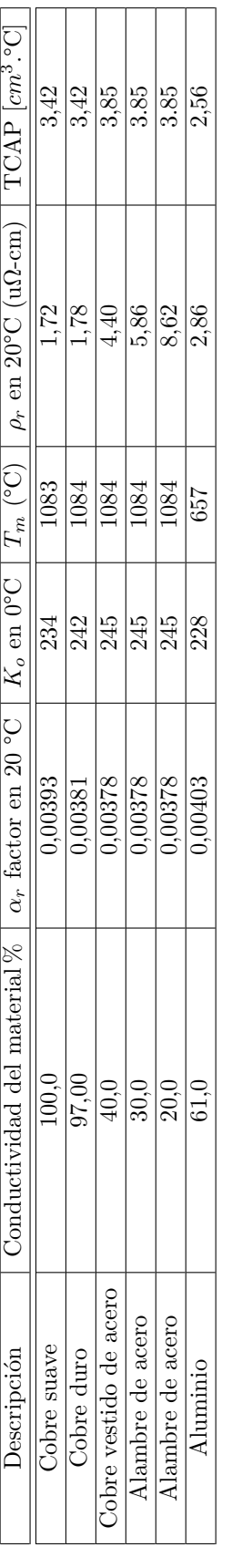

Cuadro B1: Constantes de Materiales $[7].$ Cuadro B1: Constantes de Materiales [\[7\]](#page-77-0).

# **TABLA DEL CALIBRE CONDUCTOR A TIERRA**

| Sección transversal del mayor conductor de acometida o su equivalente para conductores en paralelo |                       |                    |                                         |  |  |
|----------------------------------------------------------------------------------------------------|-----------------------|--------------------|-----------------------------------------|--|--|
|                                                                                                    | Cobre                 |                    | Aluminio o aluminio recubierto de cobre |  |  |
| mm <sup>2</sup>                                                                                    | AWG o kemil           | mm <sup>2</sup>    | AWG o kcmil                             |  |  |
| $33.62$ o menor                                                                                    | 2 o menor             | $53.5 \circ$ menor | $1/0$ o menor                           |  |  |
| 42.2 ó 53.5                                                                                        | $1\,6\,1/0$           | 67.44 6 85.02      | $2/0$ ó $3/0$                           |  |  |
| 67.44 6 85.02                                                                                      | $\frac{2}{0}$ ó 3/0   | 107.21 ó 126.67    | $\overline{4/0}$ ó 250 kcmil            |  |  |
| 107.21 hasta 177.34                                                                                | $4/0$ hasta 350 kcmil | 152.01 a253.35     | $300$ a $500$ kcmil                     |  |  |
| 202.68 a 304.02                                                                                    | $400$ a $600$ kcmil   | 278.68 a $456.03$  | 550 a 990 kcmil                         |  |  |
| 329.335 a 557.37                                                                                   | $650$ a $1100$ kcmil  | 506.70 a 886.73    | $1000$ a $750$ kcmil                    |  |  |
| $608.04$ y mas                                                                                     | 1200 kcmil y más      | 912.06 y más       | 1800 y más kcmil                        |  |  |

Cuadro B4: Calibre del conductor a tierra[\[1\]](#page-77-1).

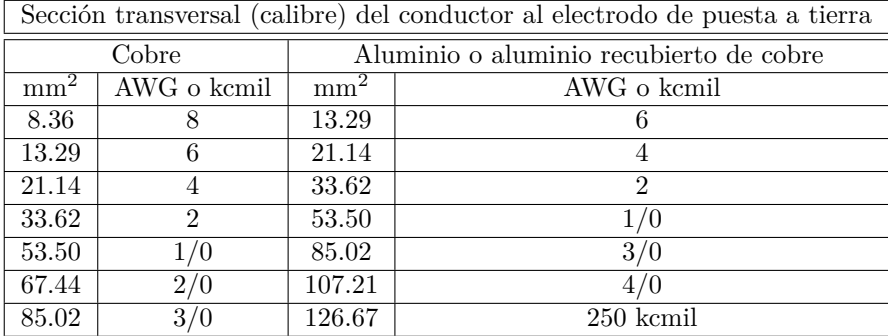

Cuadro B5: Calibre del conductor a tierra[\[1\]](#page-77-1).

El conductor a tierra debe ser de cobre, aluminio o aluminio recubierto en cobre. Debe ser en material resistente a la corrosión, macizo o trenzado. Se prefiere el uso de alambres sólidos o cables de pocos hilos con el fin de disminuir su resistencia a la corrosión.

Para el conductor a tierra de baja tensión se deben cumplir los requisitos de la Tabla 250-94 o los cuadros B4 y B5 de la sección 250 de la NTC 2050.

**Parte III**

## **ANEXO C**

## **EJERCICIO DE APLICACIÓN 1**

| Descripción               | Cantidad |
|---------------------------|----------|
| Potencia aparente $(KVA)$ | 500      |
| Voltaje secundario $(V)$  | 380      |
| Factor división $(S_f)$   | 0.20     |
| Impedancia $(\Omega - m)$ |          |

Cuadro C1: Datos del transformador trifásico.

### **PROCEDIMIENTO:**

Para el calculo de la corriente de corto circuito se tomaron valores reales del transformador trifásico de la empresa INSOMET cuya información obtenida:

#### **Desarrollo:**

#### **Calculo de la corriente de cortocircuito.**

La corriente máxima en el secundario *Isec* será:  $I_{sec} = \frac{KVA \times 1000}{\sqrt{3} \times E}$  $I_{sec} = \frac{500 \times 1000}{\sqrt{3} \times 380} = 759{,}671(Amp)$ La corriente de cortocircuito simétrica máxima *Iccmax* será:  $I_{cc} max = \frac{100\%}{Z\%} \times I_{sec}$  $I_{cc} max = \frac{100\%}{4,82\%} \times 759,671 = 15760,817 (Amp)$ la corriente de cortocircuito asimétrica sera:  $ICC_{asim} = ICC_{max} \times D_f$  $ICC_{asim} = 15760,817 \times 1,05171 = 16575,809(Amp)$ 

#### **Calculo de corriente máxima de falla a tierra o corriente de malla.**

 $I_G = D_f \times I_g \times C_p$  $S_f$ : para efectos de calculo se considero 0.20  $I_g = S_f \times I_f$  $I_q = 0,20 \times 15760,817 = 3152,16(Amp)$  $I_G = 1,05 \times 3152,163 \times 1 = 3315,18(Amp)$ 

**Calculo del calibre del conductor de puesta a tierra.**

$$
K_f = \frac{197.4}{\sqrt{\left(\frac{TCAP}{\alpha r \times \rho r}\right) \ln\left(\frac{Ko+Tm}{Ko+T\alpha}\right)}}
$$
  
\n
$$
K_f = \frac{197.4}{\sqrt{\left(\frac{3.42}{0.00393 \times 1, 72}\right) \ln\left(\frac{234+1083}{234+40}\right)}}
$$
  
\n
$$
K_f = \frac{197.4}{\sqrt{(505.947) \ln(4,806)}} = \frac{197.4}{\sqrt{794.328}} = \frac{197.4}{28,183}
$$
  
\n
$$
K_f = 7,004
$$

$$
A_{kcmil} = I_F \times K_f \times \sqrt{t_s}
$$
  
\n
$$
A_{kcmil} = 16575,809 \times 7,004 \times \sqrt{0,5}
$$
  
\n
$$
A_{kcmil} = 82092,96 = 82,092
$$

$$
A_{mm^2} = \frac{A_{kcmil} \times 1000}{1973,52} = 41,597mm^2 \to 1Awg
$$

$$
d_{c_{(mm)}} = 2\sqrt{\frac{A_{mm}^2}{\prod}}
$$

$$
d_{c_{(mm)}} = 2\sqrt{\frac{41,597}{\prod}} = 7,27mm
$$

pero por normalización, debido a los esfuerzos mecánicos de debe utilizar 2*/*0 Awg con un diámetro de 10.52 mm.

#### **Calculo de la tensión de toque y paso tolerable**

#### **Factor de reducción**

$$
\begin{array}{l} C_s = 1 - \left[ \frac{0.09 \left( 1 - \frac{\rho}{\rho_s} \right)}{2 h_s + 0.09} \right] = 1 - \left[ \frac{0.09 \left( 1 - \frac{29.9}{3000} \right)}{2 (0.15) + 0.09} \right] \\ C_s = 0.7715 \end{array}
$$

### **Tensión de toque y paso para una persona de 50kg**

$$
E_p = (1000 + 6C_s \rho_s) \times I_B
$$
  
\n
$$
E_p = (1000 + 6C_s \rho_s) \times \frac{0.116}{\sqrt{t_s}}
$$
  
\n
$$
E_p = (1000 + (6 \times 0.7715 \times 3000)) \times \frac{0.116}{\sqrt{0.5}}
$$
  
\n
$$
E_p = (1000 + 13887) \times \frac{0.116}{\sqrt{0.5}} = 2442.19(V)
$$

$$
E_c = (1000 + 1,5C_s \rho_s) \times I_B
$$
  
\n
$$
E_c = (1000 + 1,5C_s \rho_s) \times \frac{0,116}{\sqrt{t_s}}
$$
  
\n
$$
E_c = (1000 + (1,5 \times 0,7715 \times 3000)) \times \frac{0,116}{\sqrt{0,5}}
$$
  
\n
$$
E_c = (1000 + (3471,75)) \times \frac{0,116}{\sqrt{0,5}} = 773,58(V)
$$

#### **Tensión de toque y paso para una persona de 70kg**

$$
E_p = (1000 + 6C_s \rho_s) \times I_B
$$
  
\n
$$
E_p = (1000 + 6C_s \rho_s) \times \frac{0.157}{\sqrt{t_s}}
$$
  
\n
$$
E_p = (1000 + (6 \times 0.7715 \times 3000)) \times \frac{0.157}{\sqrt{0.5}}
$$
  
\n
$$
E_p = (1000 + 13887) \times \frac{0.157}{\sqrt{0.5}} = 3305,38(V)
$$

$$
E_c = (1000 + 1,5C_s \rho_s) \times I_B
$$
  
\n
$$
E_c = (1000 + 1,5C_s \rho_s) \times \frac{0,157}{\sqrt{t_s}}
$$
  
\n
$$
E_c = (1000 + (1,5 \times 0,7715 \times 3000)) \times \frac{0,157}{\sqrt{0,5}}
$$
  
\n
$$
E_c = (1000 + (3471,75)) \times \frac{0,157}{\sqrt{0,5}} = 992,869(V)
$$

### **DISEÑO DE LA MALLA RECTANGULAR SIN JABALINA**

#### **Cálculo de la longitud del conductor**

**Número de conductor en el eje x**

$$
N_{cp} = \left(\frac{C_m}{D_t}\right) + 1 = \left(\frac{30}{2}\right) + 1 = 16
$$

**Número de conductor en el eje y**

$$
N_{cu} = \left(\frac{L_m}{D_t}\right) + 1 = \left(\frac{10}{2}\right) + 1 = 6
$$
  
\n
$$
L_c = (C_m \times N_{cu}) + (L_m \times N_{cp})
$$
  
\n
$$
L_c = (30 \times 6) + (10 \times 16)
$$
  
\n
$$
L_c = (180) + (160) = 340(m)
$$

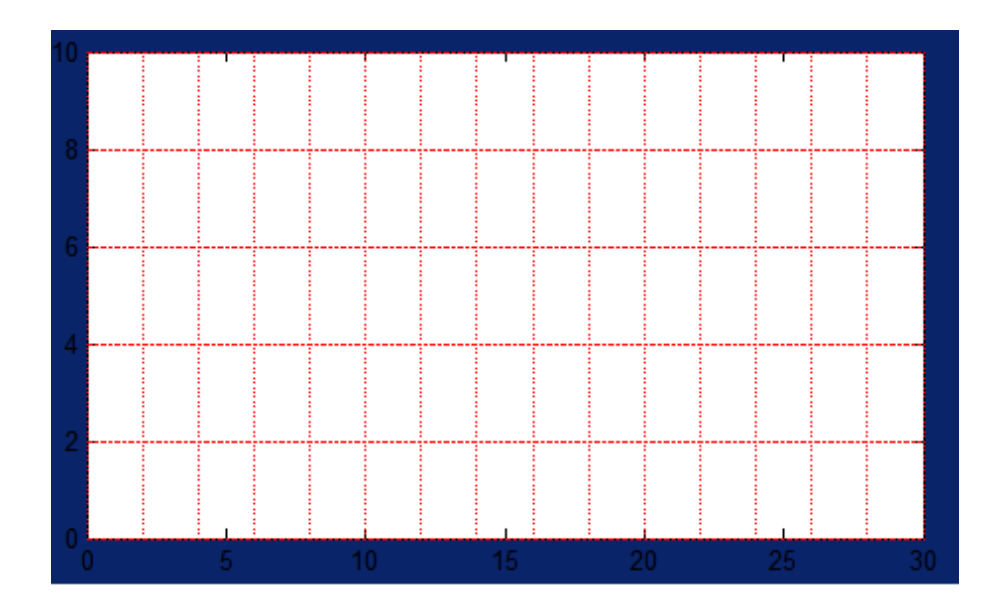

Figura C1: Malla sin jabalina.

## **Área de la malla**

 $A = C_m \times L_m$  $A = 30 \times 10 = 300$  $(m^2)$ 

**Radio de la malla**

$$
r = \sqrt{\frac{A}{\Pi}}
$$

$$
r = \sqrt{\frac{300}{\Pi}} = 9{,}77
$$

**Longitud total de conductores**

 $L_T = L_c + L_R$  $L_R \rightarrow 0$  no hay varillas de tierra  $L_T = L_c + 0 = 340(m)$ 

**Longitud total de conductores enterrado para el voltaje de paso**

$$
L_s = 0.75L_c + 0.85L_R
$$
  

$$
L_s = 0.75(340) = 255(m)
$$

**Longitud total de conductores enterrado para el voltaje de toque**

$$
L_M = L_c + L_R
$$
  

$$
L_M = 340(m)
$$

**Longitud total del perímetro**

 $L_p = 2C_m + 2L_m$  $L_p = 2(30) + 2(10) = 80(m)$  **Cálculo de la resistencia de la malla**

$$
R_g = \frac{\rho_2}{4r} + \frac{\rho_1}{L_T}
$$
  
\n
$$
R_g = \frac{14.3885}{4(9.77)} + \frac{29.9748}{340} = 0.456(\Omega)
$$

**Cálculo de la elevación de potencial**

$$
GPR = I_G \times R_g
$$
  
 
$$
GPR = 3486,58 \times 0,41 = 1429,49(V)
$$

## **Cálculo de la tensión malla y tensión de paso**

Para mallas rectangulares:  
\n
$$
n_a = \frac{2 \times L_c}{L_p} = \frac{2 \times 300}{80} = 8,5
$$
\n
$$
n_b = \sqrt{\frac{L_p}{4 \times \sqrt{A}}} = \sqrt{\frac{80}{4 \times \sqrt{300}}} = 1,074
$$
\n
$$
n_c = 1
$$
\n
$$
n_d = 1
$$
\n
$$
n = n_a \times n_b \times n_c \times n_d
$$
\n
$$
n = 8,5 \times 1,074 \times 1 \times 1 = 9,133
$$
\nValues encontrados empleados la ecuación (2.4.29) y (2.4.30)\n
$$
k_h = \sqrt{1 + \frac{h}{h_0}} \to h_0 = 1
$$
\n
$$
k_h = \sqrt{1 + 0,5} = 1,224
$$
\n
$$
k_{ii} = \frac{1}{(2 \times n)^{\frac{2}{n}}}
$$
\n
$$
k_{ii} = \frac{1}{(2 \times 9,133)^{\frac{2}{9,133}}} = 0,529
$$
\nFactor de espaciamiento del voltaje de toque

$$
k_m = \frac{1}{2\Pi} \times \left[ \ln \left[ \frac{D^2}{16 \times h \times d} + \frac{(D+2h)^2}{8 \times D \times d} - \frac{h}{4d} \right] + \frac{k_{ii}}{k_h} \times \ln \left[ \frac{8}{\Pi(2 \times n-1)} \right] \right]
$$
  
\n
$$
k_m = \frac{1}{2\Pi} \times \left[ \ln \left[ \frac{2^2}{16 \times 0.5 \times 0.00926} + \frac{(2+2(0,5))^2}{8 \times 2 \times 0.00926} - \frac{0.5}{4 \times 0.00926} \right] + \frac{0.529}{1,224} \times \ln \left[ \frac{8}{\Pi(2 \times 9,133-1)} \right] \right]
$$
  
\n
$$
k_m = \frac{1}{2\Pi} \times [ln \left[ 101,20 \right] + 0,4321 \times \ln \left[ 0,1474 \right]]
$$
  
\n
$$
k_m = 0,60
$$
  
\nFactor de corrección  
\n
$$
k_i = 0,644 + 0,148n
$$
  
\n
$$
k_i = 0,644 + 0,148(9,133) = 1,995
$$
  
\nFactor geometrico  
\n
$$
k_s = \frac{1}{\Pi} \left[ \frac{1}{2h} + \frac{1}{D+h} + \frac{1}{D} \left( 1 - 0.5^{n-2} \right) \right]
$$
  
\n
$$
k_s = \frac{1}{\Pi} \left[ \frac{1}{2(0,5)} + \frac{1}{2+0.5} + \frac{1}{2} \left( 1 - 0.5^{9,133-2} \right) \right]
$$
  
\n
$$
k_s = 0,603
$$

**Tensión de malla**

$$
E_m = \frac{\rho \times k_m \times k_i \times I_G}{L_M} = \frac{29,9 \times 0,60 \times 1,995 \times 3315,18}{340}
$$

$$
E_m = 351,837(v)
$$

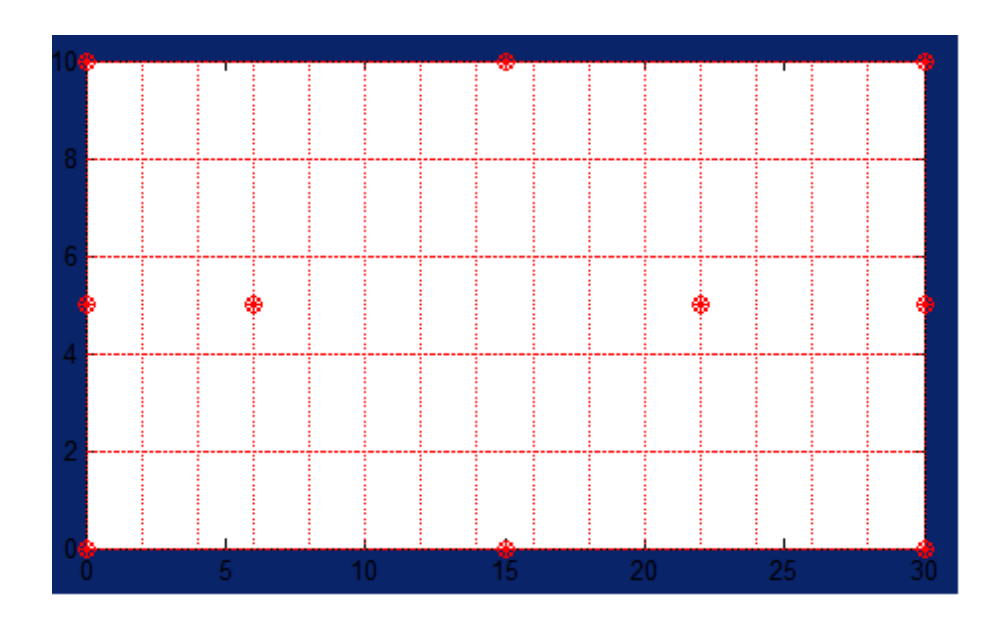

Figura C2: Malla con jabalina.

#### **Tensión de paso**

 $E_s = \frac{\rho \times k_s \times k_i \times I_G}{L_s} = \frac{29.9 \times 0.603 \times 1.995 \times 3315.18}{255}$  $E_s = 469, 494(v)$ 

### **DISEÑO DE LA MALLA RECTANGULAR CON JABALINA**

**Cálculo de la longitud del conductor**

**Número de conductor en el eje x**

$$
N_{cp} = \left(\frac{C_m}{D_t}\right) + 1 = \left(\frac{30}{2}\right) + 1 = 16
$$

**Número de conductor en el eje y**

$$
N_{cu} = \left(\frac{L_m}{D_t}\right) + 1 = \left(\frac{10}{2}\right) + 1 = 6
$$
  
\n
$$
L_c = (C_m \times N_{cu}) + (L_m \times N_{cp})
$$
  
\n
$$
L_c = (30 \times 6) + (10 \times 16)
$$
  
\n
$$
L_c = (180) + (160) = 340(m)
$$

## **Área de la malla**

$$
A = C_m \times L_m
$$
  

$$
A = 30 \times 10 = 300(m^2)
$$

## **Número mínimo de varillas**

$$
N_v = 0.6 \times \sqrt{A}
$$
  

$$
N_v = 0.6 \times \sqrt{300} = 10.39
$$

### **Longitud total de Jabalinas**

 $L_R = N_V \times L_r$  $L_R = 10,39 \times 3 = 31,17(m)$  **Longitud total de conductores**

$$
L_T = L_c + L_R
$$
  
\n
$$
L_T = 340 + 31,17 = 371,17(m)
$$

**Longitud total de conductores enterrado para el voltaje de paso**

 $L_s = 0.75L_c + 0.85L_R$  $L_s = 0.75(340) + 0.85(31,17) = 281,495(m)$ 

**Longitud total de conductores enterrado para el voltaje de toque**

$$
L_M = L_c + \left[ 1,55 + 1,22 \left( \frac{L_r}{\sqrt{L_x^2 + L_y^2}} \right) \right] L_R
$$
  
\n
$$
L_M = 340(m) + \left[ 1,55 + 1,22 \left( \frac{2}{\sqrt{30^2 + 10^2}} \right) \right] \times 31,17
$$
  
\n
$$
L_M = 340(m) + (1,627 \times 31,17)
$$
  
\n
$$
L_M = 390,719(m)
$$

#### **Longitud total del perimetro**

$$
L_p = 2C_m + 2L_m
$$
  

$$
L_p = 2(30) + 2(10) = 80(m)
$$

**Cálculo de la resistencia de la malla**

$$
R_g = \rho_a \left[ \frac{1}{L_T} + \frac{1}{\sqrt{20A}} \left( 1 + \frac{1}{1 + h\sqrt{\frac{20}{A}}} \right) \right]
$$
  
\n
$$
R_g = 14,98 \left[ \frac{1}{371,17} + \frac{1}{\sqrt{20(300)}} \left( 1 + \frac{1}{1 + 0.5\sqrt{\frac{20}{300}}} \right) \right]
$$
  
\n
$$
R_g = 0,405029(\Omega)
$$

#### **Cálculo de la elevación de potencial**

 $GPR = I_G \times R_g$  $GPR = 3486,58 \times 0,405 = 1412,17(V)$ 

**Cálculo de la tensión malla y tensión de paso**

Para mallas rectagulares:

$$
n_a = \frac{2 \times L_c}{L_p} = \frac{2 \times 300}{80} = 8,5
$$
  
\n
$$
n_b = \sqrt{\frac{L_p}{4 \times \sqrt{A}}} = \sqrt{\frac{80}{4 \times \sqrt{300}}} = 1,074
$$
  
\n
$$
n_c = 1
$$
  
\n
$$
n_d = 1
$$
  
\n
$$
n = n_a \times n_b \times n_c \times n_d
$$
  
\n
$$
n = 8,5 \times 1,074 \times 1 \times 1 = 9,133
$$
  
\nValues encontrados empleados la ecuación () y ()  
\n
$$
k_h = \sqrt{1 + \frac{h}{h_0}} \to h_0 = 1 \text{ (m)}
$$
  
\n
$$
k_h = \sqrt{1 + 0,5} = 1,224
$$
  
\n
$$
k_{ii} = 1
$$

Factor de espaciamiento del voltaje de toque

$$
k_m = \frac{1}{2\Pi} \times \left[ \ln \left[ \frac{D^2}{16 \times h \times d} + \frac{(D+2h)^2}{8 \times D \times d} - \frac{h}{4d} \right] + \frac{k_{ii}}{k_h} \times \ln \left[ \frac{8}{\Pi(2 \times n-1)} \right] \right]
$$
  
\n
$$
k_m = \frac{1}{2\Pi} \times \left[ \ln \left[ \frac{2^2}{16 \times 0.5 \times 0.00926} + \frac{(2+2(0,5))^2}{8 \times 2 \times 0.00926} - \frac{0.5}{4 \times 0.00926} \right] + \frac{1}{1,224} \times \ln \left[ \frac{8}{\Pi(2 \times 9,133-1)} \right] \right]
$$
  
\n
$$
k_m = \frac{1}{2\Pi} \times [ln \left[ 101,20 \right] + 0,816 \times ln \left[ 0,1474 \right]]
$$
  
\n
$$
k_m = 0,48
$$
  
\nFactor de corrección  
\n
$$
k_i = 0,644 + 0,148n
$$
  
\n
$$
k_i = 0,644 + 0,148(9,133) = 1,995
$$
  
\nFactor geometrico  
\n
$$
k_s = \frac{1}{\Pi} \left[ \frac{1}{2h} + \frac{1}{D+h} + \frac{1}{D} \left( 1 - 0.5^{n-2} \right) \right]
$$
  
\n
$$
k_s = \frac{1}{\Pi} \left[ \frac{1}{2(0,5)} + \frac{1}{2+0.5} + \frac{1}{2} \left( 1 - 0.5^{9,133-2} \right) \right]
$$
  
\n
$$
k_s = 0,603
$$

### **Tensión de malla**

$$
E_m = \frac{\rho \times k_m \times k_i \times I_G}{L_M} = \frac{29.9 \times 0.48 \times 1.995 \times 3486,588}{390.719}
$$

$$
E_m = 255.5(v)
$$

**Tensión de paso**

$$
E_s = \frac{\rho \times k_s \times k_i \times I_G}{L_s} = \frac{29.9 \times 0.603 \times 1.995 \times 3486.588}{281.495}
$$

$$
E_m = 445.514(v)
$$

## **EJERCICIO DE APLICACIÓN 2**

Para el desarrollo del siguiente ejercicio se utilizo el cuadro C2 del anexo E de [\[7\]](#page-77-0) y las comparaciones de los parámetros son realizadas en Cymdist y EPRI TR-100622.

| $#$ Medición   | a(m)   | $\rho a$ ( $\Omega$ -m) |
|----------------|--------|-------------------------|
| 1              | 4.572  | 269.67                  |
| $\overline{2}$ | 6.096  | 247.57                  |
| 3              | 9.144  | 202.12                  |
| 4              | 15.24  | 144.05                  |
| 5              | 21.336 | 120.28                  |
| 6              | 21.336 | 120.28                  |
| 7              | 27.432 | 110.68                  |
| 8              | 33.528 | 106.41                  |
| 9              | 39.624 | 104.34                  |
| 10             | 45.72  | 103.16                  |

Cuadro C2: Mediciones de resistividad del terreno *ρa* [\[7\]](#page-77-0)

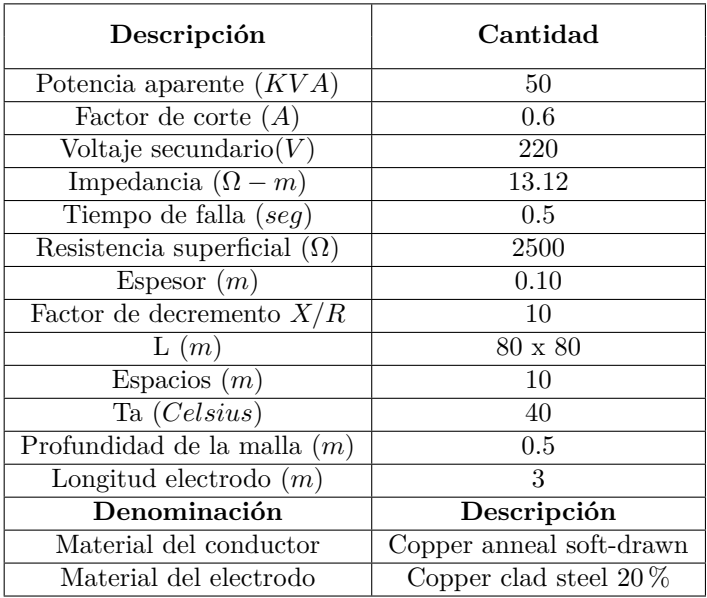

Cuadro C3: Valores establecidos para el ejemplo.

# **Desarrollo por el Software propuesto**

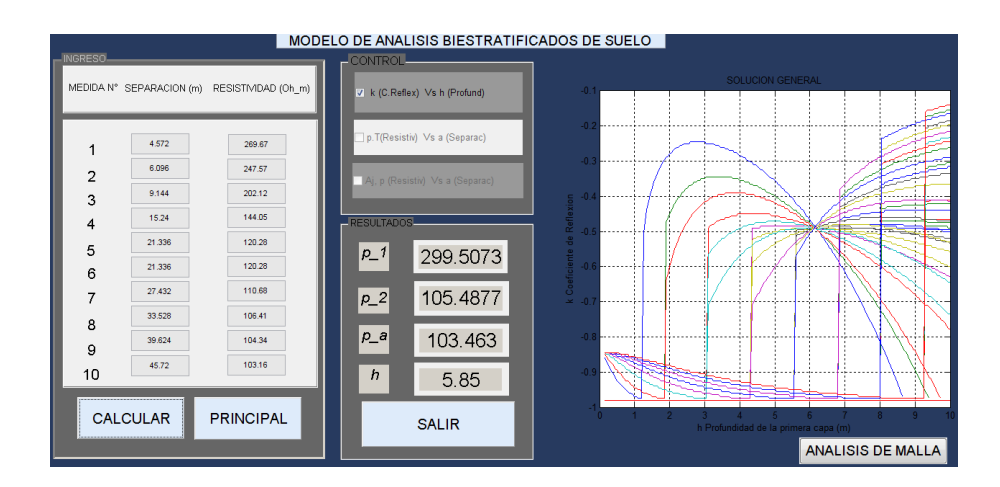

Figura C3: Determinación del coeficiente de reflexión.

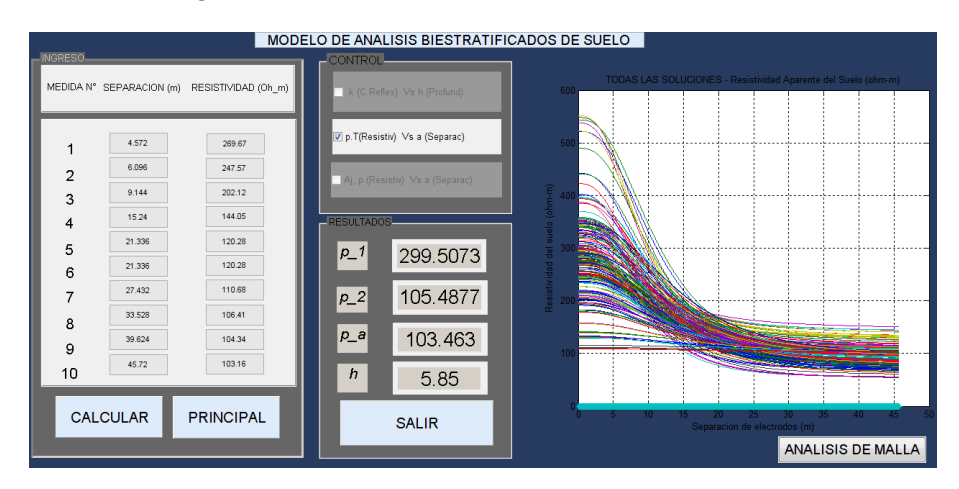

Figura C4: Familia de cuevas equivalentes del sistema.

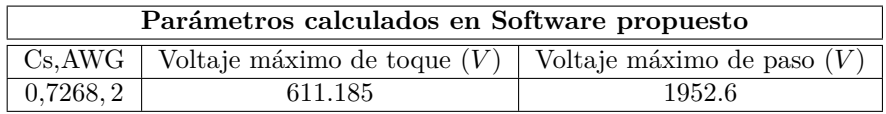

Cuadro C4: Parámetros calculados por el Software propuesto.

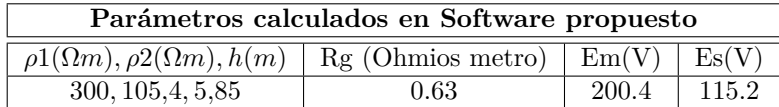

Cuadro C5: Parámetros calculados por el Software propuesto.

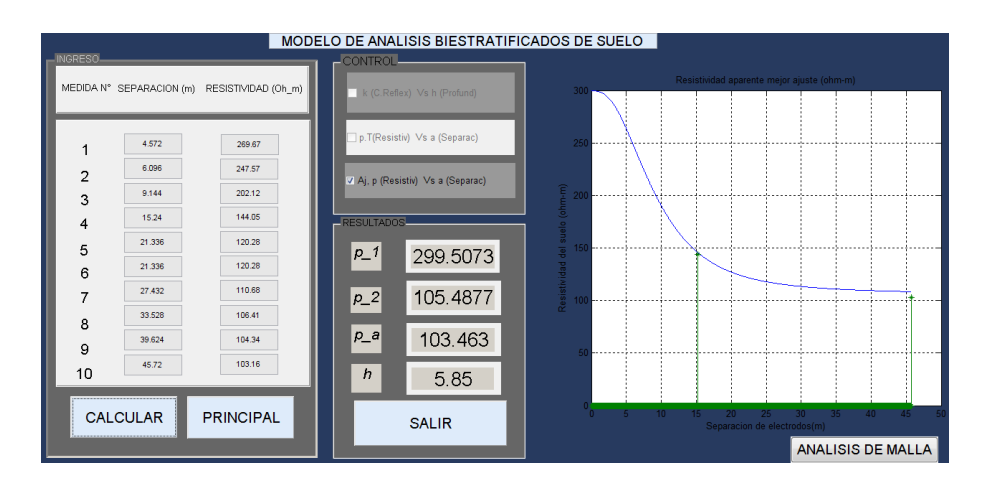

Figura C5: Modelo equivalente del sistema.

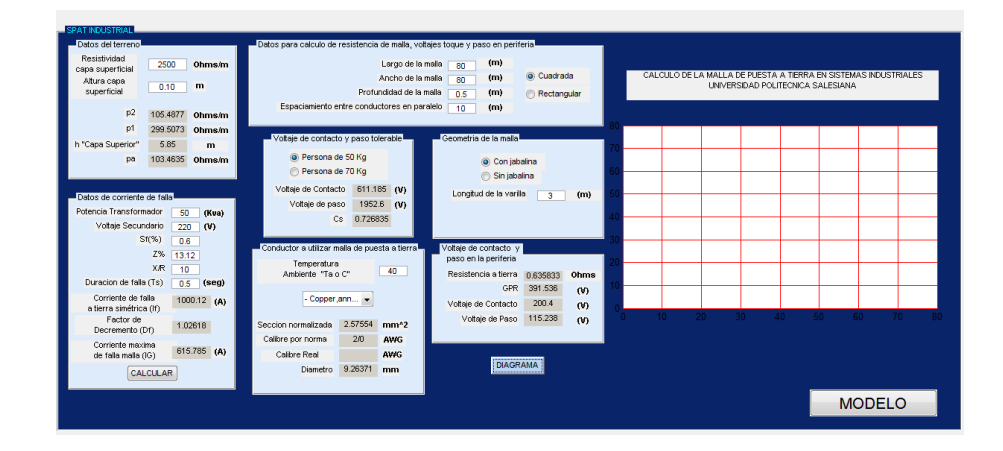

Figura C6: Calculo equivalente de la malla de puesta a tierra.

## **Validación en Softwares**

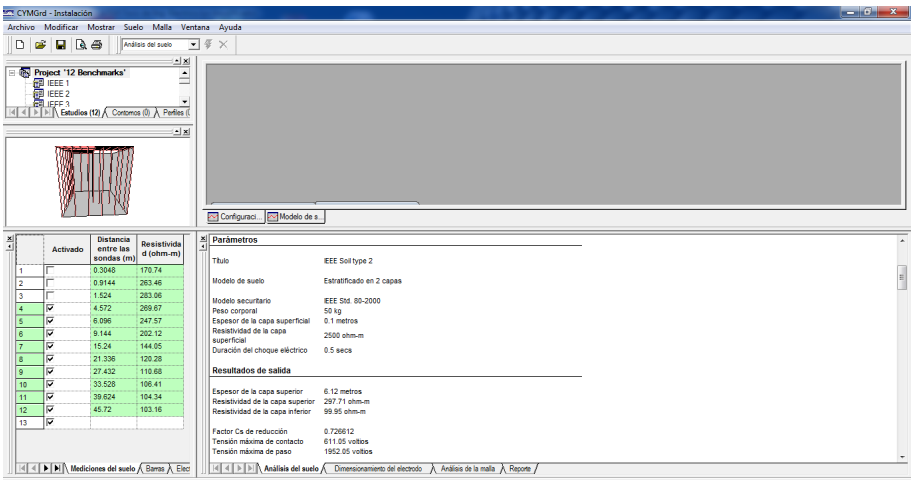

Figura C7: Parámetros del suelo.

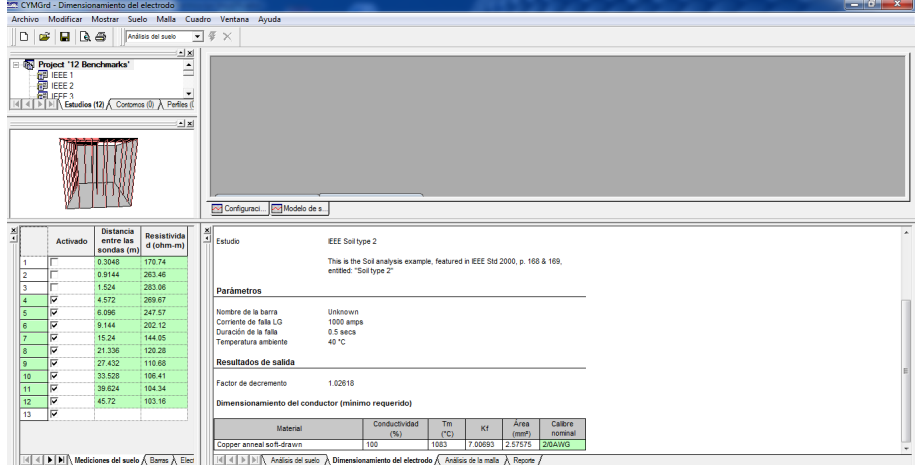

Figura C8: Calculo del calibre del conductor de la malla.

| Parámetros calculados en computadora (GYMGrd) |                                                                        |  |  |  |  |  |
|-----------------------------------------------|------------------------------------------------------------------------|--|--|--|--|--|
|                                               | Cs, AWG   Voltaje máximo de toque $(V)$   Voltaje máximo de paso $(V)$ |  |  |  |  |  |
| 0,7268,2<br>611.05<br>1952.05                 |                                                                        |  |  |  |  |  |

Cuadro C6: Parámetros calculados por computadora.

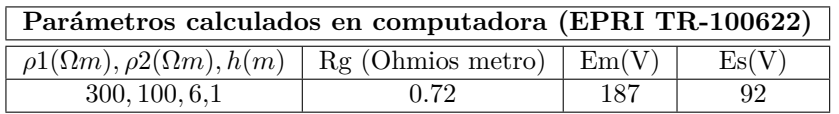

Cuadro C7: Parámetros calculados por computadora para un modelo de dos capas de suelo [\[7\]](#page-77-0).

**Parte IV**

## **ANEXO D**

# **COMPROBACIÓN DEL SOFTWARE DE VALIDACIÓN**

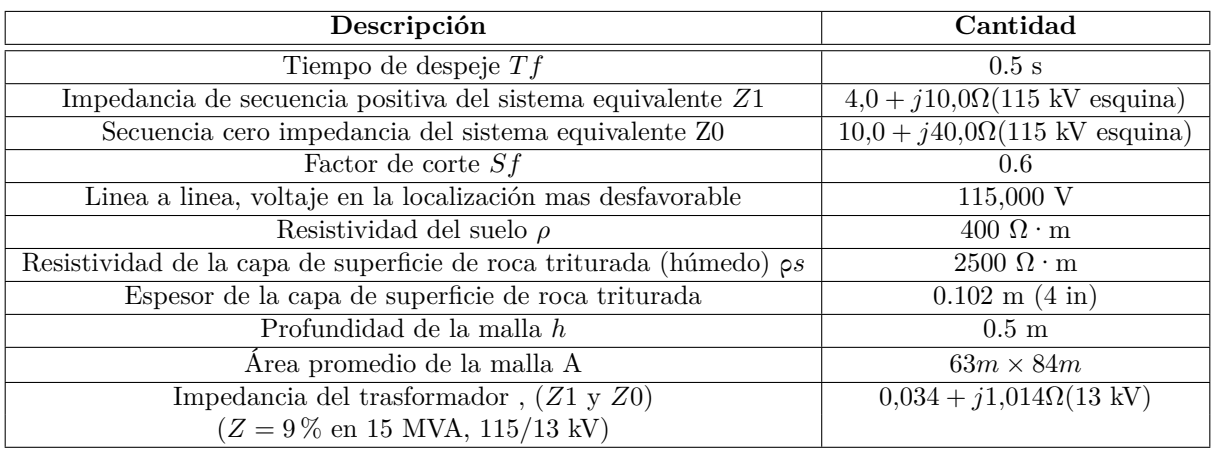

Cuadro D1: Datos de los ejemplos del Anexo B de [\[7\]](#page-77-0).

A continuación se muestran los resultados en Cymdist de los ejemplos planteados en el anexo B de [\[7\]](#page-77-0). Las características de diseño se muestran en el cuadro D1.

#### **Ejemplo 1. Cuadrícula sin varillas de tierra**

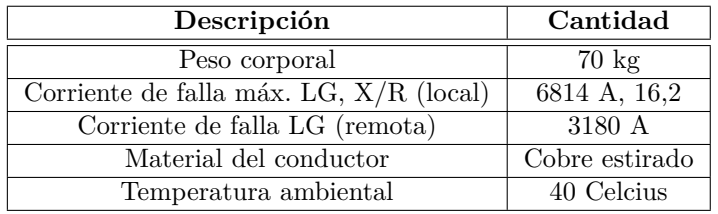

Cuadro D2: Datos complementarios del ejemplo 1 del Anexo B de [\[7\]](#page-77-0).

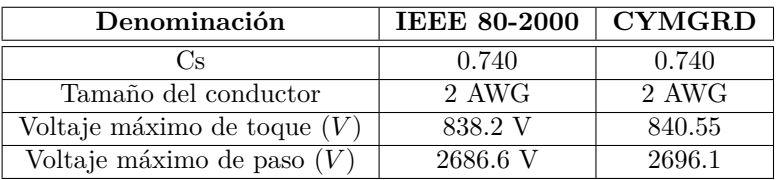

Cuadro D3: Resultados comparativos del ejemplo 1 del Anexo B de [\[7\]](#page-77-0).

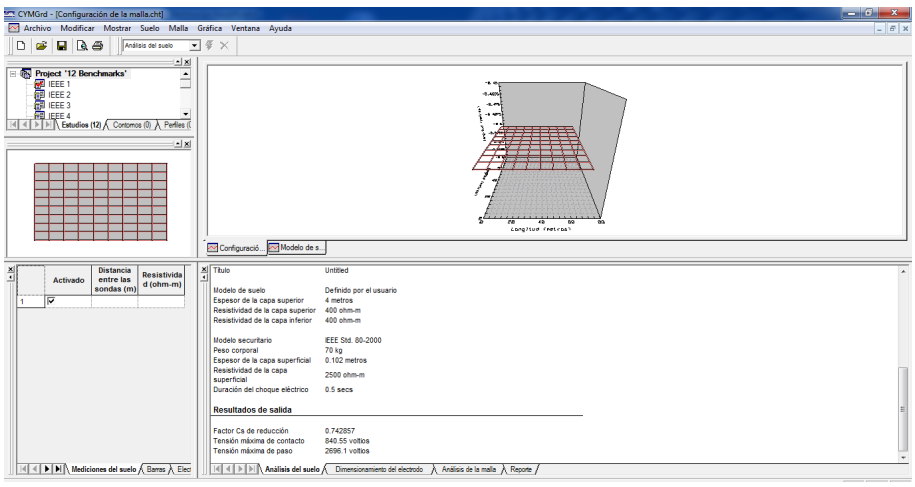

Figura D1: Resultados del suelo del ejemplo 1 en GYMGrd.

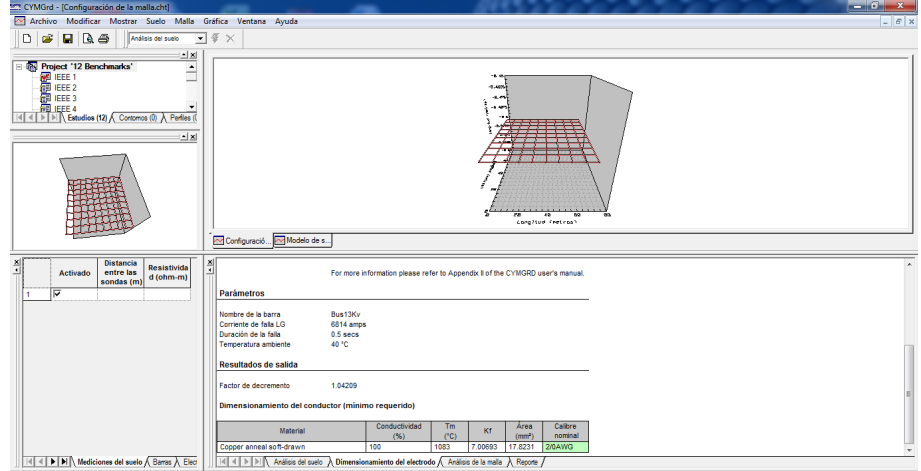

Figura D2: Resultados del conductor de la malla del ejemplo 1 en GYMGrd.

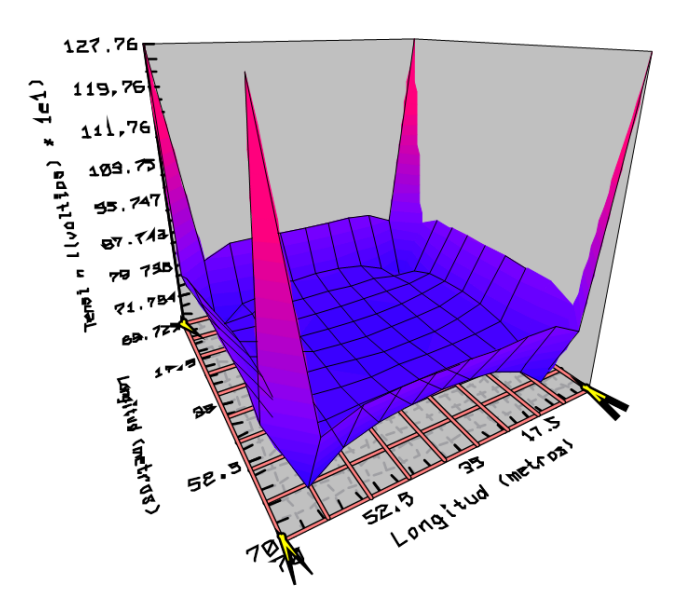

Figura D4: Potencial de contacto de la malla del ejemplo 1 en GYMGrd.

| Descripción                                     | Cantidad                      |
|-------------------------------------------------|-------------------------------|
| Rejilla cuadrada                                | $70m \times 70m$ , 100 mallas |
| Diámetro del conductor de rejilla               | $0.01 \text{ m}$              |
| Profundidad de entierro                         | $0.5 \text{ m}$               |
| Contribución remota de la corriente de falla LG | 3180 Amperios                 |
| Resistividad del terreno uniforme               | $400 \Omega - m$              |

Cuadro D4: Datos complementarios de la malla del ejemplo 1 del Anexo B de [\[7\]](#page-77-0).

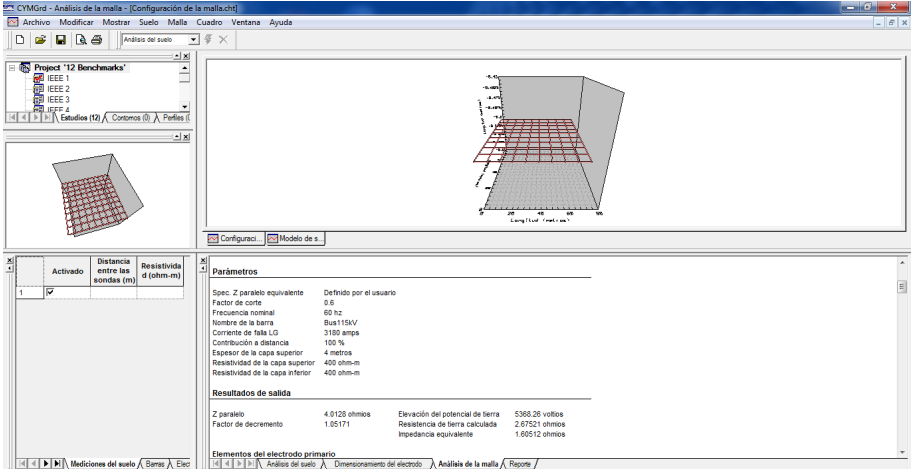

Figura D3: Resultados de la malla del ejemplo 1 en GYMGrd.

|        |                               |                                   |                                  |       |                |                |                                                              |                 |               |                                             |                     | of the partners are the            |
|--------|-------------------------------|-----------------------------------|----------------------------------|-------|----------------|----------------|--------------------------------------------------------------|-----------------|---------------|---------------------------------------------|---------------------|------------------------------------|
|        | -------                       | .                                 | --------------                   |       | .              | .              | <b>B B B B B B B B B B B B B</b>                             | .               | -----------   | -------------                               | --------------      | --------                           |
|        |                               |                                   |                                  |       |                | $\sim$         | --                                                           | --              |               | . .                                         |                     | the party and the party            |
|        | <b>CONTRACTOR</b>             |                                   |                                  |       | ------------   | -------------  | -------------                                                |                 |               |                                             |                     |                                    |
| 55.16  | -----<br>------               |                                   |                                  |       |                |                |                                                              |                 |               |                                             |                     | .<br>and the property and the con- |
|        | <b>Contract on the con-</b>   |                                   |                                  |       |                |                |                                                              |                 |               |                                             |                     |                                    |
|        | .                             |                                   |                                  |       |                |                |                                                              |                 |               |                                             |                     | .                                  |
|        | ------                        |                                   |                                  |       |                |                |                                                              |                 |               |                                             |                     | -------                            |
| $\sim$ | ------                        |                                   |                                  |       |                |                |                                                              |                 |               |                                             |                     | .                                  |
|        | ------                        |                                   |                                  |       |                |                |                                                              |                 |               |                                             |                     |                                    |
|        | ------                        | ------                            | ------------                     |       | .<br>-------   | .              | ------------                                                 | -------<br>---- | -----------   | -----------                                 | ---------------     | --------                           |
|        | the course of the course.     |                                   |                                  |       |                |                |                                                              |                 |               |                                             |                     | and the property and the           |
|        | --------                      |                                   |                                  |       |                |                | ------------                                                 |                 |               | -----------                                 | ---------------     | --------                           |
| 14.94  | .                             | <b>STATISTICS IN CONTINUES IN</b> | ____________                     |       | ___________    | ____________   | _____________                                                | ____________    | __________    | <b>CONTINUES OF A STATE OF A STATE OF A</b> |                     | .                                  |
|        | -------                       |                                   |                                  |       | -------------- | ------------   | -------------                                                |                 |               |                                             |                     | -------                            |
|        | --------                      |                                   | ---------------                  |       | -------------- | -------------  | <b><i><u><u><b>A</b></u></u> A A A A A A A A A A A A</i></b> | <b>.</b>        | ------------- | .                                           | ---------------     | -------------                      |
|        | the company of the control of | a part of the company of the      | a concern and an on an an an and |       | .              | -------------- |                                                              | . <b>.</b>      | .             | the property and the company of             |                     |                                    |
|        |                               |                                   |                                  |       |                |                |                                                              |                 |               | ------------                                | 70.075, 0.35027,    |                                    |
|        |                               |                                   |                                  | 11-P1 |                |                | 36                                                           |                 |               | 55.16                                       | Longitud = 1 metros |                                    |
|        |                               |                                   |                                  |       |                |                | LongItud (metros)                                            |                 |               |                                             |                     |                                    |

Figura D5: Potencial de paso de la malla del ejemplo 1 en GYMGrd.

| Denominación                       | <b>IEEE 80-2000</b> | <b>CYMGRD</b>   |
|------------------------------------|---------------------|-----------------|
| Rg                                 | 2.780 Ohmios        | 2.6752 Ohmios   |
| GPR.                               | 5304 Voltios        | 5368.26 Voltios |
| Voltaje de toque en la malla $(V)$ | $1002.1$ V          | 1277.6 V        |
| Voltaje de paso en la malla $(V)$  |                     | 492.15 V        |

Cuadro D5: Resultados comparativos de la malla del ejemplo 1 del Anexo B de [\[7\]](#page-77-0).

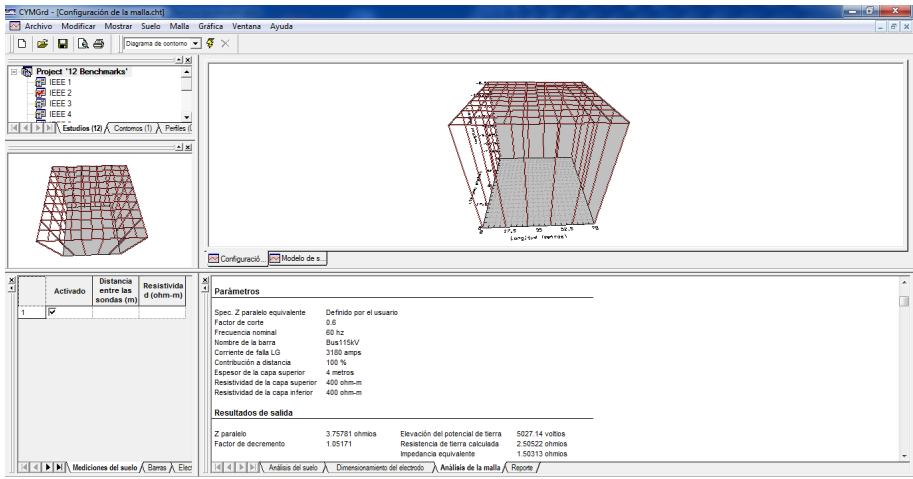

Figura D6: Resultados del suelo del ejemplo 2 en GYMGrd.

**Ejemplo 2. Rejilla cuadrada con varillas de tierra.**

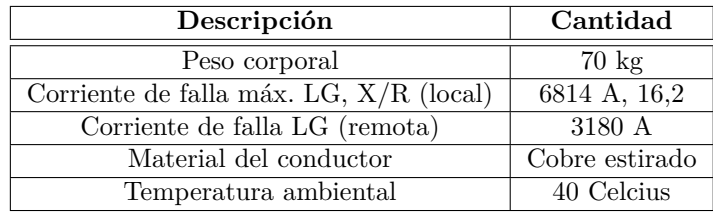

Cuadro D6: Datos complementarios del ejemplo 2 del Anexo B de [\[7\]](#page-77-0).

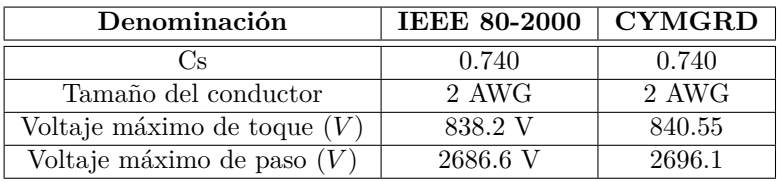

Cuadro D7: Resultados comparativos del ejemplo 2 del Anexo B de [\[7\]](#page-77-0).

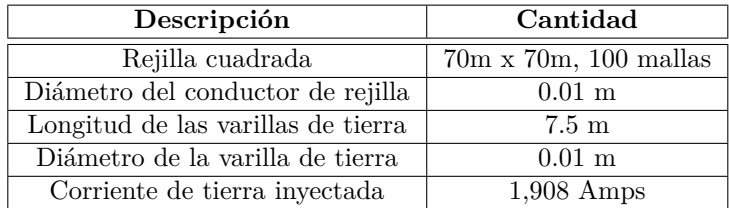

Cuadro D8: Datos complementarios de la malla del ejemplo 2 del Anexo B de [\[7\]](#page-77-0).

| Denominación                       | <b>IEEE 80-2000</b> | <b>CYMGRD</b>   |
|------------------------------------|---------------------|-----------------|
| Rg                                 | $2.750$ Ohmios      | $2.505$ Ohmios  |
| GPR.                               | 5.247.00 Voltios    | 5027.14 Voltios |
| Voltaje de toque en la malla $(V)$ | 746.4 V             | 815.55 V        |
| Voltaje de paso en la malla $(V)$  | 548.9 V             | 350.08 V        |

Cuadro D9: Resultados comparativos de la malla del ejemplo 2 del Anexo B de [\[7\]](#page-77-0).

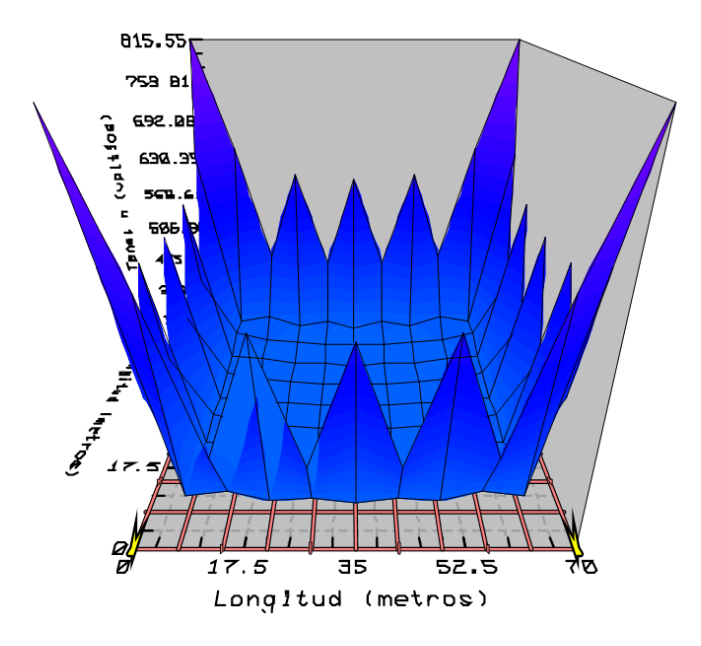

Figura D7: Potencial de contacto de la malla del ejemplo 2 en GYMGrd.

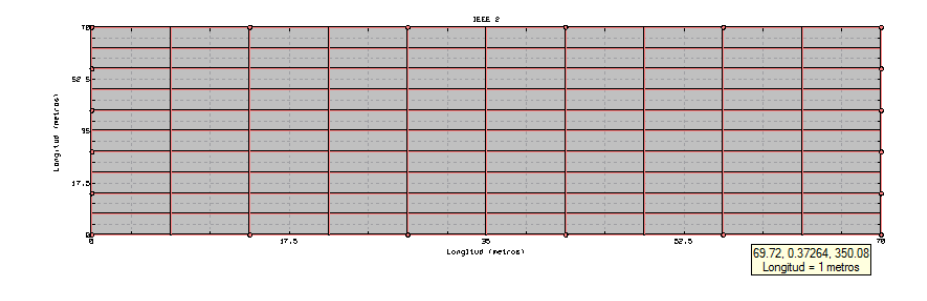

Figura D8: Potencial de paso de la malla del ejemplo 2 en GYMGrd.

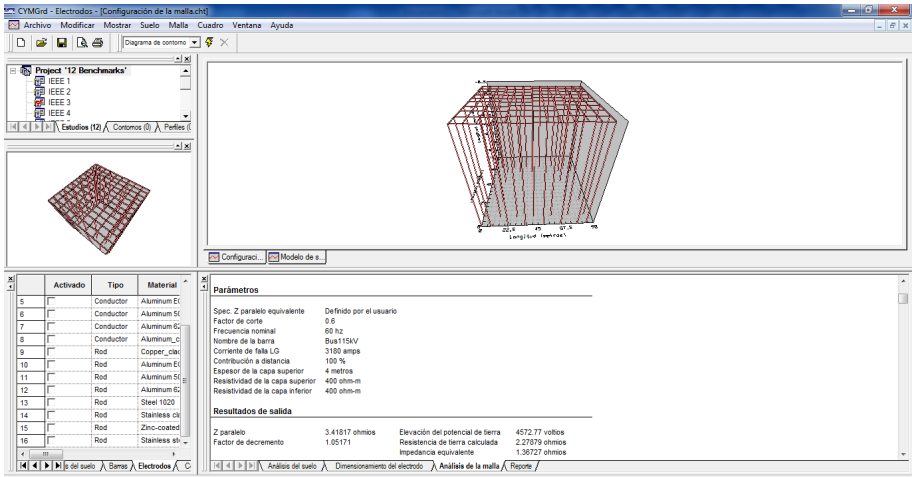

Figura D9: Resultados del suelo del ejemplo 3 en GYMGrd.

**Ejemplo 3. Cuadrícula rectangular con varillas de tierra.**

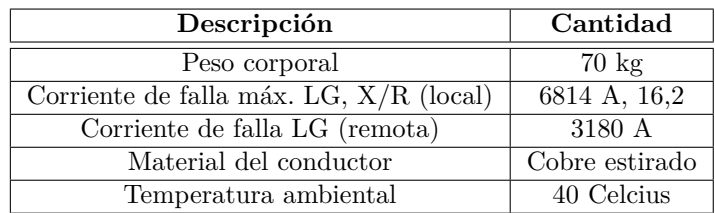

Cuadro D10: Datos complementarios del ejemplo 3 del Anexo B de [\[7\]](#page-77-0).

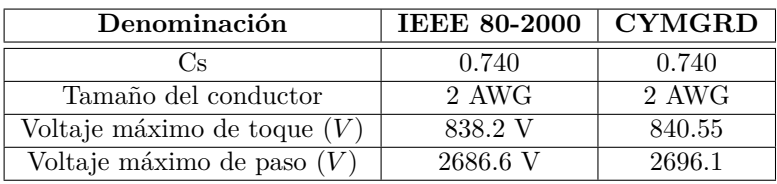

Cuadro D11: Resultados comparativos del ejemplo 3 del Anexo B de [\[7\]](#page-77-0).

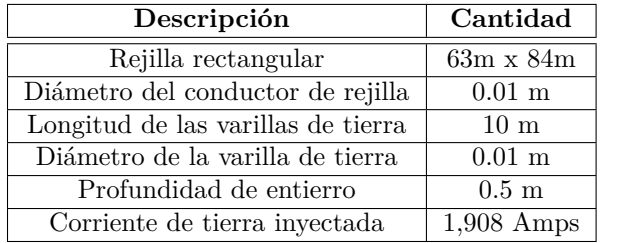

Cuadro D12: Datos complementarios de la malla del ejemplo 3 del Anexo B de [\[7\]](#page-77-0).

| Denominación                       | <b>IEEE 80-2000</b> | <b>CYMGRD</b>   |
|------------------------------------|---------------------|-----------------|
| Rg                                 | 2.620 Ohmios        | 2.278 Ohmios    |
| GPR.                               | 4998.96 Voltios     | 4572.77 Voltios |
| Voltaje de toque en la malla $(V)$ | 595.8 V             | 316.06 V        |
| Voltaje de paso en la malla $(V)$  |                     | 690.53 V        |

Cuadro D13: Resultados comparativos de la malla del ejemplo 3 del Anexo B de [\[7\]](#page-77-0).

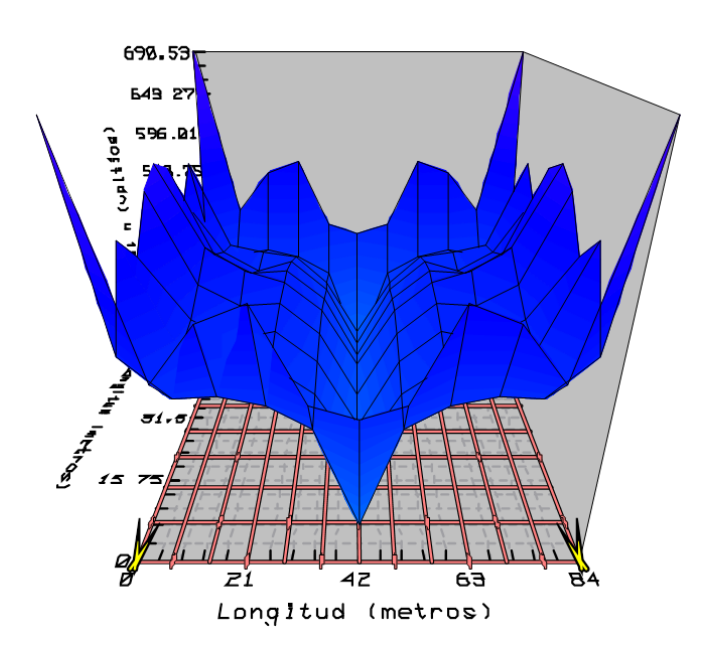

Figura D10: Potencial de contacto de la malla del ejemplo 3 en GYMGrd.

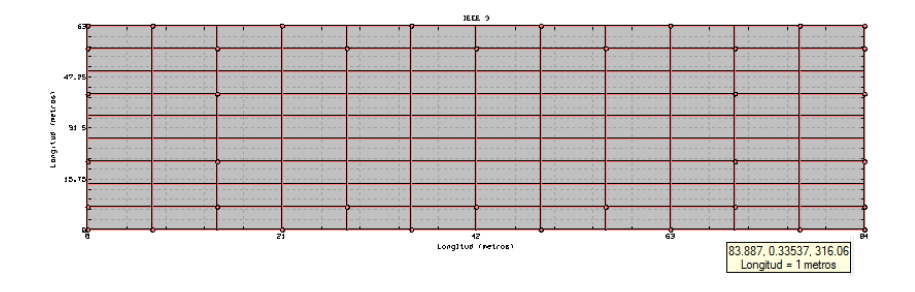

Figura D11: Potencial de paso de la malla del ejemplo 3 en GYMGrd.

| 127 CYMGrd - Análisis de la malla - [Configuración de la malla.cht]                                                                                                    |                                                                                                    | $-6-x$   |
|----------------------------------------------------------------------------------------------------|----------------------------------------------------------------------------------------------------|----------|
| Archivo Modificar Mostrar Suelo Malla Cuadro Ventana Ayuda                                                                                                    |                                                                                                    | $ F$ $x$ |
| $\blacksquare$ Res<br>Diagrama de contomo $\leftarrow$ $\sqrt{3}$ $\times$<br>œ<br>D                                                                                                    |                                                                                                    |          |
| $\frac{1}{2}$<br><b>Elles</b> Project '12 Benchmarks'<br>≐<br><b>ENGINEERS</b><br>I4 4   1   1   Estudios (12) A Contomos (1) A Perfiles (1<br>a x                                                                                                    | $-200$<br>52.9<br>$\overline{\mathcal{D}}$<br>17.5<br>ъ<br>Zangitad Getrass<br>Modelo de s.<br>Configuraci.                                                                                                    |          |
| 췌<br>$\blacktriangle$<br><b>Material</b><br>Activado<br>Tipo<br>⊽<br>Conductor<br><b>Aluminum EC</b><br>١s<br>Aluminum 50<br>١s<br>Conductor<br>Conductor<br>Aluminum 62<br>z<br>l 8<br>Conductor<br>Aluminum c<br>و ا<br>Red<br>Copper clad<br>Aluminum EC <sup>E</sup><br>10<br>Rod<br>Aluminum 50<br>11<br>Rod<br>12<br>Aluminum 62<br>Rod<br><b>Steel 1020</b><br>13<br>Rod<br>14<br>Rod<br>Stainless ck<br>15<br>Rod<br>Zinc-coated<br>$\epsilon$<br>m | $\mathbf{x}$<br>⊒<br>Spec. Z paralelo equivalente<br>Definido por el usuario<br>0.6<br>Factor de corte<br>60 hz<br>Frecuencia nominal<br>Bus115kV<br>Nombre de la barra<br>Corriente de falla LG<br>3180 amps<br>100%<br>Contribución a distancia<br>4 metros<br>Espesor de la capa superior<br>Resistividad de la capa superior<br>400 ohm-m<br>Resistividad de la capa inferior<br>400 ohm-m<br>Resultados de salida<br>3.49534 ohmios<br>4676.01 voltios<br>Elevación del potencial de tierra<br>Z paralelo<br>1.05171<br>2.33023 ohmios<br>Factor de decremento<br>Resistencia de tierra calculada<br>1.39814 ohmios<br>Impedancia equivalente |          |
| III I   M  s del suelo   Barras   Electrodos   O                                                                                                    | Dimensionamiento del electrodo > A Análisis de la malla A Reporte /<br>Análisis del suelo<br>$ 4 $ $ $ $ $ $ $ $ $<br>D-I N                                                                                                    |          |

Figura D12: Resultados del suelo del ejemplo 4 en GYMGrd.

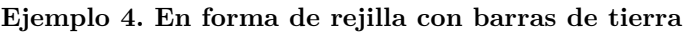

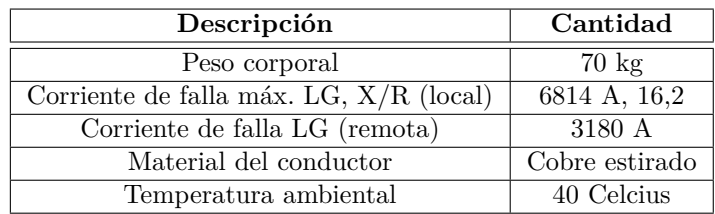

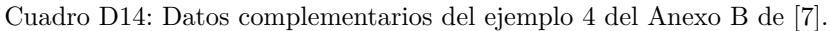

| Denominación                  | <b>IEEE 80-2000</b> | <b>CYMGRD</b> |
|-------------------------------|---------------------|---------------|
|                               | 0.740               | 0.740         |
| Tamaño del conductor          | 2 AWG               | 2 AWG         |
| Voltaje máximo de toque $(V)$ | 838.2 V             | 840.55        |
| Voltaje máximo de paso $(V)$  | 2686.6 V            | 2696.1        |

Cuadro D15: Resultados comparativos del ejemplo 4 del Anexo B de [\[7\]](#page-77-0).

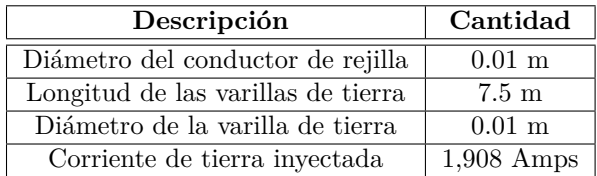

Cuadro D16: Datos complementarios de la malla del ejemplo 4 del Anexo B de [\[7\]](#page-77-0).

| Denominación                       | <b>IEEE 80-2000</b> | <b>CYMGRD</b>      |
|------------------------------------|---------------------|--------------------|
| Кg                                 | 2.74 Ohmios         | 2.33 Ohmios        |
| GPR.                               | 5228 Voltios        | $4676.01$ Voltios  |
| Voltaje de toque en la malla $(V)$ | 761.1 V             | $\approx 983.77$ V |
| Voltaje de paso en la malla $(V)$  | 574.6               | 345.9 V            |

Cuadro D17: Resultados comparativos de la malla del ejemplo 4 del Anexo B de [\[7\]](#page-77-0).

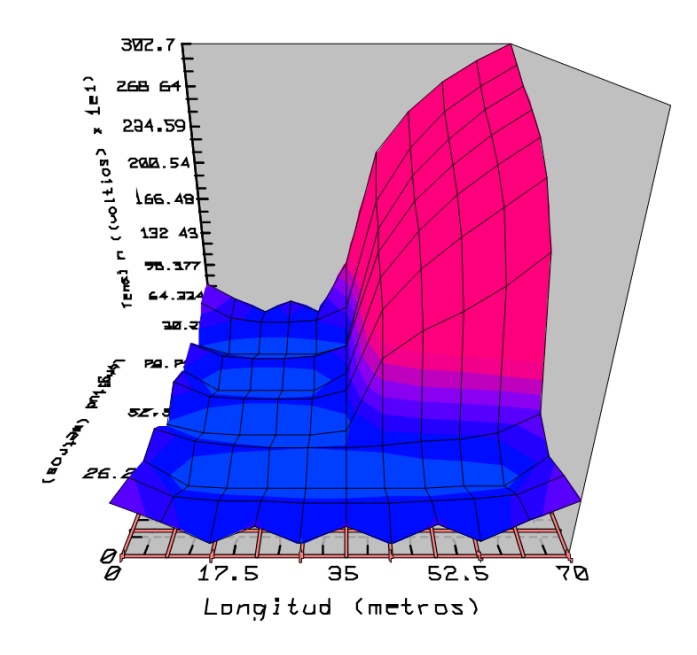

Figura D13: Potencial de contacto de la malla del ejemplo 4 en GYMGrd.

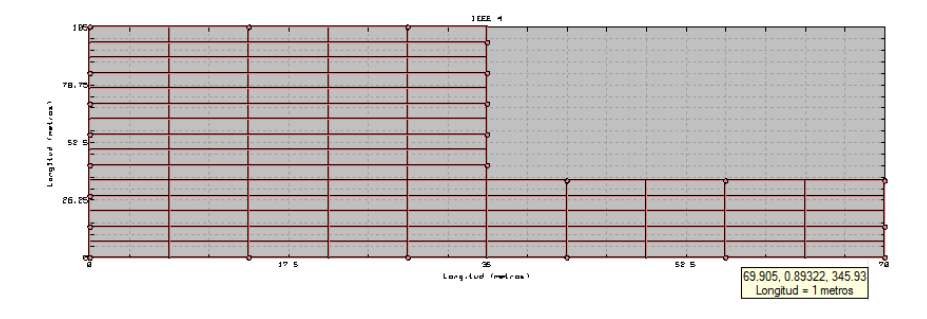

Figura D14: Potencial de paso de la malla del ejemplo 4 en GYMGrd.